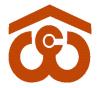

केन्द्रीय भण्डारण निगम

(भारत सरकार का उपक्रम) CENTRAL WAREHOUSING CORPORATION

(A Govt. of India Undertaking)

जन-जन के लिए भण्डारण/Warehousing for Everyone

No. CWC CO-PD0ADMN/20/2021-PERS

ISO 9001-2015 ISO 14001-2015 BS OHSAS 18001-2007 BUREAU VERITAS Certification

Date: 28.06.2021

#### **CIRCULAR**

With the implementation of e-office & continuous induction of e-tools, the Corporate Office of the CWC, has further moved to ZPU ie stoppage of physical movement of the files which has helped in faster disposal and completion of official works timely.

In this context, it has been further decided to add another e-tool in the automation of the working of CWC. As such, the process of approval and reimbursement of Laptop and Mobile Handset will now be processed through HRMS only w,e.f. 1st July 2021. No application through e-office will entertained any more.

This has reference to the Circulars No. CWC/I-LAPTOP/Admn. dated 23.03.2015, CWC/I-Mobile Phone/Admn dated 17.01.2016 & CWC/I-R&P(Policy)/Rectt/2019/16828 dated 15.01.2020 for Laptops & Mobile phones.

(**Amrish Gautam**) Dy. Gen. Manager (Admn/Pur/Pub)

Encl - as above.

#### **Distribution**:

- 1. All HoDs, CWC, CO, New Delhi.
- 2. Regional Managers, CWC, Regional Offices.

#### Copy to:

1. PS to Chairman/PS to MD/PS to Director (M&CP)/PS to Director (Pers.)/ PA to CVO, CWC, CO, New Delhi.

निगमित कार्यालय :4/1, सीरी इंस्टीट्यूशनल एरिया,अगस्त क्रांति मार्ग, हौज़ खास,नई दिल्ली - 110016 CO: 4/1, Siri Institutional Area, August Kranti Marg, Hauz Khas, New Delhi-110016 टेलिफोन/Landline:011-26515178, ई-मेल/Email: ggmpers@cewacor.nic.in

# **Central Warehousing Corporation (CWC)**

"User Guide – Laptop/Mobile Request"

**Purchase & Reimbursement** 

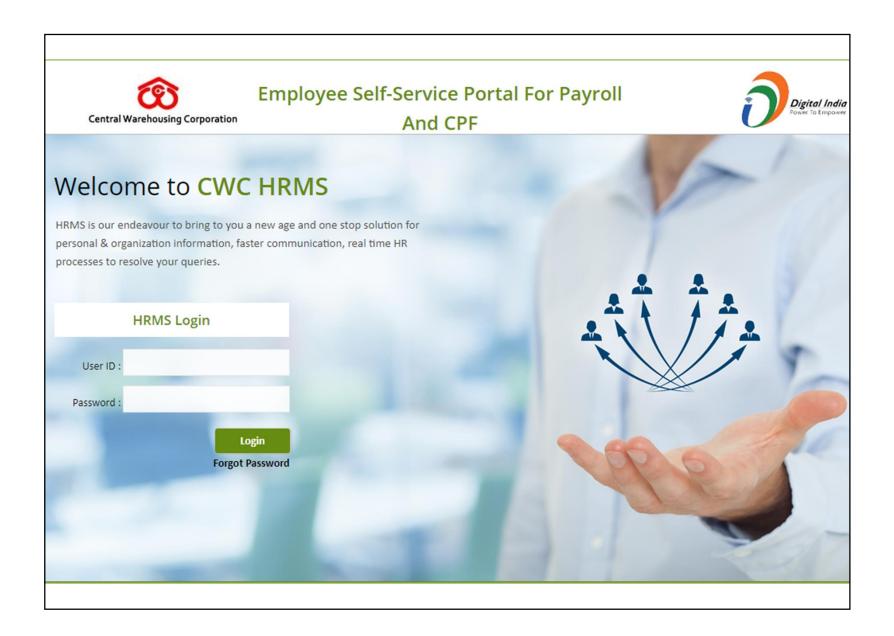

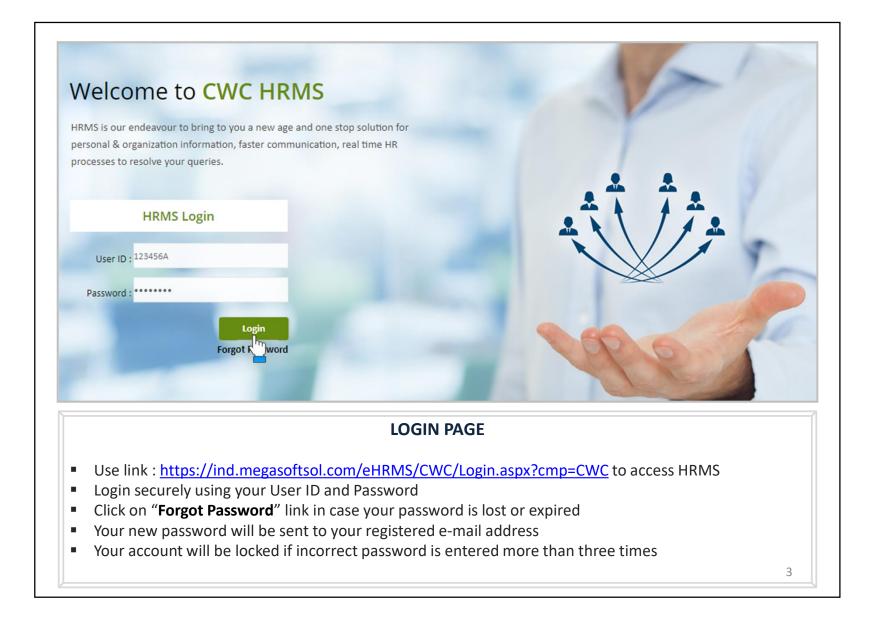

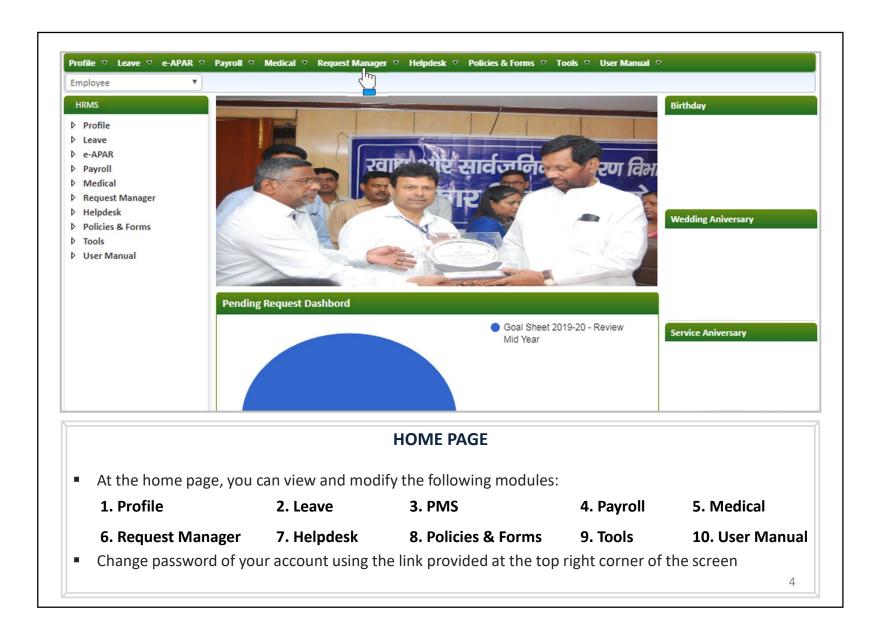

## Laptop/Mobile Purchase Request Authorization Role – "Employee"

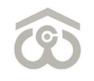

| New | Canadra |                                             |                                    |                       |                         |                      |           |           | the second second second second second second second second second second second second second second second se |      |
|-----|---------|---------------------------------------------|------------------------------------|-----------------------|-------------------------|----------------------|-----------|-----------|----------------------------------------------------------------------------------------------------|------|
|     | Status  | Pending v 💙                                 | From                               |                       | То                      |                      | Filter    | Refresh   | Export                                                                                                    | Back |
|     |         |                                             |                                    | Th                    | iere is no re           | ecord found          |           |           |                                                                                                    |      |
|     |         |                                             |                                    |                       |                         |                      |           |           |                                                                                                    |      |
|     |         |                                             |                                    |                       |                         |                      |           |           |                                                                                                    |      |
|     |         |                                             |                                    |                       |                         |                      |           |           |                                                                                                    |      |
|     |         |                                             |                                    |                       |                         |                      |           |           |                                                                                                    |      |
|     |         |                                             |                                    |                       |                         |                      |           |           |                                                                                                    |      |
|     |         |                                             |                                    |                       |                         |                      |           |           |                                                                                                    |      |
|     |         |                                             |                                    |                       |                         |                      |           |           |                                                                                                    |      |
|     |         |                                             |                                    |                       |                         |                      |           |           |                                                                                                    |      |
|     |         |                                             |                                    |                       |                         |                      |           |           |                                                                                                    |      |
|     |         |                                             |                                    |                       |                         |                      |           |           |                                                                                                    |      |
|     |         |                                             |                                    |                       |                         |                      |           |           |                                                                                                    |      |
|     |         |                                             |                                    |                       |                         |                      |           |           |                                                                                                    |      |
|     |         |                                             |                                    |                       |                         |                      |           |           |                                                                                                    |      |
|     |         |                                             |                                    |                       |                         |                      |           |           |                                                                                                    |      |
|     |         |                                             |                                    |                       |                         |                      |           |           |                                                                                                    |      |
|     |         |                                             | LAP                                | TOP/MC                | DBILE PU                | IRCHASE              | REQUES    |           |                                                                                                    |      |
|     |         |                                             | LAP                                | тор/мс                | DBILE PU                | IRCHASE              | REQUES    | r         |                                                                                                    |      |
| On  | menu    | bar, click on                               |                                    |                       |                         |                      |           |           | oyee                                                                                                    |      |
|     |         | bar, click on<br>e shown wir                | Request M                          | anager 🚽              | Laptop                  | /Mobile <del>-</del> |           |           | oyee                                                                                                    |      |
| Th  | e abov  | bar, click on<br>e shown wir<br>a new purcł | n <b>Request M</b><br>ndow will ap | anager –<br>pear on y | → Laptop,<br>/our scree | <b>/Mobile</b> –     | → Purchas | e → Emplo |                                                                                                    |      |

| urchase Request                                                                 |                                                                                             |                                             |            |
|---------------------------------------------------------------------------------|---------------------------------------------------------------------------------------------|---------------------------------------------|------------|
| plication for purchase of <b>*</b>                                              | Laptop                                                                                      | ~                                           |            |
| ate of Superannuation \star                                                     | 31/08/2046                                                                                  |                                             |            |
| Whether any item was supplied previously by the CWC under revious policy ? $st$ | No                                                                                          | ~                                           |            |
| f so, furnish following details of the asset                                    |                                                                                             |                                             |            |
| (a) Date of purchase                                                            | 06/06/2021                                                                                  |                                             |            |
| (b) Cost of Asset                                                               | 25000                                                                                       |                                             |            |
| (c) Whether owned after depositing WDV?                                         | Yes                                                                                         | ~                                           |            |
| ff WDV deposited, furnish following deposit details                             |                                                                                             |                                             |            |
| (a) Receipt No.                                                                 | 12345                                                                                       |                                             |            |
|                                                                                 |                                                                                             |                                             |            |
| (b) Deposit Date                                                                | 06/06/2021                                                                                  |                                             |            |
| (c) Deposit Amount                                                              | 06/06/2021<br>25000<br>so hereby undertake that the laptop/mobile will be used for the bond | afide purpose and work of CW                | Co         |
| (c) Deposit Amount                                                              | 25000                                                                                       | afide purpose and work of CW<br>Save Submit | C o<br>Clo |

| urchase Request                                                                                                    |                                                                                                    |
|----------------------------------------------------------------------------------------------------|----------------------------------------------------------------------------------------------------|
| plication for purchase of <b>*</b>                                                                                                    | Laptop                                                                                                    |
| ate of Superannuation*                                                                                                    | 31/08/2046                                                                                                    |
| /hether any item was supplied previously by the CWC under revious policy ? <b>*</b>                                                                                                    | No                                                                                                    |
| f so, furnish following details of the asset                                                                                                    |                                                                                                    |
| (a) Date of purchase                                                                                                    | 06/06/2021                                                                                                    |
| (b) Cost of Asset                                                                                                    | 25000                                                                                                    |
| (c) Whether owned after depositing WDV?                                                                                                    | Yes 🗸                                                                                                    |
| ff WDV deposited, furnish following deposit details                                                                                                    |                                                                                                    |
| (a) Receipt No.                                                                                                    | 12345                                                                                                    |
|                                                                                                    |                                                                                                    |
| (b) Deposit Date                                                                                                    | 06/06/2021                                                                                                    |
| (c) Deposit Amount                                                                                                    | 06/06/2021       Image: Comparison of the second second seco |
| (c) Deposit Amount                                                                                                    | 25000                                                                                                    |
| (c) Deposit Amount<br>I certify that the above information are correct. I als                                                                                                    | 25000<br>so hereby undertake that the laptop/mobile will be used for the bonafide purpose and work of CWC of<br>Save Submit Cl                                                                                                    |
| (c) Deposit Amount<br>I certify that the above information are correct. I als                                                                                                    | 25000<br>so hereby undertake that the laptop/mobile will be used for the bonafide purpose and work of CWC of<br>Save Submit C                                                                                                    |
| (c) Deposit Amount<br>I certify that the above information are correct. I als<br>SAVE<br>Mention the receipt number for g                                                                                                    | 25000<br>so hereby undertake that the laptop/mobile will be used for the bonafide purpose and work of CWC of<br>Save Submit Cl<br>Save Submit Cl<br>Submit NEW PURCHASE REQUEST                                                                                                    |
| <ul> <li>(c) Deposit Amount</li> <li>I certify that the above information are correct. I als</li> <li>SAVE,</li> <li>Mention the receipt number for g</li> <li>You also to select deposit date from</li> </ul>                                                                         | 25000<br>so hereby undertake that the laptop/mobile will be used for the bonafide purpose and work of CWC of<br>Save Submit C<br>Save Submit C<br>Submit NEW PURCHASE REQUEST<br>given purchase .<br>om calendar drop down option.                                                                                                    |
| <ul> <li>(c) Deposit Amount</li> <li>2I certify that the above information are correct. I als</li> <li>SAVE,</li> <li>Mention the receipt number for g</li> <li>You also to select deposit date from</li> <li>In the end, mention the deposit at</li> </ul>                            | 25000<br>so hereby undertake that the laptop/mobile will be used for the bonafide purpose and work of CWC of<br>Save Submit Cl<br>/SUBMIT NEW PURCHASE REQUEST<br>given purchase .<br>om calendar drop down option.<br>amount for given purchase and tick on below given undertaking.                                                                                                    |
| <ul> <li>(c) Deposit Amount</li> <li>I certify that the above information are correct. I als</li> <li>SAVE,</li> <li>Mention the receipt number for g</li> <li>You also to select deposit date from the end, mention the deposit at a once all details are furnished, clice</li> </ul> | 25000<br>so hereby undertake that the laptop/mobile will be used for the bonafide purpose and work of CWC of<br>Save Submit C<br>Save Submit C<br>Submit NEW PURCHASE REQUEST<br>given purchase .<br>om calendar drop down option.                                                                                                    |

| uest Re |                 | om                                       |                 | Filter        |             |      |
|---------|-----------------|------------------------------------------|-----------------|---------------|-------------|------|
|         |                 | 7 has been Submitt                       | ed By Employee  |               | 1           |      |
| Messag  | e               |                                          |                 | ×             |             |      |
|         |                 |                                          |                 |               |             |      |
|         | The Reque       | st Reference No.95137                    | has been Submit | ad Pu         |             |      |
|         |                 | Employee succ                            | essfully.       |               |             |      |
| 1       | and .           | an auto generated mai<br>acknowledger    | ment.           |               |             |      |
|         |                 |                                          |                 |               |             |      |
|         |                 |                                          |                 |               |             |      |
|         |                 | Close                                    |                 |               |             |      |
|         |                 |                                          |                 |               |             |      |
|         |                 |                                          |                 |               |             |      |
|         |                 |                                          |                 |               |             |      |
|         |                 |                                          |                 |               |             |      |
|         |                 |                                          |                 |               |             |      |
|         |                 | REQUEST SU                               | JBMITTED SU     | CCESSFULL     | ,           |      |
|         |                 | REQUEST SU                               | JBMITTED SU     | CCESSFULL     | ,           |      |
| ce you  | click on "Submi | <b>REQUEST SL</b><br>it" button, above s |                 |               |             | een. |
| •       |                 |                                          | shown messag    | e will appear | on your scr | een. |

### Laptop/Mobile Purchase Request Authorization Role – "HOD"

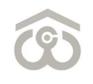

| HOD                                                                                                    |                           |                         |                                     |                                   |                                     |                                    |                                                   |                                   |                            |                           |                   |            |       |           | -                      |
|----------------------------------------------------------------------------------------------------|---------------------------|-------------------------|-------------------------------------|-----------------------------------|-------------------------------------|------------------------------------|---------------------------------------------------|-----------------------------------|----------------------------|---------------------------|-------------------|------------|-------|-----------|------------------------|
| Status                                                                                                    | Pend                      | ling v 🗸                | Fror                                | n 🦳                               |                                     | To 🗍                               |                                                   |                                   | Filter                     |                           | Refresh           | Export     | В     | ack       |                        |
| S.No.                                                                                                    |                           |                         | Action                              |                                   |                                     | Request No.                        | Employee ID                                       | Employe                           | e Name                     |                           | Reque             | st Type    |       | Refere    | nce Date               |
| 1.                                                                                                    | Print                     | View                    | Approve                             | Reject                            | Return                              | 2021/00007                         | 12139H                                            | PRINCE                            | KUMAR                      | Laptop                    | / Mobile          | Sanction ( | Order | 14.Jun.20 | 21 10:3                |
| 2.                                                                                                    | Print                     | View                    | Approve                             | Reject                            | Return                              | 2021/00016                         | 10964J                                            | NEHA                              |                            | Laptop                    | / Mobile          | Sanction ( | Order | 21.Jun.20 | 21 12:1:               |
| з.                                                                                                    | Print                     | View                    | Approve                             | Reject                            | Return                              | 2021/00019                         | 14101A                                            | NAVEEN                            | KUMAR                      | Laptop                    | / Mobile          | Sanction ( | Order | 21.Jun.20 | 21 15:1 <mark>:</mark> |
| 4.                                                                                                    | Print                     | View                    | Approve                             | Reject                            | Return                              | 2021/00020                         | 12139H                                            | PRINCE                            | KUMAR                      | Laptop                    | / Mobile          | Sanction ( | Order | 23.Jun.20 | 21 12:1:               |
|                                                                                                    | -                         | _                       |                                     | -                                 | -                                   |                                    |                                                   |                                   |                            |                           |                   |            |       |           |                        |
| ₹.                                                                                                    | Print                     | View                    | Approve                             | Reject                            | Return                              | 2021/00021                         | 14572F                                            | PRIYA C                           | SUPTA                      | Laptop                    | / Mobile          | Sanction ( | Drder | 25.Jun.20 | 21 10:1:               |
|                                                                                                    | Print                     | View                    | Approve                             | Reject                            |                                     |                                    |                                                   |                                   |                            |                           |                   | Sanction ( | Drder | 25.Jun.20 |                        |
| •                                                                                                    | At the                    | Hom                     | e Page,                             | select                            | LA<br>your a                        | PTOP/Mo                            | OBILE PU                                          | IRCHAS                            | SE REC                     | <b>UES</b> T              | t corne           | er.        | Drder | 25.Jun.20 |                        |
| • //<br>• (                                                                                                    | At the<br>On me           | Hom<br>enu ba           | e Page, s                           | select                            | LA<br>your a<br>quest f             | PTOP/Mo<br>uthorizati<br>Manager - | OBILE PU<br>on role as<br>→ Laptop,               | RCHAS<br>"HOD"<br>/Mobile         | SE REC                     | <b>UES</b> T              | t corne           | er.        | Drder | 25.Jun.20 |                        |
| <ul> <li>4</li> <li>4</li> <li>4&lt;</li></ul> | At the<br>Эп те<br>Гhe at | Hom<br>enu ba<br>pove s | e Page, s<br>ar, click o<br>shown w | select<br>on <b>Rec</b><br>vindov | LA<br>your a<br>quest f<br>v will a | PTOP/Mo                            | OBILE PU<br>on role as<br>→ Laptop,<br>your scree | IRCHAS<br>"HOD"<br>/Mobile<br>en. | SE REC<br>from t<br>e → Pu | QUEST<br>cop lef<br>rchas | t corne<br>e → He | er.<br>OD  |       |           |                        |

| PMS Admin                                         | Purchase Request                                                                                                    |                                          |                                           |                           |       |
|---------------------------------------------------|----------------------------------------------------------------------------------------------------|------------------------------------------|-------------------------------------------|---------------------------|-------|
| Request Man                                       | Application for purchase of *                                                                                                    | Laptop                                   |                                           |                           |       |
| ▶ NOC                                             | Date of Superannuation*                                                                                                    | 31/08/2046                               |                                           |                           |       |
| Promotion                                         | Whether any item was supplied previously by the CWC under                                                                                                    | No                                       |                                           | Reference I               | Date  |
| Transfer/Press                                    | previous policy ?*                                                                                                    |                                          |                                           | in.2021 1                 | .0:3: |
| <ul> <li>Probation C</li> </ul>                   | If so, furnish following details of the asset                                                                                                    |                                          |                                           | in.2021 1                 | 2:1:  |
| <ul> <li>Laptop / Mc</li> <li>Purchase</li> </ul> | (a) Date of purchase                                                                                                    | 06/06/2021                               |                                           | in.2021 1                 | 5:1   |
| ▷ Employe                                         | (b) Cost of Asset                                                                                                    | 25000                                    |                                           | in.2021 1                 | 2:1:  |
| ♦ НОВ                                             | (c) Whether owned after depositing WDV?                                                                                                    | Yes                                      |                                           | in.2021 1                 | .0:1: |
| Estt./Adi<br>N Bealing                            | If WDV deposited, furnish following deposit details                                                                                                    |                                          |                                           |                           | ×     |
| <ul> <li>Dealing</li> <li>Estt./Adu</li> </ul>    | (a) Receipt No.                                                                                                    | 12345                                    |                                           |                           |       |
| ▶ HOD Per                                         | (b) Deposit Date                                                                                                    | 06/06/2021                               |                                           |                           |       |
| Reimburse                                         | (c) Deposit Amount                                                                                                    | 25000                                    |                                           |                           |       |
| Reports                                           | Recommendation of HOD/RM to purchase the new item under                                                                                                    | Yes                                      |                                           | ~                         |       |
| Annual Prop                                       | policy of the Corporation*                                                                                                    |                                          |                                           |                           |       |
|                                                   | Comments by HOD/RM*                                                                                                    | Test                                     |                                           | 1                         |       |
|                                                   | S.No. Stage Action By                                                                                                    | Action On                                | Status                                    | Remarks                   |       |
|                                                   | 1. Request - Employee PRIYA GUPTA     2. Request - HOD/RM ANIL MANIK RAO                                                                                       | 25.Jun.2021 10:12:47                     | Submitted By Employee<br>Pending with HOD |                           |       |
|                                                   |                                                                                                    |                                          |                                           | Return Close              |       |
|                                                   | APPROVE/REJECT/RETUR                                                                                                    | RN LAPTOP/MOBI                           |                                           |                           |       |
| erify the<br>ou have<br>olicy of t                | click on "View" button, request<br>details furnished for Laptop/Me<br>to select "Yes" or "No" for Reco<br>the Corporation.<br>ts are also mandatory to be furn | obile Purchase Requ<br>mmendation of HOI | uest from top to bo<br>D/RM to purchase   | ottom<br>the new item unc | der   |

| e Requ | ending v 💙   | From            | То                                        | Filte            |        |                       |                   |
|--------|--------------|-----------------|-------------------------------------------|------------------|--------|-----------------------|-------------------|
|        | est Referen  |                 | s been Approved b                         |                  |        |                       |                   |
| d an M | essage       |                 |                                           |                  | ×      |                       |                   |
|        |              |                 |                                           |                  |        | / Mobile Sanction Ord |                   |
|        |              |                 |                                           |                  | -      | Mobile Sanction Ord   |                   |
|        |              | The Request Ref | ference No.95137 has                      |                  | -      |                       |                   |
|        | i            | and an au       | HOD successfully<br>to generated mail has | been sent for    |        | / Mobile Sanction Ord |                   |
|        |              |                 | acknowledgement                           |                  | 2      | / Mobile Sanction Ord | er 23.Jun.2021 12 |
|        |              |                 |                                           |                  |        |                       |                   |
|        |              |                 | _                                         |                  | _      |                       |                   |
|        |              |                 | Close                                     |                  |        |                       |                   |
|        |              |                 |                                           |                  |        |                       |                   |
|        |              |                 |                                           |                  |        |                       |                   |
|        |              |                 |                                           |                  |        |                       |                   |
|        |              |                 |                                           |                  |        |                       |                   |
|        |              |                 |                                           |                  |        |                       |                   |
|        |              |                 | REQUE                                     | ST APPROVED      |        |                       |                   |
|        |              |                 |                                           |                  |        |                       |                   |
|        |              |                 |                                           |                  |        |                       |                   |
| Ond    | ce you click | on "Approve"    | button, above sh                          | own message will | appear | on your screen.       |                   |
|        | •            |                 | button, above sh                          | -                | • •    | •                     |                   |
|        | •            |                 | button, above shoe sent to your of        | -                | •••    | •                     |                   |

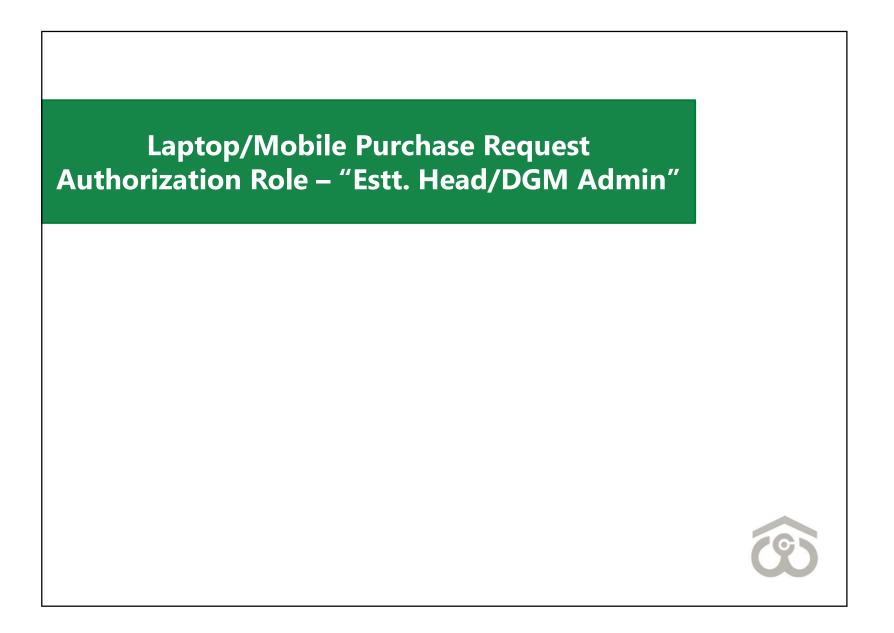

| Estt./     | Admin Head                |                          |                       |                                  |                               |                                |                                                                                                    |                                  |                              |                |                  |           |        |          |               |
|------------|---------------------------|--------------------------|-----------------------|----------------------------------|-------------------------------|--------------------------------|----------------------------------------------------------------------------------------------------|----------------------------------|------------------------------|----------------|------------------|-----------|--------|----------|---------------|
| òtatus     | Pending v 🗸               | From                     |                       |                                  |                               | То                             |                                                                                                    |                                  | Filter                       |                | Refresh          | Exp       | ort    | Back     |               |
| S.No.      |                           | Action                   |                       |                                  |                               | st No.                         | And the second second se | ) Employe                        | e Name                       |                | Reque            | st Type   |        | Re       | eference Date |
| 1.         | Print View                | Approve R                | eject R               | eturn                            | 2021/                         | 00021                          | 14572F                                                                                                    | PRIYA                            | GUPTA                        | Laptop         | / Mobile         | e Sanctio | n Orde | r 25.Jur | n.2021 10:12  |
| 4          |                           |                          |                       |                                  |                               |                                |                                                                                                    |                                  |                              |                |                  |           |        |          | ) b           |
|            |                           |                          |                       |                                  |                               |                                |                                                                                                    |                                  |                              |                |                  |           |        |          |               |
|            |                           |                          |                       |                                  |                               |                                |                                                                                                    |                                  |                              |                |                  |           |        |          |               |
|            |                           |                          |                       |                                  |                               |                                |                                                                                                    |                                  |                              |                |                  |           |        |          |               |
|            |                           |                          |                       |                                  |                               |                                |                                                                                                    |                                  |                              |                |                  |           |        |          |               |
|            |                           |                          |                       |                                  |                               |                                |                                                                                                    |                                  |                              |                |                  |           |        |          |               |
|            |                           |                          |                       |                                  |                               |                                |                                                                                                    |                                  |                              |                |                  |           |        |          |               |
|            |                           |                          |                       |                                  |                               |                                |                                                                                                    |                                  |                              |                |                  |           |        |          |               |
|            |                           |                          |                       |                                  |                               |                                |                                                                                                    |                                  |                              |                |                  |           |        |          |               |
|            |                           |                          |                       |                                  |                               |                                |                                                                                                    |                                  |                              |                |                  |           |        |          |               |
|            |                           |                          |                       |                                  |                               |                                |                                                                                                    |                                  |                              |                |                  |           |        |          |               |
|            |                           |                          |                       |                                  |                               |                                |                                                                                                    |                                  |                              |                |                  |           |        |          |               |
|            |                           |                          |                       |                                  |                               |                                |                                                                                                    |                                  |                              |                |                  |           |        |          |               |
|            |                           |                          |                       |                                  |                               |                                |                                                                                                    |                                  |                              |                |                  |           |        |          |               |
|            |                           |                          |                       |                                  |                               |                                |                                                                                                    |                                  |                              |                |                  |           |        |          |               |
|            |                           |                          |                       |                                  |                               |                                |                                                                                                    |                                  |                              |                |                  |           |        |          |               |
|            |                           |                          |                       |                                  | νρτοι                         | 2/11/1                         |                                                                                                    | IRCHA                            | SF RF(                       |                | T                |           |        |          |               |
|            |                           |                          |                       | LA                               | \PTO                          | P/M                            | OBILE PL                                                                                                    | JRCHA                            | SE REC                       | QUES           | 5T               |           |        |          |               |
|            | )t the Home               |                          |                       |                                  |                               | -                              |                                                                                                    |                                  |                              | -              |                  | ood" f    | rom t  | on loft  | corpor        |
|            | At the Home               | -                        | -                     | oura                             | autho                         | rizati                         | ion role a                                                                                                    | s "Estab                         | olishme                      | ent/A          | dmin H           |           |        | -        | corner.       |
|            | At the Home<br>On menu ba | -                        | -                     | oura                             | autho                         | rizati                         | ion role a                                                                                                    | s "Estab                         | olishme                      | ent/A          | dmin H           |           |        | -        | corner.       |
| • (        | On menu ba                | r, click or              | n Requ                | our a<br><b>Jest</b>             | autho<br><b>Mana</b>          | rizati<br><b>ger -</b>         | ion role a:<br>→ Laptop                                                                                                    | s "Estab<br><b>/Mobil</b>        | olishme                      | ent/A          | dmin H           |           |        | -        | corner.       |
| • (<br>• 1 |                           | ır, click oı<br>hown wii | n <b>Requ</b><br>ndow | our a<br><b>Jest</b>  <br>will a | autho<br><b>Mana</b><br>appea | rizati<br><b>ger -</b><br>r on | ion role a:<br><b>&gt; Laptop</b><br>your scre                                                                                                    | s "Estab<br><b>/Mobil</b><br>en. | olishme<br>e <del>→</del> Pu | ent/A<br>urcha | dmin H<br>se → E | stt./A    | dmin   | Head     |               |

| Profile       Profile                                                                                                    |             | Purchase Request                            |                  |         |                      |                                 |              | u sign out    |
|----------------------------------------------------------------------------------------------------|-------------|---------------------------------------------|------------------|---------|----------------------|---------------------------------|--------------|---------------|
| Request Map       Date of Superanuazion **       32/08/2046         NOC       Not of Superanuazion **       Not of Superanuazion **       Not of Super                                                                                                    |             | Application for purchase of *               |                  | Laptop  |                      |                                 |              |               |
| Image: Noc       If so, furnish following details of the asset         (a) Date of purchase       06/06/2021         (b) Cost of Asset       25000         (c) Whether owned after depositing WDV?       Yes         If Mode point of HOD/RM to purchase the new item under       12345         (c) Opeosit Date       06/06/2021         (c) Deposit Date       06/06/2021         (c) Deposit Date       06/06/06/2021         (c) Depos                                                                                                    | PMS Admin   | Date of Superannuation *                    |                  | 31/08/2 | 046                  |                                 |              |               |
| Promotion       If so, furnish following details of the asset       06/06/2021.         Probation D       (a) Date of purchase       06/06/2021.         Probation D       (b) tost of Asset       25000         Laptop //       (c) Whether owned after depositing WDV?       Yes         Promotion       I WDV deposited, furnish following deposit details       06/06/2021.         (c) Whether owned after depositing WDV?       Yes         I WDV deposited, furnish following deposit details       06/06/2021.         (a) Date of purchase the new frem under       Yes         B Reimburs       Policy of the Corporation*         P Reports       Comments by HOD/RM.*       Test         Comments by HOD/RM.*       Test         Comments by Establishment Head /DCM Admin.*       25Jun.2021 10:12:47         SNo       Stage       Action On       Status         Request - Employee       PRIYA GUPTA       25Jun.2021 10:12:47       Submitted By Employee         2. Request - Employee       PRIYA GUPTA       25Jun.2021 10:12:47       Submitted By Employee         3. Request - Employee       PRIYA GUPTA       25Jun.2021 10:12:47       Approved by HOD         3. Request - Employee       PRIYA GUPTA       25Jun.2021 11:22:01       Approved by HOD         3. Request - Establishment Head <th>Request Man</th> <th>Whether any item was supplied previously b</th> <th>y the CWC under</th> <th>No</th> <th></th> <th></th> <th></th> <th>· ·</th>                                                                                                    | Request Man | Whether any item was supplied previously b  | y the CWC under  | No      |                      |                                 |              | · ·           |
| <ul> <li>Transfer /Pr <ul> <li>Transfer /Pr <ul> <li>(a) Date of purchase</li> <li>(b) Out of Asset</li> <li>(c) Vatchare owned after depositing WDV?</li> <li>Yes</li> </ul> </li> <li>Furchase <ul> <li>(c) Whether owned after depositing deposit details</li> <li>(c) Obeposit Date</li> <li>(c) Obeposit Date</li> <li>(c</li></ul></li></ul></li></ul> | ► NOC       | previous policy ? <b>*</b>                  |                  |         |                      |                                 |              |               |
| <ul> <li>Probation C</li> <li>(a) Date of purchase</li> <li>(b) Cost of Asset</li> <li>(c) Whether owned after depositing WDV?</li> <li>Yes</li> <li>Funchase</li> <li>(c) Whether owned after depositing WDV?</li> <li>Yes</li> <li>(d) No Recipt No.</li> <li>(e) Deposit Date</li> <li>(f) WDV deposited, furnish following deposit details</li> <li>(g) Recipt No.</li> <li>(h) Deposit Date</li> <li>(h) Deposit Date</li> <li>(h) Deposit Date</li> <li>(h) Deposit Date</li> <li>(h) Deposit Amount</li> <li>(h) Deposit Amount</li> <li>(h) Deposit Amount</li> <li>(h) Deposit of HOD/RM to purchase the new item under</li> <li>Yes</li> <li>Policy of the Corporation*</li> <li>Comments by HOD/RM*</li> <li>Test</li> <li>Comments by HOD/RM*</li> <li>Test</li> <li>Comments by Establishment Head</li> <li>(h) Request - Employee</li> <li>PITYA GUPTA</li> <li>25 Jun.2021 10:12:47</li> <li>Submitted By Employee</li> <li>Request - HOD/RM ANIL MANIK RAO</li> <li>25 Jun.2021 11:22:01</li> <li>Approve Reject Return Close</li> </ul>                                                                                                    |             | If so, furnish following details of the ass | et               |         |                      |                                 |              | eference Date |
| • Laptop / M       (0) Cost of Asset       25000         • Purchase       • Imploy       • MOV       • MOV deposited, furnish following deposit details         • HOD       • Stit,Adt       • O Cost of Asset       0.0 (0,0 / 2021         • Beinburs       • O Deposit Date       0.0 (0,0 / 2021       • O Cost of Asset         • HOD Persentation of HOD/RM to purchase the new item under persentation of HOD/RM to purchase the new item under persentation of HOD/RM                                                                                                    |             | (a) Date of purchase                        |                  | 06/06/2 | 021                  |                                 |              |               |
| Purchase       (i) Whether owned after depositing WDV?       Yes         I WDV deposited, furnish following deposit details       (i) Deposit Date       06/06/2021         I Bezling       5 Stt./Ad       (i) Deposit Date       06/06/2021         (i) Deposit Date       06/06/2021       0         (i) Deposit Date       06/06/2021       0         (i) Deposit Date       06/06/2021       0         (i) Deposit Date       06/06/2021       0         (i) Deposit Date       06/06/2021       0         (i) Deposit Date       06/06/2021       0         (i) Deposit Date       06/06/2021       0         (i) Deposit Date       06/06/2021       0         (i) Deposit Date       06/06/2021       0         (i) Deposit Date       06/06/2021       0         (ii) Deposit Date       06/06/2021       0         (ii) Deposit Date       06/06/2021       0         (iii) Deposit Date       06/06/2021       0         (iii) Or the Corporation #       Test       0         Comments by HOD/RM #       Test       0         Iii: Request - Employee       PRIYA GUPTA       25 Jun.2021 10:12:47       Submitted By Employee         Ii: Request - Employee       PRIYA GUPTA                                                                                                    |             | (b) Cost of Asset                           |                  | 25000   |                      |                                 |              | <b>&gt;</b>   |
| P       HOD         P       EstL,Add         P       Dealing,         P       Bett,Add         P       Deposit Date         06/06/2021         P       Bett,Add         P       Bett,Add         P       Bett,Add         P       Deposit Date         06/06/2021       Commendation of HOD/RM to purchase the new item under policy of the Corporation*         P       Reimburs         P       Reimburs         P Reports       Comments by HOD/RM*         Comments by HOD/RM*       Test         Comments by Establishment Head /DGM Admin*          Shlo       Stage       Action By       Action On       Status       Remarks         1.       Request - Employee       PRIYA GUPTA       25.Jun.2021 10:12:47       Submitted By Employee       Panalks         1.       Request - Establishment Head       ALOK KUMAR SINGH       Pending with Establishment Head       ALOK KUMAR SINGH                                                                                                    |             | (c) Whether owned after depositing WDV?     | ?                | Yes     |                      |                                 |              |               |
| Image: Strand (a) Receipt No.       12343         Image: Strand (b) Deposit Date       06/06/2021.         Image: Strand (c) Deposit Amount       25000         Image: Strand (c) Deposit Amount       25000         Image: Strand (c) Deposit Amount       25000         Image: Strand (c) Deposit Amount       25000         Image: Strand (c) Deposit Amount       25000         Image: Strand (c) Deposit Amount       25000         Image: Strand (c) Deposit Amount       25000         Image: Strand (c) Deposit Amount       25000         Image: Strand (c) Deposit Amount       25000         Image: Strand (c) Deposit Amount       25000         Image: Strand (c) Deposit Amount       25000         Image: Strand (c) Deposit Amount       25000         Image: Strand (c) Deposit Amount       Test         Comments by Establishment Head /DGM Admin*       Image: Strand (c) Deposit Amount         Image: Strand (c) Deposit Amount       25.Jun.2021 10:12:47         Image: Strand (c) Deposit Amount       25.Jun.2021 10:12:47         Image: Strand (c) Deposit Amount       Image: Strand (c) Deposit Amount         Image: Strand (c) Deposit Amount       25.Jun.2021 11:22:01         Image: Strand (c) Deposit Amount       Image: Strand (c) Deposit Amount         Image: Strand (c) Deposit Amoun                                                                                                    |             | If WDV deposited, furnish following de      | posit details    |         |                      |                                 |              |               |
| b Dealing,       (b) Deposit Date       06/06/2021.         b Estt./Ad       (c) Deposit Amount       25000         b HOD Per       Recommendation of HOD/RM to purchase the new item under policy of the Corporation*       Yes         b Reports       Comments by HOD/RM*       Test         Comments by HOD/RM*       Test         Comments by Establishment Head /DGM Admin*                                                                                                    |             | (a) Receipt No.                             |                  | 12345   |                      |                                 |              |               |
| Image: Stat.Add       (1) Deposit Amount       25000         Image: HOD Per Reimburs       Recommendation of HOD/RM to purchase the new item under policy of the Corporation*       Yes         Image: Recommendation of HOD/RM *       Test         Comments by HOD/RM *       Test         Comments by Establishment Head /DGM Admin*       Image: Request - Employee         Image: Request - Employee       PRIYA GUPTA       25.Jun.2021 10:12:47         Subor Request - Establishment Head       ALOK KUMAR SINGH       Pending with Establishment Head                                                                                                    |             | (b) Deposit Date                            |                  | 06/06/2 | 021                  |                                 |              |               |
| Perimburs       Policy of the Corporation #         Deports       Comments by HOD/RM.#         Annual Pror       Comments by Establishment Head /DGM Admin.#         S.No.       Stage         Action By       Action On         Stage       Action By         Action District       Status         Request - Employee       PRIYA GUPTA         2.       Request - Employee         PRIYA GUPTA       25.Jun.2021 10:12:47         Submitted By Employee       Submitted By Employee         2.       Request - Employee         2.       Request - Establishment Head         ALOK KUMAR SINGH       Pending with Establishment Head                                                                                                    |             | (c) Deposit Amount                          |                  | 25000   |                      |                                 |              |               |
| > Reports       Comments by HOD/RM*       Test         Comments by Establishment Head /DGM Admin*       Comments by Establishment Head /DGM Admin*         > No.       Stage       Action By       Action On       Status       Remarks         1.       Request - Employee       PRIYA GUPTA       25.Jun.2021 10:12:47       Submitted By Employee       PRIYA GUPTA         2.       Request - HOD/RM       ANIL MANIK RAO       25.Jun.2021 11:22:01       Approved by HOD       Pending with Establishment Head         3.       Request - Establishment Head       ALOK KUMAR SINGH       Pending with Establishment Head       V                                                                                                    | ▷ HOD Per   | Recommendation of HOD/RM to purchase th     | e new item under | Yes     |                      |                                 |              |               |
| Annual Prot       Lomments by Establishment Head /DGM Admin*         S.No.       Stage       Action By       Action On       Status       Remarks         1.       Request - Employee       PRIYA GUPTA       25.Jun.2021 10:12:47       Submitted By Employee       Particular Status       Remarks         2.       Request - HOD/RM       ANIL MANIK RAO       25.Jun.2021 11:22:01       Approved by HOD       Particular Status       Particular Status                                                                                                    |             | policy of the Corporation*                  |                  |         |                      |                                 |              |               |
| S.No.       Stage       Action By       Action On       Status       Remarks         1.       Request - Employee       PRIYA GUPTA       25.Jun.2021 10:12:47       Submitted By Employee       2         2.       Request - HOD/RM       ANIL MANIK RAO       25.Jun.2021 11:22:01       Approved by HOD       3         3.       Request - Establishment Head       ALOK KUMAR SINGH       Pending with Establishment Head                                                                                                    |             | Comments by HOD/RM*                         |                  | Test    |                      |                                 |              |               |
| 2.       Request - HOD/RM       ANIL MANIK RAO       25.Jun.2021 11:22:01       Approved by HOD         3.       Request - Establishment Head       ALOK KUMAR SINGH       Pending with Establishment Head         Approve         Reject       Return         Close                                                                                                    |             | S.No. Stage                                 | Action I         | By      | Action On            | Status                          | Remarks      |               |
| 3. Request - Establishment Head       ALOK KUMAR SINGH       Pending with Establishment Head         Approve         Reject         Return         Close                                                                                                    |             | 1. Request - Employee                       | PRIYA GUPTA      |         | 25.Jun.2021 10:12:47 | Submitted By Employee           |              |               |
| Approve Reject Return Close                                                                                                    |             |                                             |                  |         | 25.Jun.2021 11:22:01 |                                 |              |               |
|                                                                                                    |             | 3. Request - Establishment Head             | ALOK KUMAR       | SINGH   |                      | Pending with Establishment Head | 1            | ×             |
| APPROVE/REJECT/RETURN LAPTOP/MOBILE PURCHASE REQUEST                                                                                                    |             |                                             |                  |         |                      | Approve Reject                  | Return Close |               |
|                                                                                                    |             | APPROVE/REJEC                               | T/RFTI II        |         | Δ ΦΤΩΦ/ΜΩΓ           |                                 | SEULIES.     | г             |
|                                                                                                    |             |                                             | I/ IL I OI       |         |                      |                                 | LQULJ        | •             |
|                                                                                                    | •           |                                             | •                |         | • •                  | •                               |              |               |
|                                                                                                    | •           |                                             | • • •            |         |                      | • •                             |              |               |
| /erify the details furnished for Laptop/Mobile Purchase Request from top to bottom                                                                                                    | /ou have to | add your comments                           | in the gi        | ven f   | ield at the end      | d of pop-up windo               | W            |               |
| erify the details furnished for Laptop/Mobile Purchase Request from top to bottom                                                                                                    |             |                                             | -                |         |                      |                                 |              | hottom right  |
| Once you click on "View" button, request details will appear on your screen as shown above.<br>Verify the details furnished for Laptop/Mobile Purchase Request from top to bottom<br>You have to add your comments in the given field at the end of pop-up window<br>Once the comments are furnished, click on "Approve"/"Reject" button present at the bottom right                                                                                                    |             |                                             | .u, cher e       |         |                      | set button preser               | it at the i  | oottonningnt  |
| Verify the details furnished for Laptop/Mobile Purchase Request from top to bottom                                                                                                    |             |                                             |                  |         |                      |                                 |              | 0             |

| Pending v 💙          |                                                                                                    |     |
|----------------------|----------------------------------------------------------------------------------------------------|-----|
| iest Refe<br>lessage | rence No.95137 has been Approved by Establishment Head successfully.                                                                                               |     |
| Ì                    | The Request Reference No.95137 has been <b>Approved by</b><br>Establishment Head successfully.<br>and an auto generated mail has been sent for<br>acknowledgement. |     |
|                      | Close                                                                                                    |     |
|                      |                                                                                                    |     |
|                      | REQUEST APPROVED                                                                                                    |     |
|                      |                                                                                                    | en. |

# Laptop/Mobile Purchase Request Authorization Role – "Dealing Assistant"

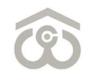

| Status<br>S.No.<br>1. |
|-----------------------|
| 1.                    |
|                       |
| •                     |
|                       |
|                       |
|                       |
|                       |
|                       |
|                       |
|                       |
|                       |
|                       |
|                       |
|                       |
|                       |
|                       |
|                       |
|                       |
|                       |
|                       |
|                       |
|                       |
|                       |
|                       |
|                       |
|                       |
|                       |
| • (                   |
| • (<br>• 1            |
| • (                   |

| Obation C       If WDV deposited         Purchase       (a) Receipt No.         Employe       (b) Deposit Date         HOD       (c) Deposit Amount         Estt./Adi       (c) Deposit Amount         Dealing:       Recommendation of policy of the Corporation of the Corporation of policy of the Corporation of the Comments by HOD/         Reimburse       Comments by Estable         Comments by Dealing       S.No.         1.       Request - E         2.       Request - H                                                                                                    | ed after depositing WDW<br>d, furnish following de<br>unt<br>f HOD/RM to purchase th<br>ation *<br>/RM*<br>blishment Head /DGM Ad<br>ing Assistant *<br>Stage<br>Employee | posit details<br>he new item under<br>dmin*<br>Action B<br>PRIYA GUPTA | Test<br>Test<br>By                                             |                                                         | Status<br>Submitted By Employee                                                                                       | Remarks      | n.2021 10: |
|----------------------------------------------------------------------------------------------------|----------------------------------------------------------------------------------------------------|------------------------------------------------------------------------|----------------------------------------------------------------|---------------------------------------------------------|----------------------------------------------------------------------------------------------------|--------------|------------|
| (b) Cost of Asset<br>(c) Whether owne<br>ptop / Mc<br>Purchase<br>HOD<br>Estt./Ad<br>HOD Per<br>Semployse<br>HOD<br>Estt./Ad<br>HOD Per<br>Semployse<br>HOD Per<br>Semployse<br>Balange<br>S.No.<br>1. Request - E<br>2. Request - H<br>3. Request - E                                                                                                    | ed after depositing WDV<br>d, furnish following deg<br>unt<br>f HOD/RM to purchase th<br>ation*<br>/RM*<br>blishment Head /DGM Ad<br>ing Assistant*<br>Stage<br>Employee  | posit details<br>he new item under<br>dmin*<br>Action B<br>PRIYA GUPTA | Yes<br>12345<br>06/06/20<br>25000<br>Yes<br>Test<br>Test<br>By | Action On                                               |                                                                                                    | Remarks      |            |
| Attion C<br>(c) Whether owne<br>(c) Whether owne<br>(c) Whether owne<br>(c) Whether owne<br>(c) Whether owne<br>(c) Whether owne<br>(c) Whether owne<br>(c) Whether owne<br>(c) Whether owne<br>(c) Peposit Date<br>(c) Deposit Date<br>(c) Deposit Amount<br>(c) Deposit Amount | d, furnish following de<br>unt<br>f HOD/RM to purchase th<br>ation*<br>/RM*<br>blishment Head /DGM Ad<br>ing Assistant*<br>Stage<br>Employee                              | posit details he new item under dmin* Action B PRIYA GUPTA             | 12345<br>06/06/20<br>25000<br>Yes<br>Test<br>Test<br>By        | Action On                                               |                                                                                                    | Remarks      | n.2021 10  |
| <pre>/ Mc If WDV deposited<br/>nase<br/>(a) Receipt No.<br/>(b) Deposit Date<br/>(c) Deposit Amount<br/>(c) Deposit Amount<br/>(</pre>   | unt<br>f HOD/RM to purchase th<br>ation*<br>/RM*<br>Jishment Head /DGM Ad<br>ing Assistant*<br>Stage<br>Employee                                                          | he new item under<br>dmin*<br>Action B<br>PRIYA GUPTA                  | 06/06/20<br>25000<br>Yes<br>Test<br>Test<br>By                 | Action On                                               |                                                                                                    | Remarks      |            |
| (a) Recent No.<br>(b) Deposit Date<br>(c) Deposit Amount<br>(c) Deposit Amount<br>(c) Deposit    | unt<br>f HOD/RM to purchase th<br>ation*<br>/RM*<br>blishment Head /DGM Ad<br>ing Assistant*<br>Stage<br>Employee                                                         | imin∗<br>Action B<br>PRIYA GUPTA                                       | 06/06/20<br>25000<br>Yes<br>Test<br>Test<br>By                 | Action On                                               |                                                                                                    | Remarks      |            |
| (b) Deposit Date<br>(c) Deposit Amount<br>(c) Deposit Amount<br>(c) Depo   | unt<br>f HOD/RM to purchase th<br>ation*<br>/RM*<br>blishment Head /DGM Ad<br>ing Assistant*<br>Stage<br>Employee                                                         | imin∗<br>Action B<br>PRIYA GUPTA                                       | 25000<br>Yes<br>Test<br>Test                                   | Action On                                               |                                                                                                    | Remarks      |            |
| Add (c) Deposit Amount<br>Recommendation of<br>policy of the Corpora<br>Comments by HOD/<br>Comments by Estable<br>Comments by Dealing<br>S.No.<br>1. Request - E<br>2. Request - H<br>3. Request - E                                                                                                    | f HOD/RM to purchase th<br>ation*<br>/RM*<br>Jishment Head /DGM Ad<br>ing Assistant*<br>Stage<br>Employee                                                                 | imin∗<br>Action B<br>PRIYA GUPTA                                       | Yes<br>Test<br>Test                                            |                                                         |                                                                                                    | Remarks      |            |
| Recommendation of<br>policy of the Corpora<br>Comments by HOD/<br>Comments by Establ<br>Comments by Dealin<br>SNO.<br>1. Request - E<br>2. Request - H<br>3. Request - E                                                                                                    | ation*<br>/RM*<br>lishment Head /DGM Ad<br>ing Assistant*<br>Stage<br>Employee                                                                                            | imin∗<br>Action B<br>PRIYA GUPTA                                       | Test<br>Test<br>By                                             |                                                         |                                                                                                    | Remarks      |            |
| S.No. S.No. A.Request - E 2. Request - E 3. Request - E                                                                                                    | /RM*<br>lishment Head /DGM Ad<br>ing Assistant*<br>Stage<br>Employee                                                                                                    | Action B<br>PRIYA GUPTA                                                | Test<br>By                                                     |                                                         |                                                                                                    | Remarks      |            |
| S.No.<br>S.No.<br>1. Request - E<br>2. Request - H<br>3. Request - E                                                                                                    | olishment Head /DGM Ad<br>ing Assistant¥<br>Stage<br>Employee                                                                                                    | Action B<br>PRIYA GUPTA                                                | Test<br>By                                                     |                                                         |                                                                                                    | Remarks      |            |
| Soments by Estable<br>Comments by Dealin<br>S.No.<br>1. Request - E<br>2. Request - H<br>3. Request - E                                                                                                    | <b>ing Assistant≭</b><br>Stage<br>Employee                                                                                                    | Action B<br>PRIYA GUPTA                                                | By                                                             |                                                         |                                                                                                    | Remarks      |            |
| S.No.  S.No.  S.No.  Request - E  C. Request - E  C. Request -                                                                                                    | <b>Stage</b><br>Employee                                                                                                    | PRIYA GUPTA                                                            | 1.00                                                           |                                                         |                                                                                                    | Remarks      |            |
| <ol> <li>Request - E</li> <li>Request - H</li> <li>Request - E</li> </ol>                                                                                                    | Employee                                                                                                    | PRIYA GUPTA                                                            | 1.00                                                           |                                                         |                                                                                                    | Remarks      |            |
| 2. Request - H<br>3. Request - E                                                                                                    |                                                                                                    |                                                                        |                                                                | 25.Jun.2021 10:12:47                                    | Submitted By Employee                                                                                                 |              |            |
| 3. Request - E                                                                                                    | HOD/RM                                                                                                    | A NITE MAANITIZ D                                                      |                                                                |                                                         |                                                                                                    |              |            |
|                                                                                                    |                                                                                                    | ANIL MANIK R                                                           |                                                                | 25.Jun.2021 11:22:01                                    |                                                                                                    |              |            |
| 4. Request - D                                                                                                    | Establishment Head                                                                                                    | ALOK KUMAR                                                             |                                                                | 25.Jun.2021 11:32:00                                    |                                                                                                    |              |            |
|                                                                                                    | Jealing Assistant                                                                                                    | ALOK KUMAR                                                             | SINGH                                                          |                                                         | Pending with Dealing Assistant                                                                                        | ' <b>-</b>   | <b>*</b>   |
|                                                                                                    |                                                                                                    |                                                                        |                                                                |                                                         | Approve Reject Ret                                                                                                    | turn 🚺 Close |            |
| ce you click on "<br>ify the details fu<br>have to add yo                                                                                                    | "View" butto<br>urnished for I<br>our comment                                                                                                    | on, request<br>Laptop/M<br>is in the give                              | t deta<br>lobile<br>ven fie                                    | ils will appear o<br>Purchase Reque<br>eld at the end o | LE PURCHASE REQUE<br>on your screen as show<br>est from top to bottom<br>of pop-up window<br>t" button present at the | n above.     |            |

| ence N0.95137 N | as been Submitted by I  | Jealing Assistant s                                    | HECRESTILLY                                                                     |                                                                                                    |
|-----------------|-------------------------|--------------------------------------------------------|---------------------------------------------------------------------------------|----------------------------------------------------------------------------------------------------|
|                 |                         | -                                                      | ×                                                                               |                                                                                                    |
| De              | aling Assistant success | fully.                                                 |                                                                                 |                                                                                                    |
|                 | Close                   |                                                        |                                                                                 |                                                                                                    |
|                 |                         |                                                        |                                                                                 |                                                                                                    |
|                 | REQUEST                 | APPROVED                                               |                                                                                 |                                                                                                    |
|                 |                         | _                                                      |                                                                                 |                                                                                                    |
|                 | De<br>and an ar         | Close<br>REQUEST<br>ck on "Approve" button, above show | Close<br>REQUEST APPROVED<br>ck on "Approve" button, above shown message will a | Dealing Assistant successfully.<br>and an auto generated mail has been sent for<br>acknowledgement.<br>Close |

### Laptop/Mobile Purchase Request Authorization Role – "Admin Head"

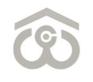

| Status       Request P V       From       To       Filter       Refresh       Export         S.No.       Action       Request No.       Employee ID       Employee Name       Request Type         1.       Print       View       Approve       Reject       Return       2021/00021       14572F       PRIYA GUPTA       Laptop / Mobile Sanction Order         4 | Back<br>Reference Date<br>der 25.Jun.2021 10:1 |
|----------------------------------------------------------------------------------------------------|------------------------------------------------|
| 1. Print View Approve Reject Return 2021/00021 14572F PRIYA GUPTA Laptop / Mobile Sanction Order                                                                                                    |                                                |
|                                                                                                    | der 25.Jun.2021 10:1.                          |
|                                                                                                    | •                                              |
|                                                                                                    |                                                |
|                                                                                                    |                                                |
|                                                                                                    |                                                |
|                                                                                                    |                                                |
|                                                                                                    |                                                |
|                                                                                                    |                                                |
|                                                                                                    |                                                |
|                                                                                                    |                                                |
|                                                                                                    |                                                |
|                                                                                                    |                                                |
|                                                                                                    |                                                |
|                                                                                                    |                                                |
|                                                                                                    |                                                |
|                                                                                                    |                                                |
|                                                                                                    |                                                |
|                                                                                                    |                                                |
|                                                                                                    |                                                |
|                                                                                                    |                                                |
| LAPTOP/MOBILE PURCHASE REQUEST                                                                                                    |                                                |
|                                                                                                    |                                                |
| <ul> <li>LAPTOP/MOBILE PURCHASE REQUEST</li> <li>At the Home Page, select your authorization role as "Admin Head" from top left corner.</li> </ul>                                                                                                    |                                                |
| <ul> <li>At the Home Page, select your authorization role as "Admin Head" from top left corner.</li> </ul>                                                                                                    |                                                |
| <ul> <li>At the Home Page, select your authorization role as "Admin Head" from top left corner.</li> <li>On menu bar, click on Request Manager → Laptop/Mobile → Purchase → Admin Head</li> </ul>                                                                                                    |                                                |
| <ul> <li>At the Home Page, select your authorization role as "Admin Head" from top left corner.</li> </ul>                                                                                                    |                                                |
| <ul> <li>At the Home Page, select your authorization role as "Admin Head" from top left corner.</li> <li>On menu bar, click on Request Manager → Laptop/Mobile → Purchase → Admin Head</li> </ul>                                                                                                    | d                                              |

|          | Receipt No.                                                            |                                           | 12345                |                                                                      |                                                                            |         |
|----------|------------------------------------------------------------------------|-------------------------------------------|----------------------|----------------------------------------------------------------------|----------------------------------------------------------------------------|---------|
| (b)      | Deposit Date                                                           |                                           | 06/06/2              | :021                                                                 |                                                                            |         |
| (c) I    | Deposit Amount                                                         |                                           | 25000                |                                                                      |                                                                            |         |
|          | nmendation of HOD/RM to purchase to<br>of the Corporation <b>*</b>     | he new item under                         | Yes                  |                                                                      |                                                                            |         |
| omm      | nents by HOD/RM*                                                       |                                           | Test                 |                                                                      |                                                                            |         |
| omm      | ents by Establishment Head /DGM Ad                                     | lmin*                                     | Test                 |                                                                      |                                                                            |         |
| omm      | ents by Dealing Assistant*                                             |                                           | Test                 |                                                                      |                                                                            |         |
|          |                                                                        |                                           |                      |                                                                      |                                                                            |         |
| i.No.    | Stage                                                                  | Action E                                  | 3v                   | Action Date                                                          | Status                                                                     | Remarks |
|          |                                                                        | Action E                                  | 3y                   | Action Date                                                          | Status<br>Submitted By Employee                                            | Remarks |
|          | Stage<br>Request - Employee<br>Request - HOD/RM                        |                                           |                      |                                                                      | Status<br>Submitted By Employee<br>Approved by HOD                         | Remarks |
| 1.       | Request - Employee                                                     | PRIYA GUPTA                               | AO                   | 25.Jun.2021 10:12:47                                                 | Submitted By Employee                                                      | Remarks |
| 1.<br>2. | Request - Employee<br>Request - HOD/RM                                 | PRIYA GUPTA<br>ANIL MANIK R               | AO<br>SINGH          | 25.Jun.2021 10:12:47<br>25.Jun.2021 11:22:01                         | Submitted By Employee<br>Approved by HOD                                   | Remarks |
| 3.       | Request - Employee<br>Request - HOD/RM<br>Request - Establishment Head | PRIYA GUPTA<br>ANIL MANIK R<br>ALOK KUMAR | AO<br>SINGH<br>SINGH | 25.Jun.2021 10:12:47<br>25.Jun.2021 11:22:01<br>25.Jun.2021 11:32:00 | Submitted By Employee<br>Approved by HOD<br>Approved by Establishment Head | Remarks |

- Verify the details furnished for Laptop/Mobile Purchase Request from top to bot
   You have to add your comments in the given field at the end of pop-up window
- Once the comments are furnished, click on "Approve"/"Reject" button present at the bottom right corner.

24

| he Req | Request P 💙<br>Juest Referen | From         | То                                           | F                                        |                 |                     |  |
|--------|------------------------------|--------------|----------------------------------------------|------------------------------------------|-----------------|---------------------|--|
|        | acorticieren                 |              | has been Request Ap                          |                                          | ilter<br>Head s | Refresh Export Back |  |
|        | Message                      | 00 110130107 | nus seen request m                           | proved by numm                           |                 | ×                   |  |
| _      |                              |              |                                              |                                          |                 | _                   |  |
|        |                              |              |                                              |                                          |                 |                     |  |
|        |                              |              |                                              |                                          |                 |                     |  |
|        | _                            | The Reque    | st Reference No.95137<br>roved By Admin Head | has been <b>Request</b><br>successfully. |                 |                     |  |
|        | <b>()</b>                    | and an       | auto generated mail ha                       | s been sent for                          |                 |                     |  |
|        |                              |              | acknowledgemer                               | ιτ.                                      |                 |                     |  |
|        |                              |              |                                              |                                          |                 |                     |  |
|        |                              |              |                                              |                                          |                 |                     |  |
|        |                              |              | Close                                        |                                          |                 |                     |  |
|        |                              |              |                                              |                                          |                 |                     |  |
|        |                              |              |                                              |                                          |                 |                     |  |
|        |                              |              |                                              |                                          |                 |                     |  |
|        |                              |              |                                              |                                          |                 |                     |  |
|        |                              |              |                                              |                                          |                 |                     |  |
|        |                              |              | DEOLU                                        |                                          | <b>`</b>        |                     |  |
|        |                              |              | REQUI                                        | EST APPROVED                             | )               |                     |  |
|        |                              |              |                                              |                                          |                 |                     |  |
|        |                              | on "Annrouc  | e" button. above sh                          | iown message w                           | vill appo       | ear on your screen. |  |
| 0n     | ce you click                 | on Abbione   | ,                                            | •                                        |                 |                     |  |
|        | •                            | • •          | ll be sent to your o                         | -                                        | r ackno         | wledgement.         |  |

### Laptop/Mobile Purchase Request Authorization Role – "HOD Personnel"

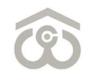

| tatus | Pend  | ling v 🗸 | Fro     | m    |    |        | ā     | То      |            | Ē       | Filter   |        | Refresh  | Exp     | port     | Back    |        |          |
|-------|-------|----------|---------|------|----|--------|-------|---------|------------|---------|----------|--------|----------|---------|----------|---------|--------|----------|
| S.No. |       |          | Action  |      |    |        | Requ  | est No. | Employee I | D Emplo | yee Name |        | Reque    | st Type |          |         | Refere | nce Date |
| 1.    | Print | View     | Approve | Reje | ct | Return | 2021, | /00002  | 2 12139H   | PRINC   | E KUMAR  | Laptop | / Mobile | e Sanct | ion Orde | er 10.3 | Jun.20 | 21 12:1  |
| 2.    | Print | View     | Approve | Reje | ct | Return | 2021, | /00021  | 1 14572F   | PRIYA   | GUPTA    | Laptop | / Mobile | e Sanct | ion Orde | er 25.  | Jun.20 | 21 10:1  |
| •     |       |          |         |      |    |        |       |         |            |         |          |        |          |         |          |         |        | +        |
|       |       |          |         |      |    |        |       |         |            |         |          |        |          |         |          |         |        |          |
|       |       |          |         |      |    |        |       |         |            |         |          |        |          |         |          |         |        |          |
|       |       |          |         |      |    | LA     | ΡΤΟ   | P/M     | OBILE PI   | JRCH    | ASE RE(  | QUES   | T        |         |          |         |        |          |

| (a) Receipt No.                                                              |                   | 12345                  |                      |                                                              |            |
|------------------------------------------------------------------------------|-------------------|------------------------|----------------------|--------------------------------------------------------------|------------|
| (b) Deposit Date                                                             |                   | 06/06/2                | 2021                 |                                                              |            |
| (c) Deposit Amount                                                           |                   | 25000                  |                      |                                                              |            |
| Recommendation of HOD/RM to purchase t<br>policy of the Corporation <b>*</b> | he new item under | Yes                    |                      |                                                              |            |
| Comments by HOD/RM*                                                          |                   | Test                   |                      |                                                              |            |
| Comments by Establishment Head /DGM Ad                                       | lmin*             | Test                   |                      |                                                              |            |
| Comments by Dealing Assistant*                                               | 2 M 10032 7       | Test                   |                      |                                                              |            |
|                                                                              |                   | Test                   |                      |                                                              |            |
| Comments by Admin Head*                                                      |                   |                        |                      |                                                              |            |
| Comments by RM/HOD Personnel*                                                |                   |                        |                      |                                                              | 10         |
| S.No. Stage                                                                  | Action B          | y                      | Action On            | Status                                                       | Remarks    |
| 1. Request - Employee                                                        | PRIYA GUPTA       |                        | 25.Jun.2021 10:12:47 | Submitted By Employee                                        |            |
| 2. Request - HOD/RM                                                          | ANIL MANIK R      |                        | 25.Jun.2021 11:22:01 | Approved by HOD                                              |            |
| 3. Request - Establishment Head                                              | ALOK KUMAR        |                        |                      | Approved by Establishment Head                               |            |
| 4. Request - Dealing Assistant                                               | ALOK KUMAR        |                        | 25.Jun.2021 11:42:18 | Submitted by Dealing Assistant                               |            |
| 5. Request - Admin Head<br>6. Request - HOD Personnel                        | ALOK KUMAR        | 100-100-110-110-110-11 | 25.Jun.2021 12:05:45 | Request Approved By Admin Head<br>Pending with HOD Personnel |            |
| 6. Request - HOD Personner                                                   | ALOK KUMAK        | SINGH                  |                      | Fending with HOD Fersonner                                   |            |
|                                                                              |                   | ~~                     |                      | Approve Reject Ret                                           | turn Close |
| APPROVE/REJE                                                                 | CT/RETUI          | RN LA                  | APTOP/MOBIL          | E PURCHASE REQUES                                            | T          |
|                                                                              | -                 |                        |                      | n your screen as shown                                       |            |
| he details furnished for                                                     | •                 |                        |                      | •                                                            | above.     |
|                                                                              | 1 17              |                        |                      |                                                              |            |

:

28

| HOD Personnel<br>Status Pending v | From                                      | То                                                                                             |             |             |                 |                 | ~           |
|-----------------------------------|-------------------------------------------|------------------------------------------------------------------------------------------------|-------------|-------------|-----------------|-----------------|-------------|
| The Request Ref                   | erence No.95137 has                       | been Approved By                                                                               |             |             |                 |                 |             |
| and an<br>S.No. Message           |                                           |                                                                                                |             | ×           | Request Type    |                 | erence Date |
| 1.                                | HOD                                       | rence No.95137 has b<br>D <b>Personnel</b> success<br>generated mail has l<br>acknowledgement. | fully.      | Ву          | / Mobile Sancti | on Order 10.Jun | 2021 12:12  |
|                                   |                                           | Close                                                                                          | _           | _           |                 |                 |             |
|                                   |                                           |                                                                                                |             |             |                 |                 |             |
|                                   |                                           | REQUE                                                                                          | ST APPROV   | ′ED         |                 |                 |             |
| •                                 | ck on "Approve" bu<br>erated mail will be | utton, above sho                                                                               | own message | e will appe | •               |                 |             |

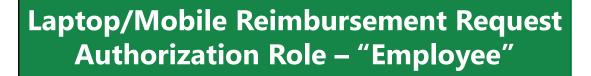

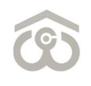

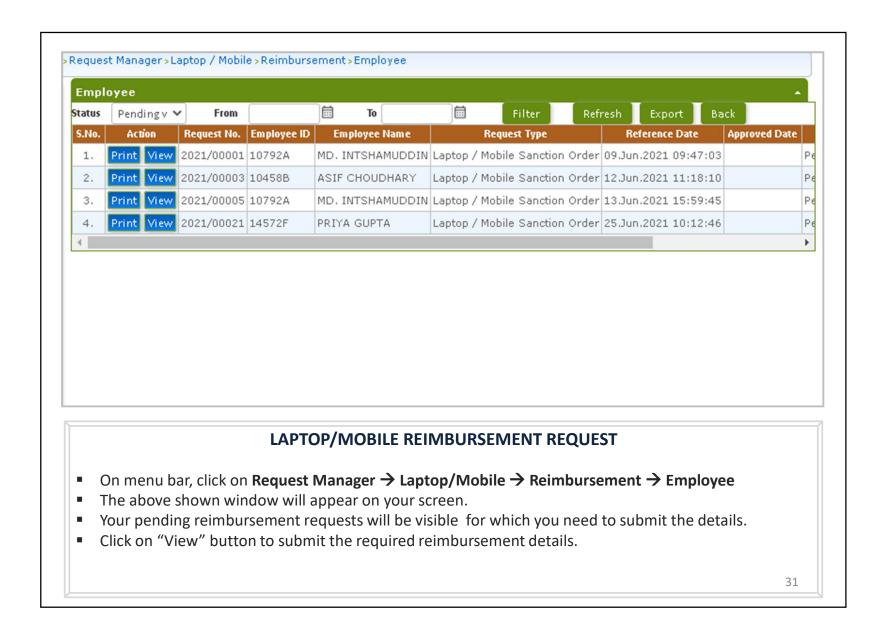

|         | bursement Request                                  |                                    |                                         |                           |                                       |                             |      |            |
|---------|----------------------------------------------------|------------------------------------|-----------------------------------------|---------------------------|---------------------------------------|-----------------------------|------|------------|
| Entitle | ment*                                              |                                    | 40000                                   |                           |                                       |                             |      |            |
| Bill No | •*                                                 |                                    |                                         |                           |                                       |                             | -    |            |
| Bill Da | te*                                                |                                    |                                         | <b></b>                   |                                       |                             |      |            |
| Cost of | item purchased <b>*</b>                            |                                    |                                         | o                         |                                       |                             | -    |            |
| Make    | & Model of item purchased*                         |                                    |                                         |                           |                                       |                             | -    |            |
| Reimb   | ursable Amount <b>*</b>                            |                                    | 0                                       |                           |                                       |                             |      |            |
| Attach  | invoice*                                           |                                    | Choose File                             | No file (                 | chosen                                |                             |      |            |
| Attach  | any other document                                 |                                    | Choose File                             | 2                         |                                       |                             |      |            |
| S.No.   | Stage                                              |                                    | Action By                               | , no me e                 | Action On                             | Status                      |      | Remarks    |
|         | Request - Employee                                 | PRIVA                              | GUPTA                                   |                           | 25.Jun.2021 10:12:47                  | Submitted By Employee       |      | TICHIGINS  |
| 2.      | Request - HOD/RM                                   |                                    | MANIK RAO                               | _                         | 25.Jun.2021 11:22:01                  | Approved by HOD             |      |            |
|         | Request - Establishment Head                       |                                    | KUMAR SINGH                             |                           | 25.Jun.2021 11:32:00                  | Approved by Establishment   | Head |            |
|         | Request - Dealing Assistant                        |                                    | KUMAR SINGH                             | _                         | 25.Jun.2021 11:42:18                  | Submitted by Dealing Assist |      |            |
|         | Request - Admin Head                               |                                    | KUMAR SINGH                             |                           | 25.Jun.2021 12:05:45                  | Request Approved By Admir   |      |            |
|         | Request - HOD Personnel                            |                                    | KUMAR SINGH                             | _                         | 25.Jun.2021 12:20:43                  | Approved By HOD Personne    |      |            |
|         | Reimbursement - Employee                           |                                    | GUPTA                                   |                           | 20100112022 22120140                  | Pending with Employee       |      |            |
|         |                                                    |                                    |                                         |                           |                                       |                             | Save | Submit Clo |
|         |                                                    |                                    |                                         |                           |                                       |                             |      |            |
|         |                                                    |                                    |                                         |                           | IMBURSEMENT                           |                             |      |            |
| •       | Once you click on "New<br>Add the Bill No. and Bi  | w", abov<br>Il Date fe             | e shown p<br>or the said                | oop-u<br>d purc           | p screen will appe<br>chase.          |                             |      |            |
|         | -                                                  | w", abov<br>Il Date fe             | e shown p<br>or the said                | oop-u<br>d purc           | p screen will appe<br>chase.          |                             |      |            |
| •       | Add the Bill No. and Bi                            | w", abov<br>ll Date fo<br>em purcl | re shown p<br>or the said<br>nased in g | pop-u<br>d purc<br>iven f | p screen will appe<br>chase.<br>ïeld. |                             |      |            |
| •       | Add the Bill No. and Bi<br>Mention the cost of ite | w", abov<br>ll Date fo<br>em purcl | re shown p<br>or the said<br>nased in g | pop-u<br>d purc<br>iven f | p screen will appe<br>chase.<br>ïeld. |                             |      |            |

| Reimbursement Request                                                                                 |                         |                                 |                           |                             |                |
|----------------------------------------------------------------------------------------------------|-------------------------|---------------------------------|---------------------------|-----------------------------|----------------|
| En titlem ent \star                                                                                   |                         | 40000                           |                           |                             |                |
| Bill No. <mark>*</mark>                                                                               |                         | 12345                           |                           |                             |                |
| Bill Date*                                                                                            |                         | 06/06/2021                      |                           |                             |                |
| Cost of item purchased*                                                                               |                         | [                               |                           |                             |                |
|                                                                                                    |                         | 25000                           |                           |                             |                |
| Make & Model of item purchased*                                                                       |                         | 2021                            |                           |                             |                |
| Reimbursable Amount \star                                                                             |                         | 25000                           |                           |                             |                |
| Attach invoice*                                                                                       |                         | Choose File No fil              | e chosen                  |                             |                |
| Attach any other document                                                                             |                         | Choose File No fil              | e chosen                  |                             |                |
| S.No. Stage                                                                                           |                         | Action By                       | Action On                 | Status                      | Remarks        |
| 1. Request - Employee                                                                                 | PRIYA                   | GUPTA                           | 25.Jun.2021 10:12:47      | Submitted By Employee       |                |
| 2. Request - HOD/RM                                                                                   | ANIL                    | MANIK RAO                       | 25.Jun.2021 11:22:01      | Approved by HOD             |                |
| 3. Request - Establishment Head                                                                       | ALOK                    | KUMAR SINGH                     | 25.Jun.2021 11:32:00      | Approved by Establishment I | Head           |
| 4. Request - Dealing Assistant                                                                        | ALOK                    | KUMAR SINGH                     | 25.Jun.2021 11:42:18      | Submitted by Dealing Assist | ant            |
| 5. Request - Admin Head                                                                               | ALOK                    | KUMAR SINGH                     | 25.Jun.2021 12:05:45      | Request Approved By Admin   | n Head         |
| 6. Request - HOD Personnel                                                                            | ALOK                    | KUMAR SINGH                     | 25.Jun.2021 12:20:43      | Approved By HOD Personnel   | 1              |
| 7. Reimbursement - Employee                                                                           | PRIYA                   | GUPTA                           |                           | Pending with Employee       |                |
|                                                                                                    |                         |                                 |                           |                             | Save Submit Cl |
|                                                                                                    | SAVE/                   | SUBMIT NE                       | N REIMBURSEME             | INT REQUEST                 |                |
| <ul> <li>You have to attach th</li> <li>Please note, invoice</li> <li>Once done, tick on b</li> </ul> | for your p<br>elow give | ourchase is ma<br>n undertaking | ndatory to be uploa<br>g. | aded in the reimbur         |                |
| <ul> <li>Once all details are f</li> </ul>                                                            |                         |                                 |                           |                             |                |
| You can also save a reader                                                                            | equest in               | case you wish                   | to submit the same        | e at a later point of       | time.          |
|                                                                                                    |                         |                                 |                           |                             | 33             |

|            |                          | ng v 🗸 From 🛅 To 🗐 Filter<br>Reference No.95137 has been Submitted By Employee successfu |
|------------|--------------------------|------------------------------------------------------------------------------------------|
|            | ×                        | age                                                                                      |
|            | Reference Date           |                                                                                          |
| 1 09:47:03 | ler 09.Jun.2021 09:47:03 |                                                                                          |
| 1 11:18:10 | ier 12.Jun.2021 11:18:10 |                                                                                          |
| 1 15:59:45 | ler 13.Jun.2021 15:59:45 | The Request Reference No.95137 has been <b>Submitted By</b><br>Employee successfully.    |
|            |                          | and an auto generated mail has been sent for<br>acknowledgement.                         |
|            |                          |                                                                                          |
|            |                          |                                                                                          |
|            | ILLY                     | REQUEST SUBMITTED SUCCESSFU                                                              |
|            |                          |                                                                                          |

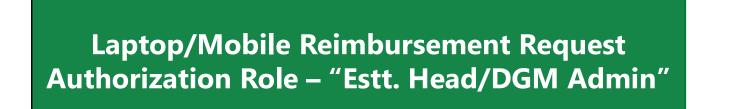

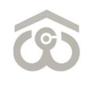

| tatus | Pendi           | ing v 🗸       | Fro                | m            |                          |                                | <b></b>                     | То                             |                        |                               | Filter           |               | Refres               | h                   | Expo    | rt     | Back   |             |
|-------|-----------------|---------------|--------------------|--------------|--------------------------|--------------------------------|-----------------------------|--------------------------------|------------------------|-------------------------------|------------------|---------------|----------------------|---------------------|---------|--------|--------|-------------|
| S.No. |                 |               | Action             |              |                          |                                | Requ                        | est No.                        | Employee ID            | Employ                        | ee Name          |               | Req                  | ue <i>s</i> t 1     | Гуре    |        | Re     | ference Dat |
| 1.    | Print           | View          | Approve            | Rej          | ect                      | Return                         | 2021                        | /00017                         | 12150)                 | AMIT F                        | URI              | Lapto         | o / Mob              | ile S               | anction | Order  | 21.Jun | .2021 12:   |
| 2.    | Print           | View          | Approve            | Rej          | ect                      | Return                         | 2021                        | /00021                         | 14572F                 | PRIYA                         | GUPTA            | Lapto         | o / Mob              | ile S               | anction | Order  | 25.Jun | .2021 10:   |
|       |                 |               |                    |              |                          |                                |                             |                                |                        |                               |                  |               |                      |                     |         |        |        |             |
|       |                 |               |                    |              |                          |                                |                             |                                |                        |                               |                  |               |                      |                     |         |        |        |             |
|       |                 |               |                    |              |                          |                                |                             |                                |                        |                               |                  |               |                      |                     |         |        |        |             |
|       |                 |               |                    |              |                          |                                |                             |                                |                        |                               |                  |               |                      |                     |         |        |        |             |
|       |                 |               |                    |              |                          |                                |                             |                                |                        |                               |                  |               |                      |                     |         |        |        |             |
|       |                 |               |                    |              |                          |                                |                             |                                |                        |                               |                  |               |                      |                     |         |        |        |             |
|       |                 |               |                    |              |                          |                                |                             |                                |                        |                               |                  |               |                      |                     |         |        |        |             |
|       |                 |               |                    |              |                          |                                |                             |                                |                        |                               |                  |               |                      |                     |         |        |        |             |
|       |                 |               |                    |              |                          |                                |                             |                                |                        |                               |                  |               |                      |                     |         |        |        |             |
|       |                 |               |                    |              |                          |                                |                             |                                |                        |                               |                  |               |                      |                     |         |        |        |             |
|       |                 |               |                    |              |                          | _APT(                          | DP/N                        | ЛОВ                            | LE REIM                | BURSI                         | MENT             | T REC         | UEST                 | Γ                   |         |        |        |             |
|       | At the 0        |               |                    |              |                          |                                | -                           |                                |                        |                               |                  |               | -                    |                     |         |        |        |             |
|       |                 |               | -                  |              | ect                      | your                           | autho                       | orizat                         | ion role a             | s "Esta                       | blishm           | ent/A         | dmin                 | Hea                 |         |        | •      |             |
| •     | On me           | enu b         | ar, click          | k on         | ect<br><b>Rec</b>        | your<br><b>quest</b>           | autho<br>Man                | orizat<br><b>ager</b>          | ion role a<br>→ Laptop | s "Esta<br><b>/Mob</b>        | blishm           | ent/A         | dmin                 | Hea                 |         |        | •      |             |
| •     | On me<br>The al | enu b<br>bove | ar, click<br>shown | c on<br>wine | ect<br><b>Rec</b><br>dov | your<br><b>quest</b><br>v will | autho<br><b>Man</b><br>appe | orizat<br><b>ager</b><br>ar on | ion role a             | s "Esta<br><b>/Mob</b><br>en. | blishm<br>Ie → R | ent/A<br>eimb | dmin<br><b>ursen</b> | Hea<br><b>1en</b> t | t → E   | stt.// | dmin   | Head        |

| cntitle   | em ent <b>*</b>                                                              |                 | 40000                   |                                 |                                                |                   |
|-----------|------------------------------------------------------------------------------|-----------------|-------------------------|---------------------------------|------------------------------------------------|-------------------|
| Bill N    | 0.*                                                                          |                 | 12345                   |                                 |                                                |                   |
| Bill D    | ate <mark>*</mark>                                                           |                 | 06/06/2021              |                                 |                                                |                   |
| cost a    | of item purchased*                                                           |                 | 25000                   |                                 |                                                |                   |
| /lake     | & Model of item purchased*                                                   |                 | 2021                    |                                 |                                                |                   |
| Reim      | bursable Amount <del>*</del>                                                 |                 | 25000                   |                                 |                                                |                   |
| Attac     | h invoice*                                                                   |                 | View                    |                                 |                                                |                   |
| Attac     | h any other document                                                         |                 |                         |                                 |                                                |                   |
| Comn      | nents by Establishment Head /DGM Admin <mark>*</mark>                        |                 | Test                    |                                 |                                                | l                 |
| S.No.     | Stage                                                                        | Ac              | tion By                 | Action On                       | Status                                         | Remarks           |
| 1.        | Request - Employee                                                           | PRIYA G         | UPTA                    | 25.Jun.2021 10:12:47            | Submitted By Employee                          |                   |
| 2.        | Request - HOD/RM                                                             | ANIL MA         | NIK RAO                 | 25.Jun.2021 11:22:01            | Approved by HOD                                |                   |
| З,        | Request - Establishment Head                                                 | ALOK KL         | MAR SINGH               | 25.Jun.2021 11:32:00            | Approved by Establishment Head                 |                   |
| 4.        | Request - Dealing Assistant                                                  | ALOK KL         | MAR SINGH               | 25.Jun.2021 11:42:18            | Submitted by Dealing Assistant                 |                   |
| 5.        | Request - Admin Head                                                         | ALOK KL         | MAR SINGH               | 25.Jun.2021 12:05:45            | Request Approved By Admin Head                 |                   |
| 6.        | Request - HOD Personnel                                                      | ALOK KL         | MAR SINGH               | 25.Jun.2021 12:20:43            | Approved By HOD Personnel                      |                   |
| 7.        | Reimbursement - Employee                                                     | PRIYA G         | UPTA                    | 25.Jun.2021 13:22:08            | Submitted By Employee                          |                   |
| 8.        | Reimbursement - Establishment Head                                           | ALOK KL         | MAR SINGH               |                                 | Pending with Establishment Head                |                   |
| ou<br>the | APPROVE/REJECT/RET<br>click on "View" button, i<br>details furnished for Lap | reque<br>otop/N | st detail:<br>⁄lobile R | s will appear o<br>eimbursement | n your screen as show<br>Request from top to l | QUEST<br>m above. |
|           | to add your comments in                                                      | -               |                         |                                 | f pop-up window<br>" button present at the     |                   |

:

|         | onco No 05127 has  | to to been Approved by                                                                         | Filt<br>Ectablichmont Ho |                  |                  |              |
|---------|--------------------|------------------------------------------------------------------------------------------------|--------------------------|------------------|------------------|--------------|
| Nessage | ence M0.93131 ligs | neeu whhloven nà                                                                               | Establistimetit He       | Request Ty       |                  | Reference Da |
| 1       | Establ             | ence No.95137 has b<br>ishment Head succe<br>generated mail has b<br>acknowledgement.<br>Close | ssfully.                 | / Mobile Sar     | nction Order 21. | Jun.2021 12  |
|         |                    | REQUES                                                                                         | T APPROVED               |                  |                  |              |
|         |                    |                                                                                                |                          | l appear on your |                  |              |

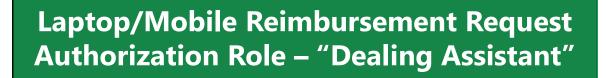

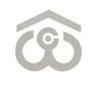

| Status | Pend  | ing v 🗸 | Fror        | m                        |                          | T 🗎                        | )              |                              | Filter   | Refrest    | n E     | xport     | Bac   | k         |         |
|--------|-------|---------|-------------|--------------------------|--------------------------|----------------------------|----------------|------------------------------|----------|------------|---------|-----------|-------|-----------|---------|
| S.No.  |       |         | Action      |                          |                          | Request N                  | o. Employee ID | Employe                      | e Name   | R          | equest  | Гуре      |       | Refer     | ence Da |
| 1.     | Print | View    | Approve     | Reject                   | Return                   | 2021/000                   | 14 14139J      | SHABDIT                      | A SINGH  | Laptop / M | obile S | anction ( | Order | 21.Jun.2  | 021 10  |
| 2.     | Print | View    | Approve     | Reject                   | Return                   | 2021/000                   | 15 14101A      | NAVEEN R                     | KUMAR    | Laptop / M | obile S | anction ( | Order | 21.Jun.2  | 021 12  |
| з.     | Print | View    | Approve     | Reject                   | Return                   | 2021/000                   | 18 14079A      | H B DAS                      |          | Laptop / M | obile S | anction ( | Order | 21.Jun.2  | )21 12  |
| 4.     | Print | View    | Approve     | Reject                   | Return                   | 2021/000                   | 21 14572F      | PRIYA GU                     | JPTA     | Laptop / M | obile S | anction ( | Order | 25.Jun.20 | 021 10  |
| •      |       |         |             |                          |                          |                            |                |                              |          |            |         |           |       |           |         |
|        |       |         |             |                          |                          |                            |                |                              |          |            |         |           |       |           |         |
|        |       |         |             |                          |                          |                            |                |                              |          | FOLIEST    |         |           |       |           |         |
|        |       |         |             |                          | LAPTC                    | )P/MOB                     | SILE REIME     | BURSEM                       | IENT R   | EQUEST     |         |           |       |           |         |
|        |       |         | •           | select                   | your a                   | uthoriza                   | tion role as   | "Dealin                      | g Assist | ant" fron  | n top   |           |       |           |         |
| • (    | )n me | nu ba   | ar, click o | select<br>on <b>Re</b> o | your a<br><b>quest l</b> | uthoriza<br><b>Manager</b> |                | : "Dealing<br><b>/Mobile</b> | g Assist | ant" fron  | n top   |           |       |           | t       |

| Entitlement*       40000         Bill No.*       12345         Bill Date*       06/06/2021         Cost of hem purchased*       25000         Make & Model of iem purchased*       2021         Reimbursable Amount*       25000         Atach any other document       Improved by Establishment Head /DGM Admin*         Comments by Establishment Head /DGM Admin*       Test         Comments by Dealing Assistant*       Test         Sho       Stage       PIYA GUPTA         25.Jun.2021 10:12:27       Submitted By Employee         2. Request - Employee       PIYA GUPTA         2. Request - Establishment Head       ALOK KUMAR SINGH 25.Jun.2021 11:12:01         3. Request - Dealing Assistant       ALOK KUMAR SINGH 25.Jun.2021 11:12:00         4. Request - Dealing Assistant       ALOK KUMAR SINGH 25.Jun.2021 11:12:00         5. Request - HOD Personnel       ALOK KUMAR SINGH 25.Jun.2021 11:12:013         7. Reimburssement - Establishment Head       ALOK KUMAR SINGH 25.Jun.2021 11:21:013       Approved By Admin Head         6. Request - HOD Personnel       ALOK KUMAR SINGH 25.Jun.2021 11:21:013       Approved By Admin Head         7. Reimburssement - Establishment Head       ALOK KUMAR SINGH 25.Jun.2021 11:21:013       Approved By Admin Head         7. Reimburssement - Establishment Head       ALOK KU                                                                                                    | Bill No.*       12345         Bill Date.*       06/06/2021         Cost of ftem purchased.*       25000         Make & Model of ftem purchased.*       2021         Reimbursable Amount.*       25000         Attach invoice.*       View         Attach any other document                                                                                                    | Bill Na.*       12345         Bill Date*       06/06/2021         Lost of item purchased*       25000         Make & Model of item purchased*       2021         Reimbursable & nount*       25000         Attach invoice*       View         Attach invoice*       View         Attach invoice*       View         Attach any other focument       Est         Comments by Establishment Head /DGM Admin*       Test         Comments by Dealing Assistant*       Test         No       Stage       PRIYA GUPTA         2. Request - Employee       PRIYA GUPTA       25 Jun.2021 10:12:47       Submitted By Employee         3. Request - Catablishment Head       ALOK KUMAR SINGH       25 Jun.2021 11:32:00       Approved by HoD         3. Request - Admin Head       ALOK KUMAR SINGH       25 Jun.2021 11:32:01       Approved by Establishment Head         4. Request - Dealing Assistant       ALOK KUMAR SINGH       25 Jun.2021 11:32:04       Approved by HoD Personnel         6. Request - Admin Head       ALOK KUMAR SINGH       25 Jun.2021 13:31:07       Approved by Establishment Head         9. Reimbursement - Employee       RIYA GUPTA       25 Jun.2021 13:31:07       Approved by Establishment Head         9. Reimbursement - Dealing Assistant       ALOK KUMAR SINGH <th>Bill No.*       12345         Bill Date*       06/06/2021         Cost of item purchased*       25000         Mate &amp; Model of item purchased*       2021         Reimbursable Amount*       25000         Attach invoice*       Verv         Attach any other document       Image: Comments by Establishment Head /DGM Admin*         Comments by Establishment Head /DGM Admin*       Test         Comments by Dealing Assistant*       Test         No       Stage       PRIYA GUPTA         2.       Request - Employee       PRIYA GUPTA         2.       Request - Stablishment Head       ALOK KUMAR SINCH         3.       Request - Stablishment Head       ALOK KUMAR SINCH         5.       Request - Admin Head       ALOK KUMAR SINCH         6.       Request - HOD/RM       ALIC KUMAR SINCH         7.       Reinbursement - Exablishment Head       ALOK KUMAR SINCH         8.       Request - Admin Head       ALOK KUMAR SINCH       ZoJun.2021 11:22:01         9.       Request - Dealing Assistant       ALOK KUMAR SINCH       ZoJun.2021 11:22:03         9.       Request - Dealing Assistant       ALOK KUMAR SINCH       ZoJun.2021 12:20:64       Request Approved By Admin Head         9.       Reguest - Dealing Assistant</th> <th></th> <th>nbursement Request</th> <th></th> <th>Lucas</th> <th></th> <th></th> <th></th> <th></th> | Bill No.*       12345         Bill Date*       06/06/2021         Cost of item purchased*       25000         Mate & Model of item purchased*       2021         Reimbursable Amount*       25000         Attach invoice*       Verv         Attach any other document       Image: Comments by Establishment Head /DGM Admin*         Comments by Establishment Head /DGM Admin*       Test         Comments by Dealing Assistant*       Test         No       Stage       PRIYA GUPTA         2.       Request - Employee       PRIYA GUPTA         2.       Request - Stablishment Head       ALOK KUMAR SINCH         3.       Request - Stablishment Head       ALOK KUMAR SINCH         5.       Request - Admin Head       ALOK KUMAR SINCH         6.       Request - HOD/RM       ALIC KUMAR SINCH         7.       Reinbursement - Exablishment Head       ALOK KUMAR SINCH         8.       Request - Admin Head       ALOK KUMAR SINCH       ZoJun.2021 11:22:01         9.       Request - Dealing Assistant       ALOK KUMAR SINCH       ZoJun.2021 11:22:03         9.       Request - Dealing Assistant       ALOK KUMAR SINCH       ZoJun.2021 12:20:64       Request Approved By Admin Head         9.       Reguest - Dealing Assistant                                                                                                    |             | nbursement Request                |         | Lucas           |                |                      |              |           |
|----------------------------------------------------------------------------------------------------|----------------------------------------------------------------------------------------------------|----------------------------------------------------------------------------------------------------|----------------------------------------------------------------------------------------------------|-------------|-----------------------------------|---------|-----------------|----------------|----------------------|--------------|-----------|
| Bill Date*       06/06/2021         Cost of item purchased*       25000         Make & Model of item purchased*       2021         Reimbursable Amount*       25000         Attach invoice*       View         Attach any other document       Comments by Establishment Head /DGM Admin*         Comments by Establishment Head /DGM Admin*       Test         Comments by Dealing Assistant*       Test         SNo.       Stage       Action By       Action On       Status       Remarks         1.       Request - Employee       PRIYA GUPTA       25 Jun.2021 10:12:47       Submitted By Employee       2.         2.       Request - HOD/RM       ANIL MANIK RAO       25 Jun.2021 11:22:01       Approved by HOD       3.         3.       Request - Establishment Head       ALOK KUMAR SINGH       25 Jun.2021 11:22:01       Approved by Bestablishment Head         4.       Request - Dealing Assistant       ALOK KUMAR SINGH       25 Jun.2021 11:22:01       Approved by Admin Head         5.       Request - HOD Personnel       ALOK KUMAR SINGH       25 Jun.2021 12:05:45       Request Approved by Admin Head         6.       Request - HOD Personnel       ALOK KUMAR SINGH       25 Jun.2021 13:107       Approved by Admin Head         7.       Reimbursement - Establishment Head<                                                                                                    | Bill Dates*       06/06/2021         Cost of item purchased*       25000         Make & Model of item purchased*       2021         Reimbursable Amount*       25000         Attach invoice*       Verv         Attach any other document                                                                                                    | Bill Date*       06/06/2021         Gost of kem purchased*       25000         Make & Model of item purchased*       2021         Reimbursable Amount*       25000         Attach invoice*       View         Attach invoice*       View         Attach invoice*       View         Attach invoice*       View         Attach any other document       Est         Comments by Establishment Head /DGM Admin*       Test         Stage       PITYA GUPTA         2. Request - Employee       PITYA GUPTA         2. Request - Establishment Head       ALOK KUMAR SINGH         2. Request - Establishment Head       ALOK KUMAR SINGH         2. Request - Dealing Assistant       Comment Singht         3. Request - Establishment Head       ALOK KUMAR SINGH         2. Souest - Adomin Head       ALOK KUMAR SINGH         2. Request - HOD Personnel       ALOK KUMAR SINGH         3. Request - HOD Personnel       ALOK KUMAR SINGH         4. Request - HOD Personnel       ALOK KUMAR SINGH         5. Reimbursement - Endologene       PITYA GUPTA         2. Reimbursement - Establishment Head       ALOK KUMAR SINGH         3. Request - Admin Head       ALOK KUMAR SINGH         3. Request - Admin Head       ALOK KUMAR SINGH                                                                                                    | bill Date #       06/06/2021         Cost of item purchased #       25000         Make & Model of item purchased #       2021         Reimbursable Amount #       25000         Attach invoice #       Verw         Attach invoice #       Verw         Attach invoice #       Verw         Attach any other document       Test         Comments by Dealing Assistant #       Test         1.       Request - Employee       PRIYA GUPTA         2.       Request - Employee       PRIYA GUPTA         2.       Request - Employee       PRIYA GUPTA         2.       Request - Employee       PRIYA GUPTA         2.       Request - Employee       PRIYA GUPTA         2.       Request - Employee       PRIYA GUPTA         2.       Request - Employee       PRIYA GUPTA         2.       Request - Employee       PRIYA GUPTA         2.       Request - Employee       PRIYA GUPTA         3.       Request - Employee       PRIYA GUPTA         3.       Request - Admin Head       ALOK KUMAR SINGH 25.Jun.2021 11:2:00.         4.       Request - Admin Head       ALOK KUMAR SINGH 25.Jun.2021 11:2:00.         6.       Request - Hoo Presonnel       ALOK KUMAR SINGH 25.Jun.2021 11                                                                                                    | Entitl      | ement*                            |         | 40000           |                |                      |              |           |
| Cost of item purchased#       25000         Make & Model of item purchased#       2021         Reimbursable Amount#       25000         Attach invoice#       View         Attach invoice#       View         Attach any other document       Comments by Establishment Head /DGM Admin#         Comments by Establishment Head /DGM Admin#       Test         Comments by Dealing Assistant#       Test         SNo       Stage       Action By       Action On       Status       Rematks         1.       Request - Employee       PRIYA GUPTA       25.Jun.2021 10:12:47       Submitted By Employee       Paproved by HOD         3.       Request - HOD/RM       ANIL MANIK RAO       25.Jun.2021 11:22:01       Approved by HOD       Approved by HOD         3.       Request - Dealing Assistant       ALOK KUMAR SINGH       25.Jun.2021 11:22:01       Approved by HOD       Approved by HOD         3.       Request - HOD Personnel       ALOK KUMAR SINGH       25.Jun.2021 11:21:01:34       Request Approved By Admin Head       Approved by HOD Personnel         4.       Request - HOD Personnel       ALOK KUMAR SINGH       25.Jun.2021 13:21:07       Approved by Establishment Head       ALOK KUMAR SINGH       25.Jun.2021 13:21:07       Approved By Admin Head       Approved by Establishment Head       ALOK KUMAR SIN                                                                                                    | Lost of item purchased #       25000         Make & Model of item purchased #       2021         Reimbursable Amount #       25000         Attach invoice #       View         Attach any other document       Image: Comment Stablishment Head /DGM Admin.#         Comments by Establishment Head /DGM Admin.#       Test         Comments by Dealing Assistant #       Test         Nok       Stage       Action By       Action On       Status       Remarks         1.       Request - Employee       PRIYA GUPTA       25.Jun.2021 10:12:47       Submitted By Employee       Remarks         2.       Request - HOD/RM       ANIL MANIK RAO       25.Jun.2021 11:13:210       Approved by HOD       Approved by HotD         3.       Request - Stabilishment Head       ALOK KUMAR SINGH       25.Jun.2021 11:2:01       Approved by HOD       Approved By Admin Head         4.       Request - Admin Head       ALOK KUMAR SINGH       25.Jun.2021 11:2:03:45       Request Approved By Admin Head       ALOK KUMAR SINGH       25.Jun.2021 11:2:03:45       Sequest Approved By Admin Head       ALOK KUMAR SINGH       25.Jun.2021 13:2:01:43       Sproved By HOD Personnel       Approved By Admin Head       ALOK KUMAR SINGH       25.Jun.2021 13:2:03:45       Spunoved By HOD Personnel       Approved By Establishment Head       ALOK KUMAR SINGH       25.Jun.2                                                                                                    | Lost of item purchased #       25000         Make & Model of item purchased #       2021         Reinbursable Amount #       25000         Attach invoice #       Vew         Attach any other document       Imments by Establishment Head /DGM Admin #         Test       Test         Noments by Dealing Assistant.#       Test         Nake - Employee       PIRIYA GUPTA         2. Request - Employee       PIRIYA GUPTA         2. Request - HOD/RM       ANIL MANIK RAO         2. Request - Dooling Assistant       Zost Unit Read         No       Status       Remarks         1. Request - Dool/RM       ANIL MANIK RAO       25 Jun.2021 10:12:47       Submitted By Employee         1. Request - Dool/RM       ANIL MANIK RAO       25 Jun.2021 11:22:01       Approved by HOD       Approved by HOD         3. Request - HoD/RM       ANIL MANIK RAO       25 Jun.2021 11:22:01       Approved by HOD Personnel       ALOK KUMAR SINGH 25 Jun.2021 11:22:01       Approved by HOD Personnel         3. Request - Admin Head       ALOK KUMAR SINGH 25 Jun.2021 11:22:05:45       Request Approved By HOD Personnel       Pending with Dealing Assistant         3. Request - Admin Head       ALOK KUMAR SINGH 25 Jun.2021 11:20:5:45       Request Approved By HOD Personnel       Pending with Dealing Assistant         3.                                                                                                    | Cost of tem purchased#       25000         Make & Model of item purchased#       2021         Reimbursable Amount#       25000         Attach any other document       Item invoice#         Comments by Establishment Head /DGM ddmin#       Test         Emmounts#       Test         No       Request - Employee         PRI/A GUPTA       25 Jun.2021 10:12:47         Status       Test         No       Request - Employee         PRI/A GUPTA       25 Jun.2021 11:22:01         Approved by HoD       Autor Amark StingH         Request - HOD/RM       ALOK KUMAR SINGH         ALOK KUMAR SINGH       25 Jun.2021 11:22:01         Request - Admin Head       ALOK KUMAR SINGH         S. Request - Admin Head       ALOK KUMAR SINGH         S. Request - Admin Head       ALOK KUMAR SINGH         S. Jun.2021 12:20:43       Paproved by HoD         Request - Admin Head       ALOK KUMAR SINGH         S. Request - Admin Head       ALOK KUMAR SINGH         S. Request - Admin Head       ALOK KUMAR SINGH         S. Request - Dealing Assistant       ALOK KUMAR SINGH         Rembursement - Employee       Paprove         Rembursement - Employee       ALOK KUMAR SINGH         Rembursement - D                                                                                                    | Bill N      | 0.*                               |         | 12345           |                |                      |              |           |
| Make & Model of item purchased*       2021         Reimbursable Amount*       25000         Attach invoice*       View         Attach invoice*       View         Attach any other document                                                                                                    | Make & Model of item purchased *       2021         Reimbursable Amount *       25000         Attach invoice *       View         Attach any other document                                                                                                    | Make & Model of item purchased #       2021         Reimbursable Amount #       25000         Attach invoice #       View         Attach any other document       Image: Comment by Establishment Head /DGM Admin #         Comments by Establishment Head /DGM Admin #       Test         Comments by Dealing Assistant #       Test         No       Stage       Action By       Action On       Status       Remarks         1.       Request - Employee       PRIYA GUPTA       25 Jun.2021 11:22:01       Approved by HOD       Assistant         3.       Request - Establishment Head       ALOK KUMAR SINGH       25 Jun.2021 11:22:01       Approved by HoD       Assistant         4.       Request - Dealing Assistant       ALOK KUMAR SINGH       25 Jun.2021 11:42:18       Submitted by Dealing Assistant         5.       Request - Admin Head       ALOK KUMAR SINGH       25 Jun.2021 11:42:18       Submitted by Dealing Assistant         6.       Request - Admin Head       ALOK KUMAR SINGH       25 Jun.2021 11:42:18       Submitted by Dealing Assistant         7.       Reimbursement - Establishment Head       ALOK KUMAR SINGH       25 Jun.2021 13:21:07       Approved by Establishment Head         8.       Reimbursement - Dealing Assistant       ALOK KUMAR SINGH       25 Jun.2021 13:21:07       Approved by Establi                                                                                                    | Make & Model of Item purchased *       2021         Reimbursable Amount *       25000         Attach invoice *       Vicew         Attach any other document       Test         Comments by Establishment Head /DGM Admin*       Test         Comments by Dealing Assistant *       Test          Establishment Head /DGM Admin*         2.       Request - Employee       PRIYA GUPTA         2.       Request - MOD/RM       ALLOK KUMAR SINGH       25.Jun.2021 10:12:27         3.       Request - HOD/RM       ALLOK KUMAR SINGH       25.Jun.2021 11:22:01       Approved by HOD         3.       Request - Admin Head       ALOK KUMAR SINGH       25.Jun.2021 11:22:03       Approved by HOD Personnel         4.       Request - Admin Head       ALOK KUMAR SINGH       25.Jun.2021 12:20:43       Approved by HOD Personnel         7.       Reimbursement - Establishment Head       ALOK KUMAR SINGH       25.Jun.2021 13:21:08       Approved by HOD Personnel         8.       Reimbursement - Establishment Head       ALOK KUMAR SINGH       25.Jun.2021 13:21:08       Approved by HOD Personnel         9.       Reimbursement - Establishment Head       ALOK KUMAR SINGH       25.Jun.2021 13:21:08       Approved by HOD Personnel         9.       Reimbursement - Establishment Head       ALOK KUMAR                                                                                                    | Bill D      | ate*                              |         | 06/06/2021      |                |                      |              |           |
| Reimbursable Amount *       25000         Attach invoice *       View         Attach invoice *       View         Attach any other document       Emments by Establishment Head /DGM Admin *         Comments by Dealing Assistant *       Test         Comments by Dealing Assistant *       Test         SNo       Stage       Action By       Action On       Status       Remarks         1.       Request - Employee       PRIYA GUPTA       25 Jun.2021 10:12:47       Submitted By Employee       Status       Remarks         2.       Request - HOD/RM       ANIL MANIK RAO       25 Jun.2021 11:22:01       Approved by HOD       3.       Request - Establishment Head       ALOK KUMAR SINGH       25 Jun.2021 11:32:00       Approved by HOD       3.       Request - Dealing Assistant       ALOK KUMAR SINGH       25 Jun.2021 11:32:00       Approved by HOD       3.       Request - Admin Head       ALOK KUMAR SINGH       25 Jun.2021 11:20:04       Approved By Admin Head       4.       Request - HOD Personnel       ALOK KUMAR SINGH       25 Jun.2021 13:22:03       Submitted by Denoted By Admin Head       6.       Request - HOD Personnel       ALOK KUMAR SINGH       25 Jun.2021 13:20:30       Submitted By Employee       8.       8.       Reimbursement - Establishment Head       ALOK KUMAR SINGH       25 Jun.2021 13:31:07       Approved By Admin                                                                                                    | Reinbursable Amount *       25000         Attach invoice *       View         Attach any other document       Imments by Establishment Head /DGM Admin *         Comments by Establishment Head /DGM Admin *       Test         Comments by Dealing Assistant *       Test         State       PRIYA GUPTA       25.Jun.2021 10:12:47         Submitted By Employee       PRIYA GUPTA       25.Jun.2021 10:12:47         Submitted By Employee       PRIYA GUPTA       25.Jun.2021 11:22:01         Arguest - Employee       PRIYA GUPTA       25.Jun.2021 11:22:01         Approved by HOD       Anxiu MANIK RAO       25.Jun.2021 11:22:00         Approved by Establishment Head       ALOK KUMAR SINGH       25.Jun.2021 11:22:04         Approved by HOD Personnel       ALOK KUMAR SINGH       25.Jun.2021 11:20:043       Approved by Hom Head         Request - Hon Personnel       ALOK KUMAR SINGH       25.Jun.2021 11:20:043       Approved by Hom Head         Request - Hon Personnel       ALOK KUMAR SINGH       25.Jun.2021 11:20:043       Approved by Hom Head         Request - Hon Personnel       ALOK KUMAR SINGH       25.Jun.2021 11:20:043       Approved by Hom Head         Request - Hon Personnel       ALOK KUMAR SINGH       25.Jun.2021 13:20:043       Approved by Establishment Head         Reimbursement - Employee                                                                                                    | Reinbursable Anount*       25000         Attach invoice *       View         Attach invoice *       View         Attach any other document       Comments by Establishment Head /DGM Admin*         Comments by Dealing Assistant *       Test         No.       Stage       Action By       Action On       Status       Remarks         1.       Request - Employee       PRIYA GUPTA       25 Jun.2021 10:12:47       Submitted By Employee       Image: Comments By Dealing Assistant         2.       Request - Employee       ANIL MANIK RAO       25 Jun.2021 11:20:10       Approved by HOD       Image: Comment Bead         3.       Request - Establishment Head       ALOK KUMAR SINGH       25 Jun.2021 11:20:10       Approved by Establishment Head       Image: Comment Bead       Image: Comment Bead       <                                                                                                    | Reimbursable Amount#       25000         Attach invoice#       View         Attach invoice#       View         Attach any other document       Est         Comments by Establishment Head /DGM Admin#       Test         Store       Request - Employee         PITA GUPTA       25.Jun.2021 10:12:47         Store       Request - Employee         2. Request - Employee       PRIYA GUPTA         2. Request - Employee       PRIYA GUPTA         2. Request - Employee       PRIYA GUPTA         2. Request - Employee       PRIYA GUPTA         2. Request - Employee       PRIYA GUPTA         2. Request - Dealing Assistant       ALOK KUMAR SINGH 25.Jun.2021 11:32:00         S. Request - Admin Head       ALOK KUMAR SINGH 25.Jun.2021 11:42:18         Submitted by Dealing Assistant       ALOK KUMAR SINGH 25.Jun.2021 13:20:04         Reimbursement - Employee       PRIYA GUPTA         2. Request - HOD Personnel       Otox         Reimbursement - Establishment Head       ALOK KUMAR SINGH 25.Jun.2021 13:31:07         Reprove       Reject       Return       Close      Approve Reject Return Close    Click on "View" button, request details will appear on your screen as shown above. details furnished for Laptop/Mobile Reimbursement                                                                                                    | Cost        | of item purchased*                |         | 25000           |                |                      |              |           |
| Attach invoice*       View         Attach invoice*       View         Attach any other document       Comments by Establishment Head /DGM Admin*       Test         Comments by Dealing Assistant*       Test         SNo       Stage       Action By       Action On       Status       Remarks         1.       Request - Employee       PITYA GUPTA       25.Jun.2021 10:12:47       Submitted By Employee       Remarks         2.       Request - HOD/RM       ANIL MANIK RAO       25.Jun.2021 11:22:01       Approved by HOD       Image: Approved by Establishment Head         3.       Request - Establishment Head       ALOK KUMAR SINGH       25.Jun.2021 11:32:00       Approved by Establishment Head         4.       Request - Dealing Assistant       ALOK KUMAR SINGH       25.Jun.2021 11:32:00       Approved by Admin Head         5.       Request - HOD Personnel       ALOK KUMAR SINGH       25.Jun.2021 11:32:08       Request Admin Head         6.       Request - HOD Personnel       ALOK KUMAR SINGH       25.Jun.2021 11:32:08       Submitted by Dersonnel         7.       Reimbursement - Employee       PITYA GUPTA       25.Jun.2021 11:32:08       Submitted By Employee         8.       Reimbursement - Establishment Head       ALOK KUMAR SINGH       25.Jun.2021 13:31:07       Approved By HOD Personnel                                                                                                    | Attach invoice.*       View         Attach any other document       Comments by Establishment Head /DGM Admin*       Test         Comments by Dealing Assistant *       Test         SNo.       Stage       Action By       Action On       Status       Remarks         1.       Request - Employee       PRIYA GUPTA       25.Jun.2021 10:12:147       Submitted By Employee       Remarks         2.       Request - HOD/RM       ANIL MANIK RAO       25.Jun.2021 11:22:01       Approved by HOD       Image: Stablishment Head         3.       Request - Establishment Head       ALOK KUMAR SINGH       25.Jun.2021 11:32:00       Approved by Establishment Head       Image: Stablishment Head       Image: Stablishment Head <th>Attach invoice *       View         Attach any other document       Image: Comments by Establishment Head /DGM Admin *       Test         Comments by Dealing Assistant *       Test         State       PRIYA GUPTA       25 Jun.2021 10:12:47         Subo Testablishment Head       ALOK KUMAR SINGH       25 Jun.2021 11:12:01         Approved by HOD       Altic Approved by HOD         Request - HOD/RM       ALIK KUMAR SINGH       25 Jun.2021 11:21:03         Approved by Establishment Head       ALOK KUMAR SINGH       25 Jun.2021 11:21:03         Approved by HOD Personnel       ALOK KUMAR SINGH       25 Jun.2021 11:21:04         Request - Admin Head       ALOK KUMAR SINGH       25 Jun.2021 11:21:04       Approved by HOD Personnel         Request - Bealing Assistant       ALOK KUMAR SINGH       25 Jun.2021 11:21:04:33       Approved by HOD Personnel         Request - Bublishment Head       ALOK KUMAR SINGH       25 Jun.2021 11:21:04:34       Approved by HOD Personnel         Request - Bublishment Head       ALOK KUMAR SINGH       25 Jun.2021 11:21:04:34       Approved by HOD Personnel         Request - Bublishment Head       ALOK KUMAR SINGH       25 Jun.2021 13:31:07       Pproved by HoD Personnel         Request - Bublishment Head       ALOK KUMAR SINGH       25 Jun.2021 13:31:07       Pproved by Establishment Head      <tr< th=""><th>Attach invoices       View         Attach invoices       View         Attach invoices       PRIYA GUPTA         25 Jun.2021 11:22:014       Approved by HoD         Request - Dealing Assistant       ALOK KUMAR SINGH 25 Jun.2021 13:31:07         Approve       Reject       Return         Close       Reimbursement - Establishment Head         ALOK KUMAR SINGH 25</th><th>Make</th><th>&amp; Model of item purchased *</th><th></th><th>2021</th><th></th><th></th><th></th><th></th></tr<></th> | Attach invoice *       View         Attach any other document       Image: Comments by Establishment Head /DGM Admin *       Test         Comments by Dealing Assistant *       Test         State       PRIYA GUPTA       25 Jun.2021 10:12:47         Subo Testablishment Head       ALOK KUMAR SINGH       25 Jun.2021 11:12:01         Approved by HOD       Altic Approved by HOD         Request - HOD/RM       ALIK KUMAR SINGH       25 Jun.2021 11:21:03         Approved by Establishment Head       ALOK KUMAR SINGH       25 Jun.2021 11:21:03         Approved by HOD Personnel       ALOK KUMAR SINGH       25 Jun.2021 11:21:04         Request - Admin Head       ALOK KUMAR SINGH       25 Jun.2021 11:21:04       Approved by HOD Personnel         Request - Bealing Assistant       ALOK KUMAR SINGH       25 Jun.2021 11:21:04:33       Approved by HOD Personnel         Request - Bublishment Head       ALOK KUMAR SINGH       25 Jun.2021 11:21:04:34       Approved by HOD Personnel         Request - Bublishment Head       ALOK KUMAR SINGH       25 Jun.2021 11:21:04:34       Approved by HOD Personnel         Request - Bublishment Head       ALOK KUMAR SINGH       25 Jun.2021 13:31:07       Pproved by HoD Personnel         Request - Bublishment Head       ALOK KUMAR SINGH       25 Jun.2021 13:31:07       Pproved by Establishment Head <tr< th=""><th>Attach invoices       View         Attach invoices       View         Attach invoices       PRIYA GUPTA         25 Jun.2021 11:22:014       Approved by HoD         Request - Dealing Assistant       ALOK KUMAR SINGH 25 Jun.2021 13:31:07         Approve       Reject       Return         Close       Reimbursement - Establishment Head         ALOK KUMAR SINGH 25</th><th>Make</th><th>&amp; Model of item purchased *</th><th></th><th>2021</th><th></th><th></th><th></th><th></th></tr<>                                                      | Attach invoices       View         Attach invoices       View         Attach invoices       PRIYA GUPTA         25 Jun.2021 11:22:014       Approved by HoD         Request - Dealing Assistant       ALOK KUMAR SINGH 25 Jun.2021 13:31:07         Approve       Reject       Return         Close       Reimbursement - Establishment Head         ALOK KUMAR SINGH 25                                                                                                    | Make        | & Model of item purchased *       |         | 2021            |                |                      |              |           |
| Attach any other document       Test         Comments by Establishment Head /DGM Admin*       Test         Comments by Dealing Assistant *       Test         SNo.       Stage       Action By       Action On       Status       Remarks         1.       Request - Employee       PRIYA GUPTA       25.Jun.2021 10:12:47       Submitted By Employee       Image: Comment Status       Remarks         2.       Request - HOD/RM       ANIL MANIK RAO       25.Jun.2021 11:22:01       Approved by HOD       Image: Comment Head         3.       Request - Establishment Head       ALOK KUMAR SINGH       25.Jun.2021 11:32:00       Approved by Establishment Head         4.       Request - Dealing Assistant       ALOK KUMAR SINGH       25.Jun.2021 11:22:014       Approved by Admin Head         6.       Request - Admin Head       ALOK KUMAR SINGH       25.Jun.2021 12:20:43       Approved By Admin Head         6.       Request - HOD Personnel       ALOK KUMAR SINGH       25.Jun.2021 13:22:08       Submitted By Employee       Image: Common Participant Head         7.       Reimbursement - Employee       PRIYA GUPTA       25.Jun.2021 13:22:08       Submitted By Employee       Image: Common Participant Head         7.       Reimbursement - Employee       PRIYA GUPTA       25.Jun.2021 13:31:07       Approved by Establishment Head <th>Attach any other document       Test         Comments by Establishment Head /DGM Admin*       Test         Comments by Dealing Assistant*       Test         SNo.       Stage       Action By       Action On       Status       Remarks         1.       Request - Employee       PRIYA GUPTA       25.Jun.2021 10:12:47       Submitted By Employee       Output         2.       Request - HOD/RM       ANIL MANIK RAO       25.Jun.2021 11:32:00       Approved by HOD       Output         3.       Request - Dealing Assistant       ALOK KUMAR SINGH       25.Jun.2021 11:32:00       Approved by HOD       Output         3.       Request - Dealing Assistant       ALOK KUMAR SINGH       25.Jun.2021 11:32:00       Approved by HOD       Output         3.       Request - Dealing Assistant       ALOK KUMAR SINGH       25.Jun.2021 11:32:00       Approved by HOD       Output         4.       Request - HOD Personnel       ALOK KUMAR SINGH       25.Jun.2021 11:32:01       Approved By Admin Head       Output         5.       Request - HOD Personnel       ALOK KUMAR SINGH       25.Jun.2021 12:20:43       Approved By HOD Personnel       Output         7.       Reimbursement - Employee       PRIYA GUPTA       25.Jun.2021 13:31:07       Approved by Establishment Head       Output</th> <th>Attach any other document       Test         Comments by Establishment Head /DGM Admin*       Test         Comments by Dealing Assistant*       Test         New Stage       Action By       Action Di       Status       Remarks         1.       Request - Employee       PRIYA GUPTA       25.Jun.2021 10:12:47       Submitted By Employee         2.       Request - HOD/RM       ANIL MANIK RAO       25.Jun.2021 11:22:01       Approved by HOD       Approved by HOD         3.       Request - Stablishment Head       ALOK KUMAR SINGH       25.Jun.2021 11:42:10       Approved by HOD       Approved by HOD         3.       Request - Admin Head       ALOK KUMAR SINGH       25.Jun.2021 11:42:10       Submitted by Dealing Assistant       ALOK KUMAR SINGH         5.       Request - HOD Personnel       ALOK KUMAR SINGH       25.Jun.2021 12:05:45       Request Approved By HOD Personnel       Proved by Establishment Head         6.       Request - HOD Personnel       ALOK KUMAR SINGH       25.Jun.2021 13:31:07       Approved by Establishment Head       Proved by Establishment Head       Proved by Establishment Head       Proved by Establishment Head       Proved by Establishment Head       Proved by Establishment Head       Proved by Establishment Head       Proved by Establishment Head       Proved by Establishment Head       Proved by Establishment Head       Proved by Est</th> <th>Attach any other document         Comments by Establishment Head /DGM Admin *         Test         Stage       PRTYA GUPTA         2.       Request - Employee         PRTYA GUPTA       25 Jun.2021 10:12:47         Submitted By Employee       PRTYA GUPTA         2.       Request - HOD/RM         Attach any other document       Attach any other document         4.       Request - Establishment Head         ALOK KUMAR SINGH       25 Jun.2021 11:32:00         Approved by Establishment Head       ALOK KUMAR SINGH         4.       Request - Establishment Head         ALOK KUMAR SINGH       25 Jun.2021 11:42:18         Submitted by Dealing Assistant       ALOK KUMAR SINGH         4.       Request - Admin Head         ALOK KUMAR SINGH       25 Jun.2021 12:20:43         Approved By Admin Head       ALOK KUMAR SINGH         7.       Rembursement - Employee         PRIYA GUPTA       ALOK KUMAR SINGH         8.       Reimbursement - Employee         9.       Reimbursement - Enablishment Head         ALOK KUMAR SINGH       25 Jun.2021 13:31:07         Approve       By Employee         9.       Reimbursement - Dealing Assistant         ALOK KUMAR SINGH</th> <th>Reim</th> <th>bursable Amount \star</th> <th></th> <th>25000</th> <th></th> <th></th> <th></th> <th></th> | Attach any other document       Test         Comments by Establishment Head /DGM Admin*       Test         Comments by Dealing Assistant*       Test         SNo.       Stage       Action By       Action On       Status       Remarks         1.       Request - Employee       PRIYA GUPTA       25.Jun.2021 10:12:47       Submitted By Employee       Output         2.       Request - HOD/RM       ANIL MANIK RAO       25.Jun.2021 11:32:00       Approved by HOD       Output         3.       Request - Dealing Assistant       ALOK KUMAR SINGH       25.Jun.2021 11:32:00       Approved by HOD       Output         3.       Request - Dealing Assistant       ALOK KUMAR SINGH       25.Jun.2021 11:32:00       Approved by HOD       Output         3.       Request - Dealing Assistant       ALOK KUMAR SINGH       25.Jun.2021 11:32:00       Approved by HOD       Output         4.       Request - HOD Personnel       ALOK KUMAR SINGH       25.Jun.2021 11:32:01       Approved By Admin Head       Output         5.       Request - HOD Personnel       ALOK KUMAR SINGH       25.Jun.2021 12:20:43       Approved By HOD Personnel       Output         7.       Reimbursement - Employee       PRIYA GUPTA       25.Jun.2021 13:31:07       Approved by Establishment Head       Output                                                                                                    | Attach any other document       Test         Comments by Establishment Head /DGM Admin*       Test         Comments by Dealing Assistant*       Test         New Stage       Action By       Action Di       Status       Remarks         1.       Request - Employee       PRIYA GUPTA       25.Jun.2021 10:12:47       Submitted By Employee         2.       Request - HOD/RM       ANIL MANIK RAO       25.Jun.2021 11:22:01       Approved by HOD       Approved by HOD         3.       Request - Stablishment Head       ALOK KUMAR SINGH       25.Jun.2021 11:42:10       Approved by HOD       Approved by HOD         3.       Request - Admin Head       ALOK KUMAR SINGH       25.Jun.2021 11:42:10       Submitted by Dealing Assistant       ALOK KUMAR SINGH         5.       Request - HOD Personnel       ALOK KUMAR SINGH       25.Jun.2021 12:05:45       Request Approved By HOD Personnel       Proved by Establishment Head         6.       Request - HOD Personnel       ALOK KUMAR SINGH       25.Jun.2021 13:31:07       Approved by Establishment Head       Proved by Establishment Head       Proved by Establishment Head       Proved by Establishment Head       Proved by Establishment Head       Proved by Establishment Head       Proved by Establishment Head       Proved by Establishment Head       Proved by Establishment Head       Proved by Establishment Head       Proved by Est                                                                                                    | Attach any other document         Comments by Establishment Head /DGM Admin *         Test         Stage       PRTYA GUPTA         2.       Request - Employee         PRTYA GUPTA       25 Jun.2021 10:12:47         Submitted By Employee       PRTYA GUPTA         2.       Request - HOD/RM         Attach any other document       Attach any other document         4.       Request - Establishment Head         ALOK KUMAR SINGH       25 Jun.2021 11:32:00         Approved by Establishment Head       ALOK KUMAR SINGH         4.       Request - Establishment Head         ALOK KUMAR SINGH       25 Jun.2021 11:42:18         Submitted by Dealing Assistant       ALOK KUMAR SINGH         4.       Request - Admin Head         ALOK KUMAR SINGH       25 Jun.2021 12:20:43         Approved By Admin Head       ALOK KUMAR SINGH         7.       Rembursement - Employee         PRIYA GUPTA       ALOK KUMAR SINGH         8.       Reimbursement - Employee         9.       Reimbursement - Enablishment Head         ALOK KUMAR SINGH       25 Jun.2021 13:31:07         Approve       By Employee         9.       Reimbursement - Dealing Assistant         ALOK KUMAR SINGH                                                                                                    | Reim        | bursable Amount \star             |         | 25000           |                |                      |              |           |
| Attach any other document       Test         Comments by Establishment Head /DGM Admin*       Test         Comments by Dealing Assistant*       Test         SNo.       Stage       Action By       Action On       Status       Remarks         1.       Request - Employee       PRIYA GUPTA       25.Jun.2021 10:12:47       Submitted By Employee       Particle And Annu Annu Annu Annu Annu Annu Annu                                                                                                    | Attach any other document       Test         Comments by Establishment Head /DGM Admin*       Test         Comments by Dealing Assistant*       Test         S.No.       Stage       Action Dy       Action On       Status       Remarks         No.       Stage       Action Dy       Action On       Status       Remarks         No.       Request - Employee       PRIYA GUPTA       25.Jun.2021 10:12:47       Submitted By Employee       Public         2.       Request - HOD/RM       ANIL MANIK RAO       25.Jun.2021 11:32:00       Approved by HOD       Paproved by HOD       Paproved by HOD       Paproved by Establishment Head       ALOK KUMAR SINGH       25.Jun.2021 11:32:00       Approved by HOD       Paproved by HOD       Paproved by HOD                                                                                                    | Attach any other document       Test         Comments by Establishment Head /DGM Admin.*       Test         Comments by Dealing Assistant.*       Test         No       Stage       Action By       Action On       Status       Remarks         1.       Request - Employee       PRIYA GUPTA       25.Jun.2021 10:12:47       Submitted By Employee       Image: Comment Status       Remarks         2.       Request - HOD/RM       ANIL MANIK RAO       25.Jun.2021 11:22:01       Approved by HOD       Approved by HOD         3.       Request - Establishment Head       ALOK KUMAR SINGH       25.Jun.2021 11:22:01       Approved by HoD       Approved by HoD         3.       Request - Admin Head       ALOK KUMAR SINGH       25.Jun.2021 11:22:01       Approved by HoD Personnel         4.       Request - HOD Personnel       ALOK KUMAR SINGH       25.Jun.2021 11:22:08       Submitted by Employee         7.       Reimbursement - Employee       PRIYA GUPTA       25.Jun.2021 13:21:08       Submitted By Employee         8.       Reimbursement - Establishment Head       ALOK KUMAR SINGH       25.Jun.2021 13:31:07       Approved by HoD         9.       Reimbursement - Dealing Assistant       ALOK KUMAR SINGH       25.Jun.2021 13:31:07       Approved by Establishment Head         9.       Reimbursement -                                                                                                    | Attach any other document       Test         Comments by Establishment Head /DGM Admin*       Test         Comments by Dealing Assistant*       Test         SNo       Stage       PEYLA GUPTA       25.Jun.2021 10:12:47       Submitted By Employee         2.       Request - Employee       PEYLA GUPTA       25.Jun.2021 11:22:01       Approved by HOD         3.       Request - HOD/RM       ANIL MANIK RAO       25.Jun.2021 11:22:00       Approved by HOD         3.       Request - Employee       PEYLA GUPTA       25.Jun.2021 11:22:00       Approved by HOD         3.       Request - Dealing Assistant       ALOK KUMAR SINGH       25.Jun.2021 11:22:04       Approved by HOD         4.       Request - Admin Head       ALOK KUMAR SINGH       25.Jun.2021 11:22:04       Approved by HOD Personnel         7.       Reimbursement - Employee       PILYA GUPTA       25.Jun.2021 13:21:07       Approved by HOD Personnel         8.       Reimbursement - Employee       PILYA GUPTA       25.Jun.2021 13:31:07       Approved by Etablishment Head         9.       Reimbursement - Dealing Assistant       ALOK KUMAR SINGH       25.Jun.2021 13:31:07       Approved by Etablishment Head         9.       Reimbursement - Dealing Assistant       ALOK KUMAR SINGH       25.Jun.2021 13:31:07       Approved by Etablishment Head                                                                               | Attac       | h invoice*                        |         | View            |                |                      |              |           |
| Comments by Establishment Head /DGM Admin*       Test         Comments by Dealing Assistant*       Test         SNo.       Stage       Action By       Action On       Status       Remarks         1.       Request - Employee       PRIYA GUPTA       25.Jun.2021 10:12:47       Submitted By Employee       Public         2.       Request - HoD/RM       ANIL MANIK RAO       25.Jun.2021 11:22:01       Approved by HOD       Approved by HOD       Approved by Establishment Head         4.       Request - Dealing Assistant       ALOK KUMAR SINGH       25.Jun.2021 11:32:00       Approved by Establishment Head         5.       Request - Admin Head       ALOK KUMAR SINGH       25.Jun.2021 11:42:18       Submitted by Dealing Assistant         5.       Request - HOD Personnel       ALOK KUMAR SINGH       25.Jun.2021 12:20:43       Approved By HOD Personnel         6.       Request - HOD Personnel       ALOK KUMAR SINGH       25.Jun.2021 12:20:43       Approved By Establishment Head         7.       Reimbursement - Employee       PRIYA GUPTA       25.Jun.2021 13:21:03:45       Request Approved By Admin Head         8.       Reimbursement - Establishment Head       ALOK KUMAR SINGH       25.Jun.2021 13:21:03:43       Approved by Establishment Head         9.       Reimbursement - Dealing Assistant       ALOK KUMAR SINGH                                                                                                    | Comments by Establishment Head /DGM Admin*       Test         Comments by Dealing Assistant*       Test         S.Mo       Stage       Action By       Action On       Status       Remarks         S.Mo       Stage       PRIYA GUPTA       25.Jun.2021 10:12:47       Submitted By Employee       Remarks         1.       Request - Employee       PRIYA GUPTA       25.Jun.2021 11:22:01       Approved by HOD       Approved by HOD         3.       Request - Establishment Head       ALOK KUMAR SINGH       25.Jun.2021 11:22:01       Approved by HOD       Approved by Establishment Head         4.       Request - Dealing Assistant       ALOK KUMAR SINGH       25.Jun.2021 11:22:03       Approved by Admin Head         6.       Request - HOD Personnel       ALOK KUMAR SINGH       25.Jun.2021 12:20:43       Approved By HOD Personnel         7.       Reimbursement - Employee       PIYA GUPTA       25.Jun.2021 13:22:08       Submitted By Employee       Remarks         8.       Reimbursement - Establishment Head       ALOK KUMAR SINGH       25.Jun.2021 13:31:07       Approved by Establishment Head       Pending with Dealing Assistant       Pending with Dealing Assistant         9.       Reimbursement - Dealing Assistant       ALOK KUMAR SINGH       Pending with Dealing Assistant       Pending with Dealing Assistant                                                                                                    | Comments by Establishment Head /DGM Admin*       Test         Comments by Dealing Assistant*       Test         SNo       Stage       Action By       Action On       Status       Remarks         1       Request - Employee       PRIYA GUPTA       25 Jun.2021 10:12:47       Submitted By Employee       Remarks         2       Request - HOD/RM       ANIL MANIK RAO       25 Jun.2021 11:32:00       Approved by HOD       Interpreter Admin Head         3       Request - Dealing Assistant       ALOK KUMAR SINGH       25 Jun.2021 11:32:00       Approved by Establishment Head         4       Request - Dealing Assistant       ALOK KUMAR SINGH       25 Jun.2021 11:42:18       Submitted by Dealing Assistant         5       Request - HOD Personnel       ALOK KUMAR SINGH       25 Jun.2021 12:20:43       Approved By HOD Personnel         7       Reimbursement - Employee       PRIYA GUPTA       25 Jun.2021 13:31:07       Approved by Establishment Head         9       Reimbursement - Dealing Assistant       ALOK KUMAR SINGH       25 Jun.2021 13:31:07       Approved by Establishment Head         9       Reimbursement - Dealing Assistant       ALOK KUMAR SINGH       25 Jun.2021 13:31:07       Approved by Establishment Head         9       Reimbursement - Dealing Assistant       ALOK KUMAR SINGH       25 Jun.2021 13:31:07                                                                                                    | Comments by Establishment Head /DGM Admin *       Test         Comments by Dealing Assistant *       Test         No ments by Dealing Assistant *       Test         No ments by Dealing Assistant *       Test         No ments by Dealing Assistant *       Test         No ments by Dealing Assistant *       Test         No ments by Dealing Assistant *       Test         No ments by Dealing Assistant *       Test         No ments by Dealing Assistant *       Test         No ments by Dealing Assistant *       Test         No ments by Dealing Assistant *       Test         No ments by Dealing Assistant *       Test         No ments by Dealing Assistant *       ALOK KUMAR SINGH 25.Jun.2021 11:22:01         Request - Admin Head       ALOK KUMAR SINGH 25.Jun.2021 12:20:43         Approved by Establishment Head       ALOK KUMAR SINGH 25.Jun.2021 12:20:43         Request - HOD Personnel       ALOK KUMAR SINGH 25.Jun.2021 13:31:07         Request - HoD Personnel       ALOK KUMAR SINGH 25.Jun.2021 13:31:07         Request - Establishment Head ALOK KUMAR SINGH 25.Jun.2021 13:31:07       Approved by Establishment Head         Request - HoD Personnel       ALOK KUMAR SINGH 25.Jun.2021 13:31:07         Request - HoD Personnel       ALOK KUMAR SINGH 25.Jun.2021 13:31:07         Request Admin Head       A                                                                                 | Attac       | h any other document              |         |                 |                |                      |              |           |
| Stage       Action By       Action On       Status       Remarks         1.       Request - Employee       PRIYA GUPTA       25.Jun.2021 10:12:47       Submitted By Employee       25.Jun.2021 10:12:47       Submitted By Employee       25.Jun.2021 11:22:01       Approved by HOD       3.         3.       Request - HOD/RM       ANIL MANIK RAO       25.Jun.2021 11:22:01       Approved by HOD       3.         4.       Request - Establishment Head       ALOK KUMAR SINGH       25.Jun.2021 11:32:00       Approved by Establishment Head         5.       Request - Dealing Assistant       ALOK KUMAR SINGH       25.Jun.2021 11:32:00       Approved By Admin Head         6.       Request - HOD Personnel       ALOK KUMAR SINGH       25.Jun.2021 12:05:45       Request Approved By HOD Personnel         7.       Reimbursement - Employee       PRIYA GUPTA       25.Jun.2021 13:22:08       Submitted By Employee         8.       Reimbursement - Establishment Head       ALOK KUMAR SINGH       25.Jun.2021 13:31:07       Approved By HOD Personnel         9.       Reimbursement - Dealing Assistant       ALOK KUMAR SINGH       25.Jun.2021 13:31:07       Approved by Establishment Head         9.       Reimbursement - Dealing Assistant       ALOK KUMAR SINGH       25.Jun.2021 13:31:07       Approved by Establishment Head                                                                                                    | Test         Skoe       Action By       Action On       Status       Remarks         I. Request - Employee       PRIYA GUPTA       25.Jun.2021 10:12:47       Submitted By Employee         2. Request - HOD/RM       ANIL MANIK RAO       25.Jun.2021 11:22:01       Approved by HOD                                                                                                    | Test         Stage       Action By       Action On       Staus       Remarks         1.       Request - Employee       PRIYA GUPTA       25.Jun.2021 10:12:47       Submitted By Employee       Emmarks         2.       Request - HOD/RM       ANIL MANIK RAO       25.Jun.2021 11:22:01       Approved by HOD       Approved by HOD         3.       Request - Establishment Head       ALOK KUMAR SINGH       25.Jun.2021 11:32:00       Approved by Establishment Head         4.       Request - Dealing Assistant       ALOK KUMAR SINGH       25.Jun.2021 11:32:00       Approved By Admin Head         6.       Request - Admin Head       ALOK KUMAR SINGH       25.Jun.2021 12:20:43       Approved By HOD Personnel         7.       Reimbursement - Employee       PRIYA GUPTA       25.Jun.2021 13:22:08       Submitted By Employee         8.       Reimbursement - Establishment Head       ALOK KUMAR SINGH       25.Jun.2021 13:20:043       Approved by Establishment Head         9.       Reimbursement - Dealing Assistant       ALOK KUMAR SINGH       25.Jun.2021 13:21:07       Approved by Establishment Head         9.       Reimbursement - Dealing Assistant       ALOK KUMAR SINGH       25.Jun.2021 13:31:07       Approved by Establishment Head         9.       Reimbursement - Dea                                                                                                    | Comments by Dealing Assistant *         Test         SNo       Status       Request - Employee         PRIYA GUPTA       OS Jun.2021 10:12:47       Submitted By Employee         2.       Request - MoD/RM       ANIL MANIK RAO       25.Jun.2021 11:22:01       Approved by HoD         3.       Request - HoD/RM       ALOK KUMAR SINGH       25.Jun.2021 11:22:01       Approved by Establishment Head         4.       Request - Admin Head       ALOK KUMAR SINGH       25.Jun.2021 11:22:01       Approved By Admin Head         6.       Request - HOD Personnel       ALOK KUMAR SINGH       25.Jun.2021 12:20:43       Approved By HoD Personnel         7.       Reimbursement - Employee       PRIYA GUPTA       25.Jun.2021 13:20:10       Submitted By Employee         8.       Reimbursement - Establishment Head       ALOK KUMAR SINGH       25.Jun.2021 13:20:43       Approved By Establishment Head         9.       Reimbursement - Establishment Head       ALOK KUMAR SINGH       25.Jun.2021 13:20:43       Approved by Establishment Head         9.       Reimbursement - Employee       PRIYA GUPTA       25.Jun.2021 13:31:07       Approved by Establishment Head         9.       Reimbursement - Dealing Assistant       ALOK KUMAR SINGH       25.Jun.2021 13:31:07 <th></th> <th></th> <th></th> <th>Test</th> <th></th> <th></th> <th></th> <th></th>                                                   |             |                                   |         | Test            |                |                      |              |           |
| 1.       Request - Employee       PRIYA GUPTA       25.Jun.2021 10:12:47       Submitted By Employee         2.       Request - HOD/RM       ANIL MANIK RAO       25.Jun.2021 11:22:01       Approved by HOD         3.       Request - Establishment Head       ALOK KUMAR SINGH       25.Jun.2021 11:32:00       Approved by Establishment Head         4.       Request - Dealing Assistant       ALOK KUMAR SINGH       25.Jun.2021 11:42:18       Submitted by Dealing Assistant         5.       Request - Admin Head       ALOK KUMAR SINGH       25.Jun.2021 12:05:45       Request Approved By Admin Head         6.       Request - HOD Personnel       ALOK KUMAR SINGH       25.Jun.2021 12:20:43       Approved By HOD Personnel         7.       Reimbursement - Employee       PRIYA GUPTA       25.Jun.2021 13:22:08       Submitted By Employee         8.       Reimbursement - Establishment Head       ALOK KUMAR SINGH       25.Jun.2021 13:31:07       Approved by Establishment Head         9.       Reimbursement - Dealing Assistant       ALOK KUMAR SINGH       25.Jun.2021 13:31:07       Approved by Establishment Head                                                                                                    | 1.       Request - Employee       PRIYA GUPTA       25.Jun.2021 10:12:47       Submitted By Employee         2.       Request - HOD/RM       ANIL MANIK RAO       25.Jun.2021 11:22:01       Approved by HOD         3.       Request - Establishment Head       ALOK KUMAR SINGH       25.Jun.2021 11:32:00       Approved by Establishment Head         4.       Request - Dealing Assistant       ALOK KUMAR SINGH       25.Jun.2021 11:42:18       Submitted by Dealing Assistant         5.       Request - Admin Head       ALOK KUMAR SINGH       25.Jun.2021 12:05:45       Request Approved By Admin Head         6.       Request - HOD Personnel       ALOK KUMAR SINGH       25.Jun.2021 12:20:43       Approved By HOD Personnel         7.       Reimbursement - Employee       PIYA GUPTA       25.Jun.2021 13:22:08       Submitted By Employee         8.       Reimbursement - Establishment Head       ALOK KUMAR SINGH       25.Jun.2021 13:20:08       Submitted By Employee         9.       Reimbursement - Dealing Assistant       ALOK KUMAR SINGH       25.Jun.2021 13:31:07       Approved by Establishment Head         9.       Reimbursement - Dealing Assistant       ALOK KUMAR SINGH       Pending with Dealing Assistant       ADK                                                                                                    | 1.       Request - Employee       PRIYA GUPTA       25.Jun.2021 10:12:47       Submitted By Employee         2.       Request - HOD/RM       ANIL MANIK RAO       25.Jun.2021 11:22:01       Approved by HOD         3.       Request - Establishment Head       ALOK KUMAR SINGH       25.Jun.2021 11:22:01       Approved by Establishment Head         4.       Request - Dealing Assistant       ALOK KUMAR SINGH       25.Jun.2021 11:42:18       Submitted by Dealing Assistant         5.       Request - Admin Head       ALOK KUMAR SINGH       25.Jun.2021 12:05:45       Request Approved By Admin Head         6.       Request - HOD Personnel       ALOK KUMAR SINGH       25.Jun.2021 12:20:43       Approved By HOD Personnel         7.       Reimbursement - Employee       PIYA GUPTA       25.Jun.2021 13:22:08       Submitted By Employee         8.       Reimbursement - Establishment Head       ALOK KUMAR SINGH       25.Jun.2021 13:31:07       Approved by Establishment Head         9.       Reimbursement - Dealing Assistant       ALOK KUMAR SINGH       25.Jun.2021 13:31:07       Approved by Establishment Head         9.       Reimbursement - Dealing Assistant       ALOK KUMAR SINGH       25.Jun.2021 13:31:07       Approve By Establishment Head         9.       Reimbursement - Dealing Assistant       ALOK KUMAR SINGH       Pending with Dealing Assistant                                                                                                    | 1.       Request - Employee       PRIYA GUPTA       25.Jun.2021 10:12:47       Submitted By Employee         2.       Request - HOD/RM       ANIL MANIK RAO       25.Jun.2021 11:22:01       Approved by HOD         3.       Request - Establishment Head       ALOK KUMAR SINGH       25.Jun.2021 11:22:01       Approved by Establishment Head         4.       Request - Dealing Assistant       ALOK KUMAR SINGH       25.Jun.2021 11:22:04       Approved By Admin Head         5.       Request - Admin Head       ALOK KUMAR SINGH       25.Jun.2021 12:05:45       Request Approved By Admin Head         6.       Request - HOD Personnel       ALOK KUMAR SINGH       25.Jun.2021 13:20:04       Approved By Admin Head         7.       Reimbursement - Employee       PRIYA GUPTA       25.Jun.2021 13:20:04       Approved By Admin Head         9.       Reimbursement - Establishment Head       ALOK KUMAR SINGH       25.Jun.2021 13:20:04       Approved by Establishment Head         9.       Reimbursement - Dealing Assistant       ALOK KUMAR SINGH       25.Jun.2021 13:31:07       Approved by Establishment Head         9.       Reimbursement - Dealing Assistant       ALOK KUMAR SINGH       25.Jun.2021 13:31:07       Approved by Establishment Head         9.       Reimbursement - Dealing Assistant       ALOK KUMAR SINGH       25.Jun.2021 13:31:07       Approved by Es                            |             |                                   |         | Test            |                |                      |              |           |
| 1.       Request - Employee       PRIYA GUPTA       25.Jun.2021 10:12:47       Submitted By Employee         2.       Request - HOD/RM       ANIL MANIK RAO       25.Jun.2021 11:22:01       Approved by HOD         3.       Request - Establishment Head       ALOK KUMAR SINGH       25.Jun.2021 11:32:00       Approved by Establishment Head         4.       Request - Dealing Assistant       ALOK KUMAR SINGH       25.Jun.2021 11:42:18       Submitted by Dealing Assistant         5.       Request - Admin Head       ALOK KUMAR SINGH       25.Jun.2021 12:05:45       Request Approved By Admin Head         6.       Request - HOD Personnel       ALOK KUMAR SINGH       25.Jun.2021 12:20:43       Approved By HOD Personnel         7.       Reimbursement - Employee       PRIYA GUPTA       25.Jun.2021 13:22:08       Submitted By Employee         8.       Reimbursement - Establishment Head       ALOK KUMAR SINGH       25.Jun.2021 13:31:07       Approved by Establishment Head         9.       Reimbursement - Dealing Assistant       ALOK KUMAR SINGH       25.Jun.2021 13:31:07       Approved by Establishment Head                                                                                                    | 1.       Request - Employee       PRIYA GUPTA       25.Jun.2021 10:12:47       Submitted By Employee         2.       Request - HOD/RM       ANIL MANIK RAO       25.Jun.2021 11:22:01       Approved by HOD         3.       Request - Establishment Head       ALOK KUMAR SINGH       25.Jun.2021 11:32:00       Approved by Establishment Head         4.       Request - Dealing Assistant       ALOK KUMAR SINGH       25.Jun.2021 11:42:18       Submitted by Dealing Assistant         5.       Request - Admin Head       ALOK KUMAR SINGH       25.Jun.2021 12:05:45       Request Approved By Admin Head         6.       Request - HOD Personnel       ALOK KUMAR SINGH       25.Jun.2021 12:20:43       Approved By HOD Personnel         7.       Reimbursement - Employee       PIYA GUPTA       25.Jun.2021 13:22:08       Submitted By Employee         8.       Reimbursement - Establishment Head       ALOK KUMAR SINGH       25.Jun.2021 13:20:08       Submitted By Employee         9.       Reimbursement - Dealing Assistant       ALOK KUMAR SINGH       25.Jun.2021 13:31:07       Approved by Establishment Head         9.       Reimbursement - Dealing Assistant       ALOK KUMAR SINGH       25.Jun.2021 13:31:07       Approved by Establishment Head                                                                                                    | 1.       Request - Employee       PRIYA GUPTA       25.Jun.2021 10:12:47       Submitted By Employee         2.       Request - HOD/RM       ANIL MANIK RAO       25.Jun.2021 11:22:01       Approved by HOD         3.       Request - Establishment Head       ALOK KUMAR SINGH       25.Jun.2021 11:32:00       Approved by Establishment Head         4.       Request - Dealing Assistant       ALOK KUMAR SINGH       25.Jun.2021 11:42:18       Submitted by Dealing Assistant         5.       Request - Admin Head       ALOK KUMAR SINGH       25.Jun.2021 12:05:45       Request Approved By Admin Head         6.       Request - HOD Personnel       ALOK KUMAR SINGH       25.Jun.2021 12:20:43       Approved By HOD Personnel         7.       Reimbursement - Employee       PIYA GUPTA       25.Jun.2021 13:22:08       Submitted By Employee         8.       Reimbursement - Establishment Head       ALOK KUMAR SINGH       25.Jun.2021 13:31:07       Approved by Establishment Head         9.       Reimbursement - Dealing Assistant       ALOK KUMAR SINGH       25.Jun.2021 13:31:07       Approved by Establishment Head         9.       Reimbursement - Dealing Assistant       ALOK KUMAR SINGH       25.Jun.2021 13:31:07       Approved by Establishment Head         9.       Reimbursement - Dealing Assistant       ALOK KUMAR SINGH       Pending with Dealing Assistant                                                                                                    | 1.       Request - Employee       PRIYA GUPTA       25.Jun.2021 10:12:47       Submitted By Employee         2.       Request - HOD/RM       ANIL MANIK RAO       25.Jun.2021 11:22:01       Approved by HOD         3.       Request - Establishment Head       ALOK KUMAR SINGH       25.Jun.2021 11:22:04       Approved by Establishment Head         4.       Request - Dealing Assistant       ALOK KUMAR SINGH       25.Jun.2021 11:22:04       Approved by HOD         5.       Request - Admin Head       ALOK KUMAR SINGH       25.Jun.2021 12:05:45       Request Approved By Admin Head         6.       Request - HOD Personnel       ALOK KUMAR SINGH       25.Jun.2021 13:20:43       Approved By HOD Personnel         7.       Reimbursement - Employee       PRIYA GUPTA       25.Jun.2021 13:20:43       Approved by Establishment Head         9.       Reimbursement - Establishment Head       ALOK KUMAR SINGH       25.Jun.2021 13:20:43       Approved by Establishment Head         9.       Reimbursement - Dealing Assistant       ALOK KUMAR SINGH       25.Jun.2021 13:31:07       Approved by Establishment Head         9.       Reimbursement - Dealing Assistant       ALOK KUMAR SINGH       25.Jun.2021 13:31:07       Approved by Establishment Head         9.       Reimbursement - Dealing Assistant       ALOK KUMAR SINGH       25.Jun.2021 13:31:07       Approved b                            |             |                                   |         |                 |                |                      |              |           |
| 2.       Request - HOD/RM       ANIL MANIK RAO       25.Jun.2021 11:22:01       Approved by HOD         3.       Request - Establishment Head       ALOK KUMAR SINGH       25.Jun.2021 11:32:00       Approved by Establishment Head         4.       Request - Dealing Assistant       ALOK KUMAR SINGH       25.Jun.2021 11:42:18       Submitted by Dealing Assistant         5.       Request - Admin Head       ALOK KUMAR SINGH       25.Jun.2021 12:05:45       Request Approved By Admin Head         6.       Request - HOD Personnel       ALOK KUMAR SINGH       25.Jun.2021 12:02:43       Approved By HOD Personnel         7.       Reimbursement - Employee       PRIYA GUPTA       25.Jun.2021 13:22:08       Submitted By Employee         8.       Reimbursement - Establishment Head       ALOK KUMAR SINGH       25.Jun.2021 13:31:07       Approved by Establishment Head         9.       Reimbursement - Dealing Assistant       ALOK KUMAR SINGH       Pending with Dealing Assistant                                                                                                    | 2.       Request - HOD/RM       ANIL MANIK RAO       25.Jun.2021 11:22:01       Approved by HOD         3.       Request - Establishment Head       ALOK KUMAR SINGH       25.Jun.2021 11:32:00       Approved by Establishment Head         4.       Request - Dealing Assistant       ALOK KUMAR SINGH       25.Jun.2021 11:42:18       Submitted by Dealing Assistant         5.       Request - Admin Head       ALOK KUMAR SINGH       25.Jun.2021 12:05:45       Request Approved By Admin Head         6.       Request - HOD Personnel       ALOK KUMAR SINGH       25.Jun.2021 12:20:43       Approved By HOD Personnel         7.       Reimbursement - Employee       PRIYA GUPTA       25.Jun.2021 13:22:08       Submitted By Employee         8.       Reimbursement - Establishment Head       ALOK KUMAR SINGH       25.Jun.2021 13:31:07       Approved by Establishment Head         9.       Reimbursement - Dealing Assistant       ALOK KUMAR SINGH       25.Jun.2021 13:31:07       Approved by Establishment Head         9.       Reimbursement - Dealing Assistant       ALOK KUMAR SINGH       25.Jun.2021 13:31:07       Approved by Establishment Head         9.       Reimbursement - Dealing Assistant       ALOK KUMAR SINGH       25.Jun.2021 13:31:07       Approved By Establishment Head                                                                                                    | 2.       Request - HOD/RM       ANIL MANIK RAO       25.Jun.2021 11:22:01       Approved by HOD         3.       Request - Establishment Head       ALOK KUMAR SINGH       25.Jun.2021 11:32:00       Approved by Establishment Head         4.       Request - Dealing Assistant       ALOK KUMAR SINGH       25.Jun.2021 11:42:18       Submitted by Dealing Assistant         5.       Request - Admin Head       ALOK KUMAR SINGH       25.Jun.2021 12:05:45       Request Approved By Admin Head         6.       Request - HOD Personnel       ALOK KUMAR SINGH       25.Jun.2021 12:20:43       Approved By HOD Personnel         7.       Reimbursement - Employee       PRIYA GUPTA       25.Jun.2021 13:22:08       Submitted By Employee         8.       Reimbursement - Establishment Head       ALOK KUMAR SINGH       25.Jun.2021 13:20:08       Submitted By Employee         9.       Reimbursement - Dealing Assistant       ALOK KUMAR SINGH       25.Jun.2021 13:31:07       Approved by Establishment Head         9.       Reimbursement - Dealing Assistant       ALOK KUMAR SINGH       25.Jun.2021 13:31:07       Approve By Establishment Head         9.       Reimbursement - Dealing Assistant       ALOK KUMAR SINGH       25.Jun.2021 13:31:07       Approve       Reject       Return       Close                                                                                                    | 2.       Request - HOD/RM       ANIL MANIK RAO       25.Jun.2021 11:22:01       Approved by HOD         3.       Request - Establishment Head       ALOK KUMAR SINGH       25.Jun.2021 11:32:00       Approved by Establishment Head         4.       Request - Dealing Assistant       ALOK KUMAR SINGH       25.Jun.2021 11:42:18       Submitted by Dealing Assistant         5.       Request - Admin Head       ALOK KUMAR SINGH       25.Jun.2021 11:42:18       Submitted by Dealing Assistant         6.       Request - HOD Personnel       ALOK KUMAR SINGH       25.Jun.2021 12:20:43       Approved By HOD Personnel         7.       Reimbursement - Employee       PRIYA GUPTA       25.Jun.2021 13:22:08       Submitted By Employee         8.       Reimbursement - Dealing Assistant       ALOK KUMAR SINGH       25.Jun.2021 13:31:07       Approved By HOD Personnel         9.       Reimbursement - Dealing Assistant       ALOK KUMAR SINGH       25.Jun.2021 13:31:07       Approve       Reject       Return       Close                                                                                                    | a second    |                                   | 100     | NA MERINA MARKA |                | . Statement          |              | Remarks   |
| 3.       Request - Establishment Head       ALOK KUMAR SINGH       25 Jun.2021 11:32:00       Approved by Establishment Head         4.       Request - Dealing Assistant       ALOK KUMAR SINGH       25 Jun.2021 11:42:18       Submitted by Dealing Assistant         5.       Request - Admin Head       ALOK KUMAR SINGH       25 Jun.2021 12:05:45       Request Approved By Admin Head         6.       Request - HOD Personnel       ALOK KUMAR SINGH       25 Jun.2021 12:02:43       Approved By HOD Personnel         7.       Reimbursement - Employee       PRIYA GUPTA       25 Jun.2021 13:22:08       Submitted By Employee         8.       Reimbursement - Establishment Head       ALOK KUMAR SINGH       25 Jun.2021 13:31:07       Approved by Establishment Head         9.       Reimbursement - Dealing Assistant       ALOK KUMAR SINGH       Pending with Dealing Assistant                                                                                                    | 3.       Request - Establishment Head       ALOK KUMAR SINGH       25.Jun.2021 11:32:00       Approved by Establishment Head         4.       Request - Dealing Assistant       ALOK KUMAR SINGH       25.Jun.2021 11:42:18       Submitted by Dealing Assistant         5.       Request - Admin Head       ALOK KUMAR SINGH       25.Jun.2021 12:05:45       Request Approved By Admin Head         6.       Request - HOD Personnel       ALOK KUMAR SINGH       25.Jun.2021 12:20:43       Approved By HOD Personnel         7.       Reimbursement - Employee       PRIYA GUPTA       25.Jun.2021 13:22:08       Submitted By Employee         8.       Reimbursement - Establishment Head       ALOK KUMAR SINGH       25.Jun.2021 13:31:07       Approved by Establishment Head         9.       Reimbursement - Dealing Assistant       ALOK KUMAR SINGH       Pending with Dealing Assistant                                                                                                    | 3.       Request - Establishment Head       ALOK KUMAR SINGH       25.Jun.2021 11:32:00       Approved by Establishment Head         4.       Request - Dealing Assistant       ALOK KUMAR SINGH       25.Jun.2021 11:42:18       Submitted by Dealing Assistant         5.       Request - Admin Head       ALOK KUMAR SINGH       25.Jun.2021 11:42:18       Submitted by Dealing Assistant         6.       Request - HOD Personnel       ALOK KUMAR SINGH       25.Jun.2021 12:20:43       Approved By HOD Personnel         7.       Reimbursement - Employee       PRIYA GUPTA       25.Jun.2021 13:22:08       Submitted By Employee         8.       Reimbursement - Establishment Head       ALOK KUMAR SINGH       25.Jun.2021 13:31:07       Approved by Establishment Head         9.       Reimbursement - Dealing Assistant       ALOK KUMAR SINGH       Pending with Dealing Assistant       Image: Close                                                                                                    | 3.       Request - Establishment Head       ALOK KUMAR SINGH       25.Jun.2021 11:32:00       Approved by Establishment Head         4.       Request - Dealing Assistant       ALOK KUMAR SINGH       25.Jun.2021 11:42:18       Submitted by Dealing Assistant         5.       Request - Admin Head       ALOK KUMAR SINGH       25.Jun.2021 11:42:18       Submitted by Dealing Assistant         6.       Request - HOD Personnel       ALOK KUMAR SINGH       25.Jun.2021 12:05:45       Request Approved By Admin Head         7.       Reimbursement - Employee       PRIYA GUPTA       25.Jun.2021 13:22:08       Submitted By Employee         8.       Reimbursement - Establishment Head       ALOK KUMAR SINGH       25.Jun.2021 13:22:08       Submitted By Employee         9.       Reimbursement - Dealing Assistant       ALOK KUMAR SINGH       25.Jun.2021 13:31:07       Approved by Establishment Head         9.       Reimbursement - Dealing Assistant       ALOK KUMAR SINGH       25.Jun.2021 13:31:07       Approved by Establishment Head         9.       Reimbursement - Dealing Assistant       ALOK KUMAR SINGH       25.Jun.2021 13:31:07       Approved by Establishment Head         9.       Reimbursement - Dealing Assistant       ALOK KUMAR SINGH       25.Jun.2021 13:32:08       Submitted By Employee         9.       Reimbursement - Dealing Assistant       ALOK KUMAR SINGH                |             |                                   |         |                 |                |                      | ee           |           |
| 4.       Request - Dealing Assistant       ALOK KUMAR SINGH       25.Jun.2021 11:42:18       Submitted by Dealing Assistant         5.       Request - Admin Head       ALOK KUMAR SINGH       25.Jun.2021 12:05:45       Request Approved By Admin Head         6.       Request - HOD Personnel       ALOK KUMAR SINGH       25.Jun.2021 12:20:43       Approved By HOD Personnel         7.       Reimbursement - Employee       PRIYA GUPTA       25.Jun.2021 13:22:08       Submitted By Employee         8.       Reimbursement - Establishment Head       ALOK KUMAR SINGH       25.Jun.2021 13:31:07       Approved by Establishment Head         9.       Reimbursement - Dealing Assistant       ALOK KUMAR SINGH       Pending with Dealing Assistant                                                                                                    | 4.       Request - Dealing Assistant       ALOK KUMAR SINGH       25.Jun.2021 11:42:18       Submitted by Dealing Assistant         5.       Request - Admin Head       ALOK KUMAR SINGH       25.Jun.2021 12:05:45       Request Approved By Admin Head         6.       Request - HOD Personnel       ALOK KUMAR SINGH       25.Jun.2021 12:20:43       Approved By HOD Personnel         7.       Reimbursement - Employee       PRIYA GUPTA       25.Jun.2021 13:22:08       Submitted By Employee         8.       Reimbursement - Establishment Head       ALOK KUMAR SINGH       25.Jun.2021 13:31:07       Approved by Establishment Head         9.       Reimbursement - Dealing Assistant       ALOK KUMAR SINGH       Pending with Dealing Assistant       Image: State State S                                                                                                    | 4.       Request - Dealing Assistant       ALOK KUMAR SINGH       25.Jun.2021 11:42:18       Submitted by Dealing Assistant         5.       Request - Admin Head       ALOK KUMAR SINGH       25.Jun.2021 12:05:45       Request Approved By Admin Head         6.       Request - HOD Personnel       ALOK KUMAR SINGH       25.Jun.2021 12:20:43       Approved By HOD Personnel         7.       Reimbursement - Employee       PRIYA GUPTA       25.Jun.2021 13:22:08       Submitted By Employee         8.       Reimbursement - Establishment Head       ALOK KUMAR SINGH       25.Jun.2021 13:31:07       Approved by Establishment Head         9.       Reimbursement - Dealing Assistant       ALOK KUMAR SINGH       Pending with Dealing Assistant         9.       Reimbursement - Dealing Assistant       ALOK KUMAR SINGH       Pending with Dealing Assistant                                                                                                    | 4.       Request - Dealing Assistant       ALOK KUMAR SINGH       25.Jun.2021 11:42:18       Submitted by Dealing Assistant         5.       Request - Admin Head       ALOK KUMAR SINGH       25.Jun.2021 12:05:45       Request Approved By Admin Head         6.       Request - HOD Personnel       ALOK KUMAR SINGH       25.Jun.2021 12:00:43       Approved By HOD Personnel         7.       Reimbursement - Employee       PRIYA GUPTA       25.Jun.2021 13:22:08       Submitted By Employee         8.       Reimbursement - Dealing Assistant       ALOK KUMAR SINGH       25.Jun.2021 13:31:07       Approved by Establishment Head         9.       Reimbursement - Dealing Assistant       ALOK KUMAR SINGH       25.Jun.2021 13:31:07       Approved by Establishment Head         9.       Reimbursement - Dealing Assistant       ALOK KUMAR SINGH       25.Jun.2021 13:31:07       Approved by Establishment Head         9.       Reimbursement - Dealing Assistant       ALOK KUMAR SINGH       25.Jun.2021 13:31:07       Approved by Establishment Head         9.       Reimbursement - Dealing Assistant       ALOK KUMAR SINGH       25.Jun.2021 13:31:07       Approved By HOD Personnel         9.       Reimbursement - Dealing Assistant       ALOK KUMAR SINGH       25.Jun.2021 13:31:07       Pending with Dealing Assistant         0.       Reimbursement - Dealing Assistant       ALOK KUMAR          |             |                                   |         |                 |                |                      |              |           |
| 5.       Request - Admin Head       ALOK KUMAR SINGH       25.Jun.2021 12:05:45       Request Approved By Admin Head         6.       Request - HOD Personnel       ALOK KUMAR SINGH       25.Jun.2021 12:20:43       Approved By HOD Personnel         7.       Reimbursement - Employee       PRIYA GUPTA       25.Jun.2021 13:22:08       Submitted By Employee         8.       Reimbursement - Establishment Head       ALOK KUMAR SINGH       25.Jun.2021 13:31:07       Approved by Establishment Head         9.       Reimbursement - Dealing Assistant       ALOK KUMAR SINGH       Pending with Dealing Assistant       Pending with Dealing Assistant                                                                                                    | 5.       Request - Admin Head       ALOK KUMAR SINGH       25.Jun.2021 12:05:45       Request Approved By Admin Head         6.       Request - HOD Personnel       ALOK KUMAR SINGH       25.Jun.2021 12:20:43       Approved By HOD Personnel         7.       Reimbursement - Employee       PRIYA GUPTA       25.Jun.2021 13:22:08       Submitted By Employee         8.       Reimbursement - Establishment Head       ALOK KUMAR SINGH       25.Jun.2021 13:31:07       Approved by Establishment Head         9.       Reimbursement - Dealing Assistant       ALOK KUMAR SINGH       Pending with Dealing Assistant       Image: Close                                                                                                    | 5.       Request - Admin Head       ALOK KUMAR SINGH       25.Jun.2021 12:05:45       Request Approved By Admin Head         6.       Request - HOD Personnel       ALOK KUMAR SINGH       25.Jun.2021 12:20:43       Approved By HOD Personnel         7.       Reimbursement - Employee       PRIYA GUPTA       25.Jun.2021 13:22:08       Submitted By Employee         8.       Reimbursement - Establishment Head       ALOK KUMAR SINGH       25.Jun.2021 13:21:07       Approved by Establishment Head         9.       Reimbursement - Dealing Assistant       ALOK KUMAR SINGH       25.Jun.2021 13:31:07       Approved by Establishment Head         9.       Reimbursement - Dealing Assistant       ALOK KUMAR SINGH       Pending with Dealing Assistant       Close                                                                                                    | 5.       Request - Admin Head       ALOK KUMAR SINGH       25.Jun.2021 12:05:45       Request Approved By Admin Head         6.       Request - HOD Personnel       ALOK KUMAR SINGH       25.Jun.2021 12:02:43       Approved By HOD Personnel         7.       Reimbursement - Employee       PRIYA GUPTA       25.Jun.2021 13:22:08       Submitted By Employee         8.       Reimbursement - Establishment Head       ALOK KUMAR SINGH       25.Jun.2021 13:32:08       Submitted By Employee         9.       Reimbursement - Dealing Assistant       ALOK KUMAR SINGH       25.Jun.2021 13:31:07       Approved by Establishment Head         9.       Reimbursement - Dealing Assistant       ALOK KUMAR SINGH       25.Jun.2021 13:31:07       Approved by Establishment Head         9.       Reimbursement - Dealing Assistant       ALOK KUMAR SINGH       25.Jun.2021 13:31:07       Approved by Establishment Head         9.       Reimbursement - Dealing Assistant       ALOK KUMAR SINGH       25.Jun.2021 13:31:07       Approved By HOD Personnel         9.       Reimbursement - Dealing Assistant       ALOK KUMAR SINGH       25.Jun.2021 13:31:07       Approved By Establishment Head       Approved By Establishment Head         9.       Reimbursement - Dealing Assistant       ALOK KUMAR SINGH       25.Jun.2021 13:31:07       Pending with Dealing Assistant         Click on "View" button, request d |             |                                   |         |                 |                |                      |              |           |
| 6.         Request - HOD Personnel         ALOK KUMAR SINGH         25.Jun.2021 12:20:43         Approved By HOD Personnel           7.         Reimbursement - Employee         PRIYA GUPTA         25.Jun.2021 13:22:08         Submitted By Employee           8.         Reimbursement - Establishment Head         ALOK KUMAR SINGH         25.Jun.2021 13:31:07         Approved by Establishment Head           9.         Reimbursement - Dealing Assistant         ALOK KUMAR SINGH         Pending with Dealing Assistant                                                                                                    | 6.       Request - HOD Personnel       ALOK KUMAR SINGH       25.Jun.2021 12:20:43       Approved By HOD Personnel         7.       Reimbursement - Employee       PRIYA GUPTA       25.Jun.2021 13:22:08       Submitted By Employee         8.       Reimbursement - Establishment Head       ALOK KUMAR SINGH       25.Jun.2021 13:31:07       Approved by Establishment Head         9.       Reimbursement - Dealing Assistant       ALOK KUMAR SINGH       Pending with Dealing Assistant         Approve                                                                                                    | 6.       Request - HOD Personnel       ALOK KUMAR SINGH       25.Jun.2021 12:20:43       Approved By HOD Personnel         7.       Reimbursement - Employee       PRIYA GUPTA       25.Jun.2021 13:22:08       Submitted By Employee         8.       Reimbursement - Establishment Head       ALOK KUMAR SINGH       25.Jun.2021 13:31:07       Approved by Establishment Head         9.       Reimbursement - Dealing Assistant       ALOK KUMAR SINGH       Pending with Dealing Assistant         Approve       Reject       Return       Close                                                                                                    | 6.       Request - HOD Personnel       ALOK KUMAR SINGH       25.Jun.2021 12:20:43       Approved By HOD Personnel         7.       Reimbursement - Employee       PRIYA GUPTA       25.Jun.2021 13:22:08       Submitted By Employee         8.       Reimbursement - Establishment Head       ALOK KUMAR SINGH       25.Jun.2021 13:31:07       Approved by Establishment Head         9.       Reimbursement - Dealing Assistant       ALOK KUMAR SINGH       25.Jun.2021 13:31:07       Approved by Establishment Head         9.       Reimbursement - Dealing Assistant       ALOK KUMAR SINGH       25.Jun.2021 13:31:07       Approved by Establishment Head         9.       Reimbursement - Dealing Assistant       ALOK KUMAR SINGH       25.Jun.2021 13:31:07       Approved by Establishment Head         9.       Reimbursement - Dealing Assistant       ALOK KUMAR SINGH       25.Jun.2021 13:31:07       Approved by Establishment Head         9.       Reimbursement - Dealing Assistant       ALOK KUMAR SINGH       25.Jun.2021 13:31:07       Approve       Reject       Return       Close                                                                                                    |             |                                   |         |                 |                | -                    |              |           |
| 7.         Reimbursement - Employee         PRIYA GUPTA         25.Jun.2021 13:22:08         Submitted By Employee           8.         Reimbursement - Establishment Head         ALOK KUMAR SINGH         25.Jun.2021 13:31:07         Approved by Establishment Head           9.         Reimbursement - Dealing Assistant         ALOK KUMAR SINGH         Pending with Dealing Assistant         Image: Comparison of Comparison of Compariso                                                                                                    | 7.       Reimbursement - Employee       PRIYA GUPTA       25.Jun.2021 13:22:08       Submitted By Employee       Image: Comparison of Comparison of Co                                                                                                    | 7.       Reimbursement - Employee       PRIYA GUPTA       25.Jun.2021 13:22:08       Submitted By Employee       Puloyee         8.       Reimbursement - Establishment Head       ALOK KUMAR SINGH       25.Jun.2021 13:31:07       Approved by Establishment Head         9.       Reimbursement - Dealing Assistant       ALOK KUMAR SINGH       Pending with Dealing Assistant         Approve       Reject       Return       Close                                                                                                    | 7.       Reimbursement - Employee       PRIYA GUPTA       25.Jun.2021 13:22:08       Submitted By Employee         8.       Reimbursement - Establishment Head       ALOK KUMAR SINGH       25.Jun.2021 13:31:07       Approved by Establishment Head         9.       Reimbursement - Dealing Assistant       ALOK KUMAR SINGH       25.Jun.2021 13:31:07       Approved by Establishment Head         9.       Reimbursement - Dealing Assistant       ALOK KUMAR SINGH       Pending with Dealing Assistant       Close    Approve Reject Return Close Return Close Approve Reject Return Close Close Approve Reject Return Close Close Approve Reject Return Close Close Close Approve Reject Return Close Return Close Return Close Return Close Return Close Return Close Return Close Return Close Return Close Return Return <preturn< p=""> Return Return Re</preturn<>                                                                                                    |             |                                   |         |                 |                |                      |              |           |
| 8.         Reimbursement - Establishment Head         ALOK KUMAR SINGH         25.Jun.2021 13:31:07         Approved by Establishment Head           9.         Reimbursement - Dealing Assistant         ALOK KUMAR SINGH         Pending with Dealing Assistant         Image: Comparison of the comparison of the comparison of                                                                                                    | 8.       Reimbursement - Establishment Head       ALOK KUMAR SINGH       25.Jun.2021 13:31:07       Approved by Establishment Head         9.       Reimbursement - Dealing Assistant       ALOK KUMAR SINGH       Pending with Dealing Assistant         Approve         Approve         Reimbursement - Dealing Assistant         ADOM NOT NOT NOT NOT NOT NOT NOT NOT NOT NOT                                                                                                    | 8.       Reimbursement - Establishment Head       ALOK KUMAR SINGH       25.Jun.2021 13:31:07       Approved by Establishment Head         9.       Reimbursement - Dealing Assistant       ALOK KUMAR SINGH       Pending with Dealing Assistant         Approve       Reject       Return       Close                                                                                                    | 8.       Reimbursement - Establishment Head       ALOK KUMAR SINGH       25.Jun.2021 13:31:07       Approved by Establishment Head         9.       Reimbursement - Dealing Assistant       ALOK KUMAR SINGH       Pending with Dealing Assistant         Approve       Reject       Return       Close    Approve: View" button, request details will appear on your screen as shown above. details furnished for Laptop/Mobile Reimbursement Request from top to bottom to add your comments in the given field at the end of pop-up window                                                                                                    |             |                                   |         |                 |                |                      |              |           |
| 9. Reimbursement - Dealing Assistant ALOK KUMAR SINGH Pending with Dealing Assistant                                                                                                    | 9. Reimbursement - Dealing Assistant ALOK KUMAR SINGH Pending with Dealing Assistant Approve Reject Return Close                                                                                                    | 9. Reimbursement - Dealing Assistant ALOK KUMAR SINGH Pending with Dealing Assistant           Approve         Reject         Return         Close                                                                                                    | 9. Reimbursement - Dealing Assistant       ALOK KUMAR SINGH       Pending with Dealing Assistant         Approve       Reject       Return       Close    APPROVE/REJECT/RETURN LAPTOP/MOBILE REIMBURSEMENT REQUEST click on "View" button, request details will appear on your screen as shown above. details furnished for Laptop/Mobile Reimbursement Request from top to bottom to add your comments in the given field at the end of pop-up window                                                                                                    |             |                                   |         |                 |                |                      |              |           |
|                                                                                                    | Approve Reject Return Close                                                                                                    | Approve Reject Return Close                                                                                                    | Approve Reject Return Close<br>APPROVE/REJECT/RETURN LAPTOP/MOBILE REIMBURSEMENT REQUEST<br>click on "View" button, request details will appear on your screen as shown above.<br>details furnished for Laptop/Mobile Reimbursement Request from top to bottom<br>to add your comments in the given field at the end of pop-up window                                                                                                    |             |                                   |         |                 |                |                      |              |           |
| Approve Reject Return Close                                                                                                    |                                                                                                    | APPROVE/REJECT/RETURN LAPTOP/MOBILE REIMBURSEMENT REQUEST                                                                                                    | APPROVE/REJECT/RETURN LAPTOP/MOBILE REIMBURSEMENT REQUEST<br>click on "View" button, request details will appear on your screen as shown above.<br>details furnished for Laptop/Mobile Reimbursement Request from top to bottom<br>to add your comments in the given field at the end of pop-up window                                                                                                    | 9.          | Reimbursement - Dealing Assistant | ALOK KL | JMAR SINGH      |                | Pending with Dealing | Assistant    | <b>_</b>  |
|                                                                                                    | APPROVE/REJECT/RETURN LAPTOP/MOBILE REIMBURSEMENT REQUEST                                                                                                    |                                                                                                    | click on "View" button, request details will appear on your screen as shown above.<br>details furnished for Laptop/Mobile Reimbursement Request from top to bottom<br>to add your comments in the given field at the end of pop-up window                                                                                                    |             |                                   |         |                 |                | Approve R            | eject Return | Close     |
|                                                                                                    | APPROVE/REJECT/RETORN LAPTOP/WOBILE REIWIDORSEWIENT REQUEST                                                                                                    |                                                                                                    | click on "View" button, request details will appear on your screen as shown above.<br>e details furnished for Laptop/Mobile Reimbursement Request from top to bottom<br>to add your comments in the given field at the end of pop-up window                                                                                                    |             |                                   |         |                 |                |                      |              | OUEST     |
|                                                                                                    | etails furnished for Lanton/Mohile Reimbursement Request from ton to bottom                                                                                                    |                                                                                                    |                                                                                                    |             | alls turnished for Lanti          | 5p/ 101 |                 |                | •                    | •            | bottom    |
| e details furnished for Laptop/Mobile Reimbursement Request from top to bottom                                                                                                    |                                                                                                    |                                                                                                    |                                                                                                    | det         | •                                 | •       |                 |                | fnon un udr          | Mow          |           |
| details furnished for Laptop/Mobile Reimbursement Request from top to bottom                                                                                                    |                                                                                                    |                                                                                                    | comments are furnished, click on "Approve"/"Reject" button present at the bottom                                                                                                    | det         | •                                 | he giv  | /en field       | d at the end o | nw qu-qoq i          |              |           |
| e details furnished for Laptop/Mobile Reimbursement Request from top to bottom<br>to add your comments in the given field at the end of pop-up window                                                                                                    | to add your comments in the given field at the end of pop-up window                                                                                                    | to add your comments in the given field at the end of pop-up window                                                                                                    |                                                                                                    | det<br>:o a | dd your comments in t             | -       |                 |                |                      |              |           |
| e details furnished for Laptop/Mobile Reimbursement Request from top to bottom<br>to add your comments in the given field at the end of pop-up window                                                                                                    | to add your comments in the given field at the end of pop-up window                                                                                                    | to add your comments in the given field at the end of pop-up window                                                                                                    |                                                                                                    | det<br>:o a | dd your comments in t             | -       |                 |                |                      |              | າe bottor |
| details furnished for Laptop/Mobile Reimbursement Request from top to bottom<br>to add your comments in the given field at the end of pop-up window                                                                                                    | to add your comments in the given field at the end of pop-up window                                                                                                    | to add your comments in the given field at the end of pop-up window                                                                                                    |                                                                                                    | det<br>:o a | dd your comments in t             | -       |                 |                |                      |              | ne bottor |

|         |                                                                         | Filter   |                            |            |
|---------|-------------------------------------------------------------------------|----------|----------------------------|------------|
| an      | rence No.95137 has been Submitted by De                                 |          |                            |            |
| Message |                                                                         | •        | Request Type               |            |
|         |                                                                         |          | op / Mobile Sanction Order | 21.Jun.202 |
|         |                                                                         |          | op / Mobile Sanction Order | 21.Jun.202 |
|         | The Request Reference No.95137 has been<br>Dealing Assistant successful | ٧.       | op / Mobile Sanction Order | 21.Jun.202 |
| 1       | and an auto generated mail has been<br>acknowledgement.                 | sent for |                            |            |
|         | REQUEST A                                                               | PPROVED  |                            |            |
|         |                                                                         |          |                            |            |
|         |                                                                         |          | ear on your screen.        |            |

# Laptop/Mobile Reimbursement Request Authorization Role – "Admin Head"

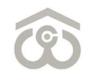

| Status<br>S.No.<br>1.<br>∢ |                                    | ➡ To<br>Request No.<br>2021/00021            |                                                  |                                                 | Filter<br>oyee Name<br>'A GUPTA Lap | Refresh<br>Request T<br>aptop / Mobile Sa | Export Bac<br>Type<br>Canction Order 25. | Reference Date |
|----------------------------|------------------------------------|----------------------------------------------|--------------------------------------------------|-------------------------------------------------|-------------------------------------|-------------------------------------------|------------------------------------------|----------------|
| 1.                         |                                    |                                              |                                                  |                                                 |                                     |                                           |                                          |                |
|                            | 14572F                             | 2021/00021                                   | 0021 14572F                                      | 572F PRIYA                                      | A GUPTA Lap                         | aptop / Mobile Sa                         | anction Order 25.                        | Jun.2021 10:1  |
| •                          |                                    |                                              |                                                  |                                                 |                                     |                                           |                                          | •              |
|                            |                                    |                                              |                                                  |                                                 |                                     |                                           |                                          |                |
|                            |                                    |                                              |                                                  |                                                 |                                     |                                           |                                          |                |
|                            |                                    |                                              |                                                  |                                                 |                                     |                                           |                                          |                |
|                            |                                    |                                              |                                                  |                                                 |                                     |                                           |                                          |                |
|                            |                                    |                                              |                                                  |                                                 |                                     |                                           |                                          |                |
|                            |                                    |                                              |                                                  |                                                 |                                     |                                           |                                          |                |
|                            |                                    |                                              |                                                  |                                                 |                                     |                                           |                                          |                |
|                            |                                    |                                              |                                                  |                                                 |                                     |                                           |                                          |                |
|                            |                                    |                                              |                                                  |                                                 |                                     |                                           |                                          |                |
|                            |                                    |                                              |                                                  |                                                 |                                     |                                           |                                          |                |
|                            |                                    |                                              |                                                  |                                                 |                                     |                                           |                                          |                |
|                            |                                    |                                              |                                                  |                                                 |                                     |                                           |                                          |                |
|                            |                                    |                                              |                                                  |                                                 |                                     |                                           |                                          |                |
|                            |                                    |                                              |                                                  |                                                 |                                     |                                           |                                          |                |
|                            |                                    |                                              |                                                  |                                                 |                                     |                                           |                                          |                |
|                            |                                    |                                              |                                                  |                                                 |                                     |                                           |                                          |                |
|                            |                                    |                                              |                                                  |                                                 |                                     |                                           |                                          |                |
|                            |                                    |                                              |                                                  |                                                 |                                     |                                           |                                          |                |
|                            |                                    |                                              |                                                  |                                                 |                                     |                                           |                                          |                |
|                            | EREI                               | P/MOBII                                      | )BILE REI                                        | REIMBURSE                                       | SEMENT RI                           | REQUEST                                   |                                          |                |
|                            |                                    | -                                            |                                                  |                                                 |                                     | -                                         |                                          |                |
|                            |                                    | -                                            |                                                  |                                                 |                                     | -                                         | ft corner.                               |                |
|                            | n role                             | uthorizati                                   | ization role                                     | role as "Adm                                    | min Head" f                         | from top left                             |                                          |                |
| • (                        | n role<br>• <b>Lapt</b> o          | uthorizati<br><b>Ianager -</b>               | ization role<br>ger → Lapt                       | role as "Adm<br>aptop/Mobi                      | min Head" f                         | from top left                             | ft corner.<br><b>t → Admin He</b>        | ead            |
| • (                        | n role<br>• <b>Lapt</b> o          | uthorizati<br><b>Ianager -</b>               | ization role<br>ger → Lapt                       | role as "Adm<br>aptop/Mobi                      | min Head" f                         | from top left                             |                                          | ead            |
| ■ (<br>■ 7                 | n role<br>• <b>Lapto</b><br>our sc | uthorizati<br><b>1anager -</b><br>opear on y | ization role<br>g <b>er → Lapt</b><br>on your se | role as "Adm<br><b>aptop/Mob</b> i<br>r screen. | min Head" f<br>bile → Rein          | from top left<br><b>mbursement</b>        |                                          |                |

| Entitement *       40000         Bill No.*       12345         Bill Date *       06/06/2021         Cost of tem purchased *       2000         Mate & Model of tem purchased *       2021         Reimbursable Amount *       2000         Attach invoice *       View         Attach invoice *       View         Attach any other document       Test         Comments by Establishment Head /DGM Admin *       Test         Comments by Dealing Assistant *       Test         Comments by Admin Head *       Test         Stake Request - Employee       PRITA GUPTA       25Jun.2021 101:22/01       Approved by Employee         1. Request - Employee       PRITA GUPTA       25Jun.2021 111:32:00       Approved by Employee       Approved by Employee         2. Request - HOD/PM       ALOK KUMAR SINGH 25Jun.2021 11:32:01       Approved by Bealing Assistant       ALOK KUMAR SINGH 25Jun.2021 11:32:00       Approved by Stablishment Head       ALOK KUMAR SINGH 25Jun.2021 11:32:00       Approved by Stablishment Head       ALOK KUMAR SINGH 25Jun.2021 11:32:01       Approved by Stablishment Head       ALOK KUMAR SINGH 25Jun.2021 11:32:00       Approved by Stablishment Head       ALOK KUMAR SINGH 25Jun.2021 11:32:00       Approved by Stablishment Head       ALOK KUMAR SINGH 25Jun.2021 11:32:01       Approved by Stablishment Head       ALOK KUMAR SINGH 25Jun                                                                                                    | Bill No.*       12345         Bill Date *       66/06/2021         Cost of item purchased *       25000         Make & Model of item purchased *       2021         Reimbursable Amount *       25000         Attach invoice *       View         Attach invoice *       View         Attach any other document       Comments by Establishment Head /DGM Admin *         Comments by Establishment Head /DGM Admin *       Test         Comments by Dealing Assistant *       Test         Comments by Admin Head *       Test         State       PRIVA GUPTA       25 Jun. 2021 10:12:47         Submitted By Employee       PRIVA GUPTA       25 Jun. 2021 11:32:10         Approved by Hoto       Status       Request - Employee         1.       Request - Employee       PRIVA GUPTA       25 Jun. 2021 11:32:10         2.       Request - Employee       PRIVA GUPTA       25 Jun. 2021 11:32:10         3.       Request - Employee       PRIVA GUPTA       25 Jun. 2021 11:32:10         4.       Request - Hoto//RM       ALLK KUMAR SINGH 25 Jun. 2021 11:32:10       Approved by Hoto         3.       Request - Admin Head       ALOK KUMAR SINGH 25 Jun. 2021 11:32:10       Approved by Hoto Personnel         5.       Request - Hoto//RM                                                                                                    | Imin Next       12345         Imin Next       06/06/2021         Cost of tem purchased*       2021         Nake & Model of tem purchased*       2021         Attach invoice*       202000         Attach any other document       202000         Comments by Establishment Head /DCM Admin*       Test         Comments by Establishment Head /DCM Admin*       Test         Comments by Dasling Assistant*       Test         Comments by Modein Head*       Test         Note and the data       Test         Status model       ALOK KUMAR SINGK 25 Jun-2021 12/2010       Approved by Hoo         A request - HOD/RM       ALIK KUMAR SINGK 25 Jun-2021 12/2010       Approved by Hoo         Status ment Head       ALOK KUMAR SINGK 25 Jun-2021 12/2010       Approved by Hoo         Request - HOD/RM       ALIK KUMAR SINGK 25 Jun-2021 12/2014       Approved by Hoo         Request - HOD Personnel       ALOK KUMAR SINGK 25 Jun-2021 12/2014       Approved by Hoo         Request - Hoo/RM       ALOK KUMAR SINGK 25 Jun-2021 13/2016       Approved by Hoo       Test         Request - Hoo/RM       ALOK KUMAR SINGK 25 Jun-2021 13/2016       Approved by Hoo       Test         Request - Hoo/RM       ALOK KUMAR SINGK 25 Jun-2021 13/2016       Approved by Hoo       Test         <                                                                                                    | Reimbursement Request                 | La casa       |                |                |              |  |
|----------------------------------------------------------------------------------------------------|----------------------------------------------------------------------------------------------------|----------------------------------------------------------------------------------------------------|---------------------------------------|---------------|----------------|----------------|--------------|--|
| Bit Date *       66/06/2021         Cost of item purchased *       25000         Make & Model of item purchased *       2021         Reimbursable Amount *       25000         Attach invoice *       View         Attach any other document          Comments by Establishment Head /DGM Admin *       Test         Comments by Dealing Assistant *       Test         Comments by Admin Head *       Test         Shlo       Stage       Action By       Action On       Status       Remarks         1.       Request - Employee       PRIYA GUPTA       25 Jun.2021 10:12:47       Submitted By Employee       Image: Stablishment Head         2.       Request - Employee       PRIYA GUPTA       25 Jun.2021 11:32:00       Approved by HOD       Image: Stablishment Head         3.       Request - HOD/RM       ANIL MANIK RAO       25 Jun.2021 11:32:01       Approved by Kablishment Head       ALOK KUMAR SINGH       25 Jun.2021 11:32:02:43       Approved by Admin Head       Image: Stablishment Head       ALOK KUMAR SINGH       25 Jun.2021 11:32:03       Approved by MoD       Image: Stablishment Head       Image: SJun.2021 11:32:04       Approved by MoD       Image: Stablishment Head       Image: SJun.2021 11:32:04       Approved by Stablishment Head       Image: SJun.2021 11:32:03       Approved by Establishment Head </th <th>Bil Date *       06/06/2021         Cost of item purchased *       25000         Make &amp; Model of item purchased *       2021         Reimbursable Amount *       25000         Attach invoice *       View         Attach any other document       Est         Comments by Establishment Head /DGM Admin *       Test         Comments by Admin Head *       Test         Name       First         Stage       PRI YAG GUPT A         Stage       PRI YAG GUPT A         Stage of Leoling Assistant A</th> <th>Will back       06/06/2021         Laste in purchased #       25000         Nake &amp; Model of Ren purchased #       2021         Reimbursable Amount #       25000         Attach invoice #       Verw         Attach invoice #       Verw         Attach invoice #       Verw         Attach invoice #       Verw         Attach invoice #       Verw         Attach invoice #       Verw         Attach invoice #       Verw         Attach invoice #       Verw         Attach invoice #       Verw         Attach invoice #       Verw         Attach invoice #       Verw         Attach invoice #       Verw         Attach invoice #       Test         Neeuest + OD/RM Topy #       Phylick SUMA SINGH 25 Jun-2021 11:22:01         Approved by HoD       Sequest + HoD Personnel         A Request + HOD Personnel       ALOK KUMAR SINGH 25 Jun-2021 11:20:054       Request Approved by HoD Personnel         B Reimbursement - Enployee       PALIX KUMAR SINGH 25 Jun-2021 11:20:054       Request Approved by HoD Personnel         B Reimbursement - Enployee       ALOK KUMAR SINGH 25 Jun-2021 11:20:054       Request Approved by HoD Personnel         B Reimbursement - Enployee       PALOK KUMAR SINGH 25 Jun-2021 11:30:00 Submitted</th> <th>Entitlement*</th> <th>40000</th> <th></th> <th></th> <th></th>                                                                                                    | Bil Date *       06/06/2021         Cost of item purchased *       25000         Make & Model of item purchased *       2021         Reimbursable Amount *       25000         Attach invoice *       View         Attach any other document       Est         Comments by Establishment Head /DGM Admin *       Test         Comments by Admin Head *       Test         Name       First         Stage       PRI YAG GUPT A         Stage       PRI YAG GUPT A         Stage of Leoling Assistant A                                                                                                    | Will back       06/06/2021         Laste in purchased #       25000         Nake & Model of Ren purchased #       2021         Reimbursable Amount #       25000         Attach invoice #       Verw         Attach invoice #       Verw         Attach invoice #       Verw         Attach invoice #       Verw         Attach invoice #       Verw         Attach invoice #       Verw         Attach invoice #       Verw         Attach invoice #       Verw         Attach invoice #       Verw         Attach invoice #       Verw         Attach invoice #       Verw         Attach invoice #       Verw         Attach invoice #       Test         Neeuest + OD/RM Topy #       Phylick SUMA SINGH 25 Jun-2021 11:22:01         Approved by HoD       Sequest + HoD Personnel         A Request + HOD Personnel       ALOK KUMAR SINGH 25 Jun-2021 11:20:054       Request Approved by HoD Personnel         B Reimbursement - Enployee       PALIX KUMAR SINGH 25 Jun-2021 11:20:054       Request Approved by HoD Personnel         B Reimbursement - Enployee       ALOK KUMAR SINGH 25 Jun-2021 11:20:054       Request Approved by HoD Personnel         B Reimbursement - Enployee       PALOK KUMAR SINGH 25 Jun-2021 11:30:00 Submitted                                                                                                    | Entitlement*                          | 40000         |                |                |              |  |
| Cost of item purchased *       25000         Make & Model of item purchased *       2021         Reimbursable Amount *       25000         Attach invoice *       Vrew         Attach any other document                                                                                                    | Cott di tem purchased#       25000         Make & Model di tem purchased#       2021         Reimbursable Amount#       25000         Attach invoice#       View         Attach invoice#       View         Attach any other document       Comments by Establishment Head /DGM Admin #         Comments by Dealing Assistant #       Test         Comments by Admin Head #       Test         No       Stage       Action By       Action On       Status       Remarks         1.       Request - Employee       PRIYA GUPTA       25 Jun.2021 10:12:47       Submitted By Employee       1         2.       Request - HOD/RM       ANIL MANIK RAO       25 Jun.2021 11:32:00       Approved by HOD       1         3.       Request - Dealing Assistant       ALOK KUMAR SINGH       25 Jun.2021 11:32:01       Approved by HOD       1         4.       Request - HOD/RM       ALOK KUMAR SINGH       25 Jun.2021 11:32:04       Approved by HOD Personnel       1         5.       Request - HOD Personnel       ALOK KUMAR SINGH       25 Jun.2021 11:32:04       Approved by HOD Personnel       1         6.       Request - HOD Personnel       ALOK KUMAR SINGH       25 Jun.2021 12:20:43       Approved by HOD Personnel       1         7.       Reimbursement -                                                                                                    | with the set of them purchased #       2021         Nake & Model of hem purchased #       2021         Reimbursable Amount #       25000         Attach invoice #       Vew         Attach invoice #       Vew         Attach invoice #       Vew         Attach invoice #       Vew         Attach invoice #       Vew         Attach any other document       Test         Comments by Extabilishment Head /DGM Admin #       Test         Comments by Admin Head #       Test         New To Parting Assistant #       Test         Comments by Admin Head #       Test         New To Parting Assistant A       Active NUMAR SINGH 25.Jun.2021 10:32:47         Sun 2021 12:01.554 Request Adproved by Parting Assistant       ALOK KUMAR SINGH 25.Jun.2021 11:32:00         Approve Dealing Assistant       ALOK KUMAR SINGH 25.Jun.2021 12:04:30         A Request - Admin Head       ALOK KUMAR SINGH 25.Jun.2021 12:04:30         A Reimbursement - Establishment Head       ALOK KUMAR SINGH 25.Jun.2021 13:32:07         A Reimbursement - Establishment Head       ALOK KUMAR SINGH 25.Jun.2021 13:32:07         A Reimbursement - Admin Head       ALOK KUMAR SINGH 25.Jun.2021 13:32:07         A Reimbursement - Admin Head       ALOK KUMAR SINGH 25.Jun.2021 13:32:07         Approve By Establishment Head                                                                                                    | Bill No.*                             | 12345         |                |                |              |  |
| Make & Model of item purchased*       2021         Reimbursable Amount*       25000         Attach invoice.*       View         Attach invoice.*       View         Attach any other document       Comments by Establishment Head /DGM Admin*       Test         Comments by Dealing Assistant*       Test       Comments by Admin Head*         St.No.       Stage       Action By       Action On       Status       Remarks         1.       Request - Employee       PRIYA GUPTA       25 Jun.2021 10:12:47       Submitted By Employee       Remarks         2.       Request - Edon/RM       ANLL MANIK RAO       25 Jun.2021 11:32:00       Approved by HDD       Approved by Establishment Head         4.       Request - Establishment Head       ALOK KUMAR SINGH       25 Jun.2021 11:32:00       Approved by HDD       Approved by Establishment Head         4.       Request - Admin Head       ALOK KUMAR SINGH       25 Jun.2021 11:32:04       Approved by Establishment Head         6.       Request - Admin Head       ALOK KUMAR SINGH       25 Jun.2021 11:20:45       Request Approved By Admin Head         7.       Reimbursement - Employee       PRIYA GUPTA       25 Jun.2021 11:20:45       Approved by Establishment Head         8.       Request - Admin Head       ALOK KUMAR SINGH       25 Jun.2021 1                                                                                                    | Make & Model of tem puchased #       2021         Reimbursable Amount #       25000         Attach invoice #       Verv         Attach invoice #       Verv         Attach any other document       E         Comments by Establishment Head /DGM Admin.#       Test         Comments by Dealing Assistant.#       Test         Comments by Admin Head #       Test         Sho.       Stage       Action By       Action On       Status       Remarks         1.       Request - Employee       PRIYA GUPTA       25 Jun.2021 10:12:47       Submitted By Employee       Approved by HOD       Approved by HOD       Approved by Establishment Head       ALOK KUMAR SINGH 25 Jun.2021 11:21:01       Approved by HoD Hestonel       Approved by HoD Hestonel       Approved by HoD Hestonel       Approved by HoD Hestonel       Approved by HoD Hestonel       Approved by HoD Hestonel       Approved by HoD Hestonel       Approved by HoD Hestonel       Approved by HoD Hestonel       Approved by HoD Hestonel       Approved by HoD Hestonel       Approved by HoD Hestonel       Approved by HoD Hest                                                                                                    | Make & Model of Ken purchased#       2021         Reimburssable Amount#       25000         Attach any other document       Test         Comments by Establishment Head DCMA dumin#       Test         Comments by Dealing Assistant#       Test         Status       Test         Status       Test         Statu                                                                                                    | Bill Date*                            | 06/06/2021    | L              |                |              |  |
| Reimbursable Amount #       25000         Attach invoice #       View         Attach any other document                                                                                                    | Reinbursable Amount *       25000         Attach invoice *       View         Attach any other document                                                                                                    | Reimbursable Amount #       25000         Attach invoice #       View         Attach any other document       Test         Comments by Establishment Head /DGM Admin #       Test         Comments by Dealing Assistant #       Test         Comments by Admin Head #       Test         View       Attach any other document         Attach any other document       Test         Comments by Dealing Assistant #       Test         Comments by Admin Head #       Test         View       Attach any other document         Attach any other document       Test         Comments by Admin Head #       Test         View Admin Head #       Test         Attach any other document       Test         Attach any other document       Test         Attach any other document       Test         Comments by Admin Head #       Test         Attach any other document       Test         Attach any other document       Test         Comments by Admin Head #       Test         Attach any other document       Test         Attach any other document       Test         Request - HOD/RM       ALOK KUMAR SINGH 25 Jun.2021 112:2014 Approved By HoD Personnel         Request - Admin Head       ALOK                                                                                                    | Cost of item purchased <mark>*</mark> | 25000         |                |                |              |  |
| Reimbursable Amount *       25000         Attach invoice *       Vrew         Attach any other document       Image: Stablishment Head /DGM Admin *         Comments by Establishment Head /DGM Admin *       Test         Comments by Dealing Assistant *       Test         Comments by Admin Head *       Test         State       Stage       Action By         Action Diversity Admin Head *       Test         State       Est         State       Est         State       PIYA GUPTA         25. Jun. 2021 10:12:47       Submitted By Employee         2.       Request - Employee       PIYA GUPTA         2.       Request - HOD/RM       ANIL MANIK RAO         3.       Request - Establishment Head       ALOK KUMAR SINGH         4.       Request - Dealing Assistant       ALOK KUMAR SINGH         5.       Request - Admin Head       ALOK KUMAR SINGH       25.Jun. 2021 11:32:05         6.       Request - HOD Personnel       ALOK KUMAR SINGH       25.Jun. 2021 12:20:43       Approved By Admin Head         6.       Reimbursement - Employee       PIYA GUPTA       25.Jun. 2021 13:31:07       Approved By HOD Personnel         7.       Reimbursement - Dealing Assistant       ALOK KUMAR SINGH       25.Jun. 2021 13:3                                                                                                    | Reimbursable Amount *       25000         Attach invoice *       View         Attach any other document                                                                                                    | teinbursable Amount *       25000         Attach invoice *       View         Attach invoice *       View         Status *       Attach invoice *         Attach invoice *       View         Status *       Attach invoice *         Status *       Attach invoice *         Status *       Attack MMAR SINGH 25 Jun.2021 11:32:06                                                                                                    | Make & Model of item purchased*       | 2021          |                |                |              |  |
| Attach any other document       Test         Comments by Establishment Head /DGM Admin*       Test         Comments by Dealing Assistant*       Test         Comments by Admin Head*       Test         Shlo       Stage       Action By       Action On       Status       Remarks         1.       Request - Employee       PRIYA GUPTA       25 Jun.2021 10:12:47       Submitted By Employee       Remarks         2.       Request - HoD/RM       ANIL MANIK RAO       25 Jun.2021 11:22:01       Approved by HOD       Image: Approved by Establishment Head         4.       Request - Establishment Head       ALOK KUMAR SINGH       25 Jun.2021 11:32:00       Approved by HOD       Image: Approved by HOD       Image: Approved by Admin Head       Image: Approved by HOD       Image: Approved by HOD       Image: Approved by HOD       Image: Approved by Admin Head       Image: Approved by HOD       Image: Approved by HOD       Image: Approved by HOD       Image: Approved by Admin Head       Image: Approved by Admin Head       Image:                                                                                                    | Attach any other document       Image: Comments by Establishment Head /DGM Admin*       Test         Comments by Dealing Assistant*       Test         Comments by Daling Assistant*       Test         S.No.       Stage       Action By       Action On       Status       Remarks         S.No.       Stage       Action By       Action On       Status       Remarks         S.No.       Stage       Action By       Action On       Status       Remarks         S.No.       Stage       PIYA GUPTA       25.Jun.2021 10:12:47       Submitted By Employee       Remarks         2.       Request - Employee       PRIYA GUPTA       25.Jun.2021 11:22:01       Approved by HOD       Action Data       Approved by Establishment Head         4.       Request - Establishment Head       ALOK KUMAR SINGH       25.Jun.2021 11:32:00       Approved by HOD       Approved by Establishment Head         4.       Request - Admin Head       ALOK KUMAR SINGH       25.Jun.2021 12:20:43       Approved By HOD Personnel       ALOK KUMAR SINGH       25.Jun.2021 13:20       Bubmitted By Employee       Reimbursement - Establishment Head       ALOK KUMAR SINGH       25.Jun.2021 13:20       Submitted By Employee       Reimbursement - Establishment Head       ALOK KUMAR SINGH       25.Jun.2021 13:107       Approved By Establishment Head       Reimbur                                                                                                    | Attach any other document       Image: Comments by Establishment Head /DGM Admin*       Test         Comments by Dealing Assistant *       Test         Comments by Admin Head *       Test         Status       Request - Employee         PRIYA GUPTA       25.Jun.2021 10:12:47         Subor Status       Remarks         Request - Employee       PRIYA GUPTA         2.       Request - Establishment Head         ALOK KUMAR SINCH 25.Jun.2021 11:32:01       Approved by HOD         3.       Request - Establishment Head         ALOK KUMAR SINCH 25.Jun.2021 11:32:03       Approved by HoD         3.       Request - Dealing Assistant         ALOK KUMAR SINCH 25.Jun.2021 11:32:04       Approved by HoD Personnel         7.       Reimbursement - Employee         7.       Reimbursement - Employee         7.       Reimbursement - Dealing Assistant         10.       Reimbursement - Dealing Assistant         10.       Reimbursement - Admin Head         ALOK KUMAR SINCH 25.Jun.2021 13:31:07         Approver       Reject         Reguest - Dealing Assistant         ALOK KUMAR SINCH 25.Jun.2021 13:31:07         Approved by Establishment Head         10.       Reimbursement - Dealing Assistant         ALOK KU                                                                                                    |                                       | 25000         |                |                |              |  |
| Attach any other document       Image: Comments by Establishment Head /DGM Admin*       Test         Comments by Dealing Assistant*       Test         Comments by Admin Head*       Test         Sklo       Stage       Action By       Action On       Status       Remarks         1.       Request - Employee       PRIYA GUPTA       25 Jun.2021 10:12:47       Submitted By Employee       Remarks         2.       Request - HOD/RM       ANIL MANIK RAO       25 Jun.2021 11:22:01       Approved by HOD       Image: Approved by Establishment Head         4.       Request - Dealing Assistant       ALOK KUMAR SINGH       25 Jun.2021 11:22:01       Approved by HoD       Image: Approved by Admin Head         5.       Request - Admin Head       ALOK KUMAR SINGH       25 Jun.2021 11:22:01       Approved by HoD       Image: Approved by Admin Head         6.       Request - HOD Personnel       ALOK KUMAR SINGH       25 Jun.2021 11:20:43       Approved by HOD Personnel       Image: Approved by Establishment Head       Image: Approved by Establishment Head       Image: Approved by Comparison Approved by Establishment Head       Image: Approved by Establishment Head       Image: Approved by Establishment Head       Image: Approved by Establishment Head       Image: Approved by Establishment Head       Image: Approved by Establishment Head       Image: Approved by Establishment Head       Image: Approved by Establishment                                                                                                    | Attach any other document       Image: Comments by Establishment Head /DGM Admin *       Test         Comments by Dealing Assistant *       Test         Comments by Admin Head *       Test         S.No.       Stage       Action By       Action On       Status       Remarks         I.       Request - Employee       PRIYA GUPTA       25 Jun.2021 10:12:47       Submitted By Employee         2.       Request - HOD/RM       ANIL MANIK RAO       25 Jun.2021 11:22:00       Approved by HOD         3.       Request - Establishment Head       ALOK KUMAR SINGH       25 Jun.2021 11:22:01       Approved by Establishment Head         4.       Request - Dealing Assistant       ALOK KUMAR SINGH       25 Jun.2021 11:22:01       Approved by HOD       Alok KUMAR SINGH       25 Jun.2021 11:22:00         3.       Request - Bealing Assistant       ALOK KUMAR SINGH       25 Jun.2021 11:20:00       Submitted by Dealing Assistant         4.       Request - HOD Personnel       ALOK KUMAR SINGH       25 Jun.2021 12:20:43       Approved By HOD Personnel         7.       Reimbursement - Establishment Head       ALOK KUMAR SINGH       25 Jun.2021 13:22:08       Submitted By Employee         8.       Reimbursement - Dealing Assistant       ALOK KUMAR SINGH       25 Jun.2021 13:20:05       Submitted By Employee         9.                                                                                                    | Attach any other document       Imments by Establishment Head /DGM Admin*       Test         Comments by Dealing Assistant*       Test         Comments by Admin Head*       Test         Status       Test         Status       Test         Status       Test         Status       Test         Status       Remarks         Test       Test         Status       Remarks         Status       Remarks         Status       Remarks         Status       Remarks         Status       Remarks         Status       Remarks         Status       Remarks         Status       Remarks         Status       Remarks         Status       Remarks         Status       Request - Dealing Assistant         ALOK KUMAR SINGH 25.Jun.2021 11:32:103       Approved by Establishment Head         Status       Actions KuMAR SINGH 25.Jun.2021 13:22:043       Approved by HOD Personnel         Remubursement - Establishment Head       ALOK KUMAR SINGH 25.Jun.2021 13:21:07:43       Approved by Establishment Head         Reimbursement - Dealing Assistant       ALOK KUMAR SINGH 25.Jun.2021 13:21:07       Approved by Establishment Head         Reimbursement - Admin Head </th <th>Attach invoice*</th> <th>View</th> <th></th> <th></th> <th></th>                                                                                                    | Attach invoice*                       | View          |                |                |              |  |
| Comments by Establishment Head /DGM Admin *       Test         Comments by Dealing Assistant *       Test         Comments by Admin Head *       Test         S.No.       Stage       Action By       Action On       Status       Remarks         1.       Request - Employee       PRIYA GUPTA       25.Jun.2021 10:12:47       Submitted By Employee       Remarks         2.       Request - Employee       PRIYA GUPTA       25.Jun.2021 11:22:01       Approved by HOD       Annu Annu Annu K RAO       25.Jun.2021 11:22:01       Approved by Establishment Head         4.       Request - Establishment Head       ALOK KUMAR SINGH       25.Jun.2021 11:22:03       Approved by Establishment Head         5.       Request - Admin Head       ALOK KUMAR SINGH       25.Jun.2021 12:20:43       Approved By Admin Head         6.       Request - HOD Personnel       ALOK KUMAR SINGH       25.Jun.2021 13:21:04       Approved By HOD Personnel         7.       Reimbursement - Employee       PIYA GUPTA       25.Jun.2021 13:31:07       Approved By HOD Personnel         7.       Reimbursement - Establishment Head       ALOK KUMAR SINGH       25.Jun.2021 13:31:07       Approved by Establishment Head         8.       Reimbursement - Establishment Head       ALOK KUMAR SINGH       25.Jun.2021 13:31:07       Submitted by Dealing Assistant <th>Comments by Establishment Head /DGM Admin *       Test         Comments by Dealing Assistant *       Test         Comments by Admin Head *       Test         SNo.       Stage       Action By       Action On       Status       Remarks         I.       Request - Employee       PRIYA GUPTA       25.Jun.2021 10:12:47       Submitted By Employee       Autor Marks         2.       Request - HOD/RM       ANIL MANIK RAO       25.Jun.2021 11:32:00       Approved by HOD       Approved by Establishment Head         4.       Request - Establishment Head       ALOK KUMAR SINGH       25.Jun.2021 11:32:00       Approved by Establishment Head         4.       Request - Dealing Assistant       ALOK KUMAR SINGH       25.Jun.2021 11:32:08       Approved By Admin Head         6.       Request - HOD Personnel       ALOK KUMAR SINGH       25.Jun.2021 12:20:43       Approved By HOD Personnel         7.       Reimbursement - Employee       PRIYA GUPTA       25.Jun.2021 13:21:07       Approved By HOD Personnel         7.       Reimbursement - Employee       PRIYA GUPTA       25.Jun.2021 13:21:03:107       Approved by Establishment Head         9.       Reimbursement - Edaling Assistant       ALOK KUMAR SINGH       25.Jun.2021 13:20:05       Submitted By Employee         9.       Reimbursement - Admin Head       <td< th=""><th>Imments by Establishment Head /DGM Admin*       Test         Comments by Dealing Assistant*       Test         Comments by Admin Head *       Test         Status       Remarks         Imments by Admin Head *       Test         Status       Remarks         Imments by Admin Head *       Test         Status       Remarks         Imments by Admin Head *       Test         Status       Remarks         Imments by Admin Head *       Test         Status       Remarks         Imments by Admin Head *       Test         Status       Request - Employee         PRTYA GUPTA       25.Jun.2021 10:12:47         Submitted by Employee       Remarks         Immedia Assistant       ALOK KUMAR SINGH         Status       Approved by Establishment Head         Immedia Assistant       ALOK KUMAR SINGH         Status       Request - Dealing Assistant         ALOK KUMAR SINGH       25.Jun.2021 13:20:43         Rembursement - Establishment Head       ALOK KUMAR SINGH         Immusement - Employee       RRIYA GUPTA         Status       Submitted by Establishment Head         Immusement - Establishment Head       ALOK KUMAR SINGH         Immusement - E</th><th></th><th>EAL2AN</th><th></th><th></th><th></th></td<></th> | Comments by Establishment Head /DGM Admin *       Test         Comments by Dealing Assistant *       Test         Comments by Admin Head *       Test         SNo.       Stage       Action By       Action On       Status       Remarks         I.       Request - Employee       PRIYA GUPTA       25.Jun.2021 10:12:47       Submitted By Employee       Autor Marks         2.       Request - HOD/RM       ANIL MANIK RAO       25.Jun.2021 11:32:00       Approved by HOD       Approved by Establishment Head         4.       Request - Establishment Head       ALOK KUMAR SINGH       25.Jun.2021 11:32:00       Approved by Establishment Head         4.       Request - Dealing Assistant       ALOK KUMAR SINGH       25.Jun.2021 11:32:08       Approved By Admin Head         6.       Request - HOD Personnel       ALOK KUMAR SINGH       25.Jun.2021 12:20:43       Approved By HOD Personnel         7.       Reimbursement - Employee       PRIYA GUPTA       25.Jun.2021 13:21:07       Approved By HOD Personnel         7.       Reimbursement - Employee       PRIYA GUPTA       25.Jun.2021 13:21:03:107       Approved by Establishment Head         9.       Reimbursement - Edaling Assistant       ALOK KUMAR SINGH       25.Jun.2021 13:20:05       Submitted By Employee         9.       Reimbursement - Admin Head <td< th=""><th>Imments by Establishment Head /DGM Admin*       Test         Comments by Dealing Assistant*       Test         Comments by Admin Head *       Test         Status       Remarks         Imments by Admin Head *       Test         Status       Remarks         Imments by Admin Head *       Test         Status       Remarks         Imments by Admin Head *       Test         Status       Remarks         Imments by Admin Head *       Test         Status       Remarks         Imments by Admin Head *       Test         Status       Request - Employee         PRTYA GUPTA       25.Jun.2021 10:12:47         Submitted by Employee       Remarks         Immedia Assistant       ALOK KUMAR SINGH         Status       Approved by Establishment Head         Immedia Assistant       ALOK KUMAR SINGH         Status       Request - Dealing Assistant         ALOK KUMAR SINGH       25.Jun.2021 13:20:43         Rembursement - Establishment Head       ALOK KUMAR SINGH         Immusement - Employee       RRIYA GUPTA         Status       Submitted by Establishment Head         Immusement - Establishment Head       ALOK KUMAR SINGH         Immusement - E</th><th></th><th>EAL2AN</th><th></th><th></th><th></th></td<>                                                                                                    | Imments by Establishment Head /DGM Admin*       Test         Comments by Dealing Assistant*       Test         Comments by Admin Head *       Test         Status       Remarks         Imments by Admin Head *       Test         Status       Remarks         Imments by Admin Head *       Test         Status       Remarks         Imments by Admin Head *       Test         Status       Remarks         Imments by Admin Head *       Test         Status       Remarks         Imments by Admin Head *       Test         Status       Request - Employee         PRTYA GUPTA       25.Jun.2021 10:12:47         Submitted by Employee       Remarks         Immedia Assistant       ALOK KUMAR SINGH         Status       Approved by Establishment Head         Immedia Assistant       ALOK KUMAR SINGH         Status       Request - Dealing Assistant         ALOK KUMAR SINGH       25.Jun.2021 13:20:43         Rembursement - Establishment Head       ALOK KUMAR SINGH         Immusement - Employee       RRIYA GUPTA         Status       Submitted by Establishment Head         Immusement - Establishment Head       ALOK KUMAR SINGH         Immusement - E                                                                                                    |                                       | EAL2AN        |                |                |              |  |
| Kinnents by Dealing Assistant *       Test         Comments by Admin Head *       Test         S.No.       Stage       Action By       Action On       Status       Remarks         I.       Request - Employee       PRIYA GUPTA       25 Jun.2021 10:12:47       Submitted By Employee       Remarks         2.       Request - HOD/RM       ANLL MANIK RAO       25 Jun.2021 11:22:01       Approved by HOD       3         3.       Request - Doaling Assistant       ALOK KUMAR SINGH       25 Jun.2021 11:32:00       Approved by Establishment Head         4.       Request - Dealing Assistant       ALOK KUMAR SINGH       25 Jun.2021 11:42:18       Submitted by Dealing Assistant         5.       Request - HOD Personnel       ALOK KUMAR SINGH       25 Jun.2021 12:05:45       Request Approved By Admin Head         6.       Request - HOD Personnel       ALOK KUMAR SINGH       25 Jun.2021 12:20:43       Approved By HOD Personnel         7.       Reimbursement - Employee       PIYA GUPTA       25 Jun.2021 12:20:43       Approved By HOD Personnel         8.       Reimbursement - Establishment Head       ALOK KUMAR SINGH       25 Jun.2021 13:31:07       Approved by Establishment Head         9.       Reimbursement - Establishment Head       ALOK KUMAR SINGH       25 Jun.2021 13:31:07       Approved by Establishment Head                                                                                                    | Status       Test         Comments by Admin Head*       Test         Status       Status       Remarks         Status       Status       Remarks         Status       Status       Remarks         Status       Remarks       Test         Status       Remarks       Remarks         Status       Remarks       Remarks         Status       Remarks       Remarks         Status       Remarks       Remarks         Status       Remarks       Remarks         Status       Remarks       Remarks         Status       Remarks       Remarks         Status       Remarks       Remarks         Status       Remarks       Remarks         Status       Remarks       Remarks         Status       Remarks       Remarks         Status       Remarks       Remarks         Status       Remarks       Remarks         Status       Remarks       Remarks         Request - HOD/RM       ANIL MANIK RAO       25 Jun.2021 11:22:01       Approved by Establishment Head         Request - Admin Head       ALOK KUMAR SINGH       25 Jun.2021 13:20:08       Submitted by Personnel                                                                                                    | Comments by Dealing Assistant *       Test         Comments by Admin Head *       Test         SNo       Stage       Ray of the stage         Action By       Action Di       Status         Request - Employee       PRIYA GUPTA       Status         Request - Dealing Assistant       ALOK KUMAR SINGH 25.Jun.2021 11:22:01       Approved by HOD         Request - Dealing Assistant       ALOK KUMAR SINGH 25.Jun.2021 11:32:00       Approved by Establishment Head         ALOK KUMAR SINGH 25.Jun.2021 11:42:18       Submitted by Dealing Assistant       ALOK KUMAR SINGH 25.Jun.2021 11:42:18         Request - Dealing Assistant       ALOK KUMAR SINGH 25.Jun.2021 11:42:18       Submitted by Dealing Assistant       ALOK KUMAR SINGH 25.Jun.2021 12:20:43         Request - HOP Personnel       ALOK KUMAR SINGH 25.Jun.2021 12:20:43       Approved by HOD Personnel       Reimbursement - Employee         Reimbursement - Employee       PRIYA GUPTA       25.Jun.2021 13:30:07       Approved by Establishment Head         N. Reimbursement - Admin Head       ALOK KUMAR SINGH 25.Jun.2021 13:30:05       Submitted by Dealing Assistant         N. Reimbursement - Admin Head       ALOK KUMAR SINGH 25.Jun.2021 13:30:07       Approved by Establishment Head         N. Reimbursement - Admin Head       ALOK KUMAR SINGH 25.Jun.2021 13:30:05       Submitted by Dealing Assistant         N. Reimbursement - Admin                                                                                                    |                                       | Test          |                |                |              |  |
| Comments by Admin Head #         Test         SNo.       Stage       Action By       Action On       Status       Remarks         1.       Request - Employee       PRIYA GUPTA       25.Jun.2021 10:12:47       Submitted By Employee       Remarks         2.       Request - HOD/RM       ANIL MANIK RAO       25.Jun.2021 11:22:01       Approved by HOD       A         3.       Request - Establishment Head       ALOK KUMAR SINGH       25.Jun.2021 11:32:00       Approved by Establishment Head         4.       Request - Dealing Assistant       ALOK KUMAR SINGH       25.Jun.2021 12:05:45       Request Approved By Admin Head         5.       Request - HOD Personnel       ALOK KUMAR SINGH       25.Jun.2021 12:05:45       Request Approved By HOD Personnel         7.       Reimbursement - Employee       RIYA GUPTA       25.Jun.2021 12:20:43       Approved By HOD Personnel         7.       Reimbursement - Employee       RIYA GUPTA       25.Jun.2021 13:31:07       Approved By HoD Personnel         8.       Reimbursement - Establishment Head       ALOK KUMAR SINGH       25.Jun.2021 13:31:07       Approved by Establishment Head         9.       Reimbursement - Dealing Assistant       ALOK KUMAR SINGH       25.Jun.2021 13:31:07       Approved by                                                                                                    | Comments by Admin Head #       Test         5.No.       Stage       Action By       Action On       Status       Remarks         1.       Request - Employee       PRIYA GUPTA       25.Jun.2021 10:12:47       Submitted By Employee       Remarks         2.       Request - HOD/RM       ANIL MANIK RAO       25.Jun.2021 11:22:01       Approved by HOD       3.         3.       Request - Establishment Head       ALOK KUMAR SINGH       25.Jun.2021 11:32:00       Approved by Establishment Head       4.         4.       Request - Dealing Assistant       ALOK KUMAR SINGH       25.Jun.2021 11:42:18       Submitted by Dealing Assistant       4.         5.       Request - Admin Head       ALOK KUMAR SINGH       25.Jun.2021 12:20:43       Approved By Admin Head       6.         6.       Request - HOD Personnel       ALOK KUMAR SINGH       25.Jun.2021 12:20:43       Approved By Admin Head       6.         7.       Reimbursement - Employee       PRIYA GUPTA       25.Jun.2021 13:31:07       Approved by Establishment Head       9.         8.       Reimbursement - Establishment Head       ALOK KUMAR SINGH       25.Jun.2021 13:31:07       Approved by Establishment Head       9.         9.       Reimbursement - Dealing Assistant       ALOK KUMAR SINGH       25.Jun.2021 13:31:07       Approved by Establishm                                                                                                    | Instrume         Lonned y Admin Head #         It is it is it | 1                                     | 1.5.7.7       |                |                |              |  |
| Stor         Stage         Action By         Action On         Status         Remarks           1.         Request - Employee         PRIYA GUPTA         25.Jun.2021 10:12:47         Submitted By Employee            2.         Request - HOD/RM         ANIL MANIK RAO         25.Jun.2021 11:22:01         Approved by HOD            3.         Request - Establishment Head         ALOK KUMAR SINGH         25.Jun.2021 11:32:00         Approved by Establishment Head            4.         Request - Dealing Assistant         ALOK KUMAR SINGH         25.Jun.2021 11:42:18         Submitted by Dealing Assistant           5.         Request - Admin Head         ALOK KUMAR SINGH         25.Jun.2021 12:05:45         Request Approved By Admin Head           6.         Request - HOD Personnel         ALOK KUMAR SINGH         25.Jun.2021 12:20:43         Approved By HOD Personnel           7.         Reimbursement - Employee         PRIYA GUPTA         25.Jun.2021 13:21:07         Approved by Establishment Head           9.         Reimbursement - Employee         ALOK KUMAR SINGH         25.Jun.2021 13:30:05         Submitted by Dealing Assistant           10.         Reimbursement - Admin Head         ALOK KUMAR SINGH         25.Jun.2021 13:50:05         Submitted by Dealing Assistant                                                                                                    | Stage       Action By       Action On       Status       Remarks         1.       Request - Employee       PRIYA GUPTA       25.Jun.2021 10:12:47       Submitted By Employee         2.       Request - HOD/RM       ANIL MANIK RAO       25.Jun.2021 11:22:01       Approved by HOD         3.       Request - Establishment Head       ALOK KUMAR SINGH       25.Jun.2021 11:32:00       Approved by Establishment Head         4.       Request - Dealing Assistant       ALOK KUMAR SINGH       25.Jun.2021 11:42:18       Submitted by Dealing Assistant         5.       Request - HOD Personnel       ALOK KUMAR SINGH       25.Jun.2021 12:05:43       Approved By Admin Head         6.       Request - HOD Personnel       ALOK KUMAR SINGH       25.Jun.2021 13:31:07       Approved by Establishment Head         7.       Reimbursement - Employee       PRIYA GUPTA       25.Jun.2021 13:31:07       Approved by HOD Personnel         8.       Reimbursement - Establishment Head       ALOK KUMAR SINGH       25.Jun.2021 13:31:07       Approved by Establishment Head         9.       Reimbursement - Dealing Assistant       ALOK KUMAR SINGH       25.Jun.2021 13:31:07       Approved by Establishment Head         10.       Reimbursement - Admin Head       ALOK KUMAR SINGH       25.Jun.2021 13:31:07       Approved by Establishment Head         10. <th>No.       Stage       Action By       Action On       Status       Remarks         1       Request - Employee       PRIYA GUPTA       25 Jun. 2021 10:12:47       Submitted By Employee       Remarks         2.       Request - HOD/RM       ANIL MANIK RAO       25 Jun. 2021 11:22:01       Approved by HOD         3.       Request - Dealing Assistant       ALOK KUMAR SINGH       25 Jun. 2021 11:22:01       Approved by Establishment Head         4.       Request - Dealing Assistant       ALOK KUMAR SINGH       25 Jun. 2021 11:22:01       Approved by Establishment Head         5.       Request - HOD Personnel       ALOK KUMAR SINGH       25 Jun. 2021 11:22:03       Approved By HOD Personnel         6.       Request - HOD Personnel       ALOK KUMAR SINGH       25 Jun. 2021 13:22:08       Submitted By Employee         7.       Reimbursement - Employee       PIYA GUPTA       25 Jun. 2021 13:20:05       Submitted By Employee         8.       Reimbursement - Dealing Assistant       ALOK KUMAR SINGH       25 Jun. 2021 13:30:07       Approved by Establishment Head         10.       Reimbursement - Admin Head       ALOK KUMAR SINGH       25 Jun. 2021 13:30:07       Approved by Establishment Head         10.       Reimbursement - Admin Head       ALOK KUMAR SINGH       25 Jun. 2021 13:30:07       Approved by Establishment Head</th> <th>Comments by Dealing Assistant*</th> <th>lest</th> <th></th> <th></th> <th></th>                                                        | No.       Stage       Action By       Action On       Status       Remarks         1       Request - Employee       PRIYA GUPTA       25 Jun. 2021 10:12:47       Submitted By Employee       Remarks         2.       Request - HOD/RM       ANIL MANIK RAO       25 Jun. 2021 11:22:01       Approved by HOD         3.       Request - Dealing Assistant       ALOK KUMAR SINGH       25 Jun. 2021 11:22:01       Approved by Establishment Head         4.       Request - Dealing Assistant       ALOK KUMAR SINGH       25 Jun. 2021 11:22:01       Approved by Establishment Head         5.       Request - HOD Personnel       ALOK KUMAR SINGH       25 Jun. 2021 11:22:03       Approved By HOD Personnel         6.       Request - HOD Personnel       ALOK KUMAR SINGH       25 Jun. 2021 13:22:08       Submitted By Employee         7.       Reimbursement - Employee       PIYA GUPTA       25 Jun. 2021 13:20:05       Submitted By Employee         8.       Reimbursement - Dealing Assistant       ALOK KUMAR SINGH       25 Jun. 2021 13:30:07       Approved by Establishment Head         10.       Reimbursement - Admin Head       ALOK KUMAR SINGH       25 Jun. 2021 13:30:07       Approved by Establishment Head         10.       Reimbursement - Admin Head       ALOK KUMAR SINGH       25 Jun. 2021 13:30:07       Approved by Establishment Head                                                                                                    | Comments by Dealing Assistant*        | lest          |                |                |              |  |
| 1.       Request - Employee       PRIYA GUPTA       25.Jun.2021 10:12:47       Submitted By Employee         2.       Request - HOD/RM       ANIL MANIK RAO       25.Jun.2021 11:22:01       Approved by HOD         3.       Request - Establishment Head       ALOK KUMAR SINGH       25.Jun.2021 11:32:00       Approved by Establishment Head         4.       Request - Dealing Assistant       ALOK KUMAR SINGH       25.Jun.2021 11:42:18       Submitted by Dealing Assistant         5.       Request - Admin Head       ALOK KUMAR SINGH       25.Jun.2021 12:25:45       Request Approved By Admin Head         6.       Request - HOD Personnel       ALOK KUMAR SINGH       25.Jun.2021 12:20:43       Approved By HOD Personnel         7.       Reimbursement - Employee       PRIYA GUPTA       25.Jun.2021 13:21:07       Approved by Establishment Head         9.       Reimbursement - Dealing Assistant       ALOK KUMAR SINGH       25.Jun.2021 13:30:07       Approved by Establishment Head         9.       Reimbursement - Dealing Assistant       ALOK KUMAR SINGH       25.Jun.2021 13:50:05       Submitted by Dealing Assistant         10.       Reimbursement - Admin Head       ALOK KUMAR SINGH       25.Jun.2021 13:50:05       Submitted by Dealing Assistant                                                                                                    | 1.       Request - Employee       PRIYA GUPTA       25.Jun.2021 10:12:47       Submitted By Employee         2.       Request - HOD/RM       ANIL MANIK RAO       25.Jun.2021 11:22:01       Approved by HOD         3.       Request - Establishment Head       ALOK KUMAR SINGH       25.Jun.2021 11:32:00       Approved by Establishment Head         4.       Request - Dealing Assistant       ALOK KUMAR SINGH       25.Jun.2021 11:42:18       Submitted by Dealing Assistant         5.       Request - HOD Personnel       ALOK KUMAR SINGH       25.Jun.2021 12:20:43       Approved By HOD Personnel         7.       Reimbursement - Employee       PRIYA GUPTA       25.Jun.2021 13:22:08       Submitted By Employee         8.       Reimbursement - Establishment Head       ALOK KUMAR SINGH       25.Jun.2021 13:21:07       Approved by Establishment Head         9.       Reimbursement - Dealing Assistant       ALOK KUMAR SINGH       25.Jun.2021 13:31:07       Approved by Establishment Head         10.       Reimbursement - Admin Head       ALOK KUMAR SINGH       25.Jun.2021 13:50:05       Submitted by Dealing Assistant         10.       Reimbursement - Admin Head       ALOK KUMAR SINGH       25.Jun.2021 13:50:05       Submitted by Caling Assistant                                                                                                    | 1.       Request - Employee       PRIYA GUPTA       25.Jun.2021 10:12:47       Submitted By Employee         2.       Request - HOD/RM       ANIL MANIK RAO       25.Jun.2021 11:22:01       Approved by HOD         3.       Request - Establishment Head       ALOK KUMAR SINGH       25.Jun.2021 11:32:00       Approved by Establishment Head         4.       Request - Dealing Assistant       ALOK KUMAR SINGH       25.Jun.2021 11:42:18       Submitted by Dealing Assistant         5.       Request - Admin Head       ALOK KUMAR SINGH       25.Jun.2021 12:20:43       Reproved By Admin Head         6.       Request - HOD Personnel       ALOK KUMAR SINGH       25.Jun.2021 13:22:08       Submitted By Employee         7.       Reimbursement - Employee       PRIYA GUPTA       25.Jun.2021 13:21:03       Submitted By Employee         8.       Reimbursement - Employee       PRIYA GUPTA       25.Jun.2021 13:20:05       Submitted By Employee         9.       Reimbursement - Admin Head       ALOK KUMAR SINGH       25.Jun.2021 13:50:05       Submitted by Dealing Assistant         10.       Reimbursement - Admin Head       ALOK KUMAR SINGH       25.Jun.2021 13:50:05       Submitted by Caling Assistant         10.       Reimbursement - Admin Head       ALOK KUMAR SINGH       25.Jun.2021 13:50:05       Submitted By Caling Assistant                                                                                                    | Comments by Admin Head *              | Test          |                |                |              |  |
| 1.       Request - Employee       PRIYA GUPTA       25.Jun.2021 10:12:47       Submitted By Employee         2.       Request - HOD/RM       ANIL MANIK RAO       25.Jun.2021 11:22:01       Approved by HOD         3.       Request - Establishment Head       ALOK KUMAR SINGH       25.Jun.2021 11:32:00       Approved by Establishment Head         4.       Request - Dealing Assistant       ALOK KUMAR SINGH       25.Jun.2021 11:42:18       Submitted by Dealing Assistant         5.       Request - Admin Head       ALOK KUMAR SINGH       25.Jun.2021 12:05:45       Request Approved By Admin Head         6.       Request - HOD Personnel       ALOK KUMAR SINGH       25.Jun.2021 12:20:43       Approved By HOD Personnel         7.       Reimbursement - Employee       PIYA GUPTA       25.Jun.2021 13:21:07       Approved By HOD Personnel         8.       Reimbursement - Establishment Head       ALOK KUMAR SINGH       25.Jun.2021 13:21:07       Approved By Establishment Head         9.       Reimbursement - Dealing Assistant       ALOK KUMAR SINGH       25.Jun.2021 13:50:05       Submitted by Dealing Assistant         10.       Reimbursement - Admin Head       ALOK KUMAR SINGH       25.Jun.2021 13:50:05       Submitted by Dealing Assistant                                                                                                    | 1.       Request - Employee       PRIYA GUPTA       25.Jun.2021 10:12:47       Submitted By Employee         2.       Request - HOD/RM       ANIL MANIK RAO       25.Jun.2021 11:22:01       Approved by HOD         3.       Request - Establishment Head       ALOK KUMAR SINGH       25.Jun.2021 11:32:00       Approved by Establishment Head         4.       Request - Dealing Assistant       ALOK KUMAR SINGH       25.Jun.2021 11:42:18       Submitted by Dealing Assistant         5.       Request - Admin Head       ALOK KUMAR SINGH       25.Jun.2021 12:05:45       Request Approved By Admin Head         6.       Request - HOD Personnel       ALOK KUMAR SINGH       25.Jun.2021 12:20:43       Approved By HOD Personnel         7.       Reimbursement - Employee       PRIYA GUPTA       25.Jun.2021 13:22:08       Submitted By Employee         8.       Reimbursement - Establishment Head       ALOK KUMAR SINGH       25.Jun.2021 13:31:07       Approved by Loby Personnel         9.       Reimbursement - Dealing Assistant       ALOK KUMAR SINGH       25.Jun.2021 13:31:07       Approved by Establishment Head         9.       Reimbursement - Dealing Assistant       ALOK KUMAR SINGH       25.Jun.2021 13:50:05       Submitted by Dealing Assistant         10.       Reimbursement - Admin Head       ALOK KUMAR SINGH       Pending with Admin Head       ALOK KUMAR                                                                                                    | 1.       Request - Employee       PRIYA GUPTA       25.Jun.2021 10:12:47       Submitted By Employee         2.       Request - HOD/RM       ANIL MANIK RAO       25.Jun.2021 11:22:01       Approved by HOD         3.       Request - Establishment Head       ALOK KUMAR SINGH       25.Jun.2021 11:32:00       Approved by Establishment Head         4.       Request - Dealing Assistant       ALOK KUMAR SINGH       25.Jun.2021 11:20:45       Request Approved By Admin Head         6.       Request - HOD Personnel       ALOK KUMAR SINGH       25.Jun.2021 13:22:08       Submitted By Employee         7.       Reimbursement - Establishment Head       ALOK KUMAR SINGH       25.Jun.2021 13:22:08       Submitted By Employee         8.       Reimbursement - Establishment Head       ALOK KUMAR SINGH       25.Jun.2021 13:22:08       Submitted By Employee         9.       Reimbursement - Dealing Assistant       ALOK KUMAR SINGH       25.Jun.2021 13:30:05       Submitted By Employee         10.       Reimbursement - Admin Head       ALOK KUMAR SINGH       25.Jun.2021 13:50:05       Submitted By Dealing Assistant         10.       Reimbursement - Admin Head       ALOK KUMAR SINGH       25.Jun.2021 13:50:05       Submitted By Dealing Assistant         10.       Reimbursement - Admin Head       ALOK KUMAR SINGH       25.Jun.2021 13:50:05       Submitted By Dea                                                                                                    | 1                                     |               |                |                |              |  |
| 1.       Request - Employee       PRIYA GUPTA       25.Jun.2021 10:12:47       Submitted By Employee         2.       Request - HOD/RM       ANIL MANIK RAO       25.Jun.2021 11:22:01       Approved by HOD         3.       Request - Establishment Head       ALOK KUMAR SINGH       25.Jun.2021 11:32:00       Approved by Establishment Head         4.       Request - Dealing Assistant       ALOK KUMAR SINGH       25.Jun.2021 11:42:18       Submitted by Dealing Assistant         5.       Request - Admin Head       ALOK KUMAR SINGH       25.Jun.2021 12:05:45       Request Approved By Admin Head         6.       Request - HOD Personnel       ALOK KUMAR SINGH       25.Jun.2021 12:20:43       Approved By HOD Personnel         7.       Reimbursement - Employee       PRIYA GUPTA       25.Jun.2021 13:21:07       Approved by Establishment Head         8.       Reimbursement - Employee       PRIYA GUPTA       25.Jun.2021 13:20:107       Approved by Establishment Head         9.       Reimbursement - Dealing Assistant       ALOK KUMAR SINGH       25.Jun.2021 13:50:05       Submitted by Dealing Assistant         10.       Reimbursement - Admin Head       ALOK KUMAR SINGH       Pending with Admin Head       V                                                                                                    | 1.       Request - Employee       PRIYA GUPTA       25.Jun.2021 10:12:47       Submitted By Employee         2.       Request - HOD/RM       ANIL MANIK RAO       25.Jun.2021 11:22:01       Approved by HOD         3.       Request - Establishment Head       ALOK KUMAR SINGH       25.Jun.2021 11:32:00       Approved by Establishment Head         4.       Request - Dealing Assistant       ALOK KUMAR SINGH       25.Jun.2021 11:42:18       Submitted by Dealing Assistant         5.       Request - HOD Personnel       ALOK KUMAR SINGH       25.Jun.2021 12:05:45       Request Approved By Admin Head         6.       Request - HOD Personnel       ALOK KUMAR SINGH       25.Jun.2021 13:22:08       Submitted By Employee         7.       Reimbursement - Employee       PRIYA GUPTA       25.Jun.2021 13:22:08       Submitted By Employee         8.       Reimbursement - Establishment Head       ALOK KUMAR SINGH       25.Jun.2021 13:31:07       Approved by Establishment Head         9.       Reimbursement - Dealing Assistant       ALOK KUMAR SINGH       25.Jun.2021 13:35:05       Submitted by Dealing Assistant         10.       Reimbursement - Admin Head       ALOK KUMAR SINGH       25.Jun.2021 13:50:05       Submitted by Cealing Assistant         10.       Reimbursement - Admin Head       ALOK KUMAR SINGH       Pending with Admin Head       ALOK KUMAR SIN                                                                                                    | 1.       Request - Employee       PRIYA GUPTA       25.Jun.2021 10:12:47       Submitted By Employee         2.       Request - HOD/RM       ANIL MANIK RAO       25.Jun.2021 11:22:01       Approved by HOD         3.       Request - Establishment Head       ALOK KUMAR SINGH       25.Jun.2021 11:32:00       Approved by Establishment Head         4.       Request - Dealing Assistant       ALOK KUMAR SINGH       25.Jun.2021 11:42:18       Submitted by Dealing Assistant         5.       Request - Admin Head       ALOK KUMAR SINGH       25.Jun.2021 12:20:45       Request Approved By Admin Head         6.       Request - HOD Personnel       ALOK KUMAR SINGH       25.Jun.2021 13:22:08       Submitted By Employee         7.       Reimbursement - Employee       PRIYA GUPTA       25.Jun.2021 13:22:08       Submitted By Employee         8.       Reimbursement - Enployee       PRIYA GUPTA       25.Jun.2021 13:20:05       Submitted By Employee         9.       Reimbursement - Admin Head       ALOK KUMAR SINGH       25.Jun.2021 13:50:05       Submitted by Dealing Assistant         10.       Reimbursement - Admin Head       ALOK KUMAR SINGH       25.Jun.2021 13:50:05       Submitted by Dealing Assistant         10.       Reimbursement - Admin Head       ALOK KUMAR SINGH       25.Jun.2021 13:50:05       Submitted By Ceplex Return       Close <th></th> <th></th> <th>1</th> <th></th> <th></th>                                                                                                    |                                       |               | 1              |                |              |  |
| 2.       Request - HOD/RM       ANIL MANIK RAO       25.Jun.2021 11:22:01       Approved by HOD         3.       Request - Establishment Head       ALOK KUMAR SINGH       25.Jun.2021 11:32:00       Approved by Establishment Head         4.       Request - Dealing Assistant       ALOK KUMAR SINGH       25.Jun.2021 11:42:18       Submitted by Dealing Assistant         5.       Request - Admin Head       ALOK KUMAR SINGH       25.Jun.2021 12:05:45       Request Approved By Admin Head         6.       Request - HOD Personnel       ALOK KUMAR SINGH       25.Jun.2021 12:20:43       Approved By HOD Personnel         7.       Reimbursement - Employee       PRIYA GUPTA       25.Jun.2021 13:21:07       Approved by Establishment Head         8.       Reimbursement - Establishment Head       ALOK KUMAR SINGH       25.Jun.2021 13:31:07       Approved by Establishment Head         9.       Reimbursement - Dealing Assistant       ALOK KUMAR SINGH       25.Jun.2021 13:50:05       Submitted by Dealing Assistant         10.       Reimbursement - Admin Head       ALOK KUMAR SINGH       25.Jun.2021 13:50:05       Submitted by Dealing Assistant                                                                                                    | 2.       Request - HOD/RM       ANIL MANIK RAO       25.Jun.2021 11:22:01       Approved by HOD         3.       Request - Establishment Head       ALOK KUMAR SINGH       25.Jun.2021 11:32:00       Approved by Establishment Head         4.       Request - Dealing Assistant       ALOK KUMAR SINGH       25.Jun.2021 11:42:18       Submitted by Dealing Assistant         5.       Request - Admin Head       ALOK KUMAR SINGH       25.Jun.2021 12:05:45       Request Approved By Admin Head         6.       Request - HOD Personnel       ALOK KUMAR SINGH       25.Jun.2021 12:20:43       Approved By HOD Personnel         7.       Reimbursement - Employee       PRIYA GUPTA       25.Jun.2021 13:22:08       Submitted By Employee         8.       Reimbursement - Establishment Head       ALOK KUMAR SINGH       25.Jun.2021 13:31:07       Approved by Establishment Head         9.       Reimbursement - Dealing Assistant       ALOK KUMAR SINGH       25.Jun.2021 13:31:07       Approved by Establishment Head         10.       Reimbursement - Admin Head       ALOK KUMAR SINGH       25.Jun.2021 13:50:05       Submitted by Dealing Assistant         10.       Reimbursement - Admin Head       ALOK KUMAR SINGH       Pending with Admin Head                                                                                                    | 2.       Request - HOD/RM       ANIL MANIK RAO       25.Jun.2021 11:22:01       Approved by HOD         3.       Request - Establishment Head       ALOK KUMAR SINGH       25.Jun.2021 11:32:00       Approved by Establishment Head         4.       Request - Dealing Assistant       ALOK KUMAR SINGH       25.Jun.2021 11:42:18       Submitted by Dealing Assistant         5.       Request - Admin Head       ALOK KUMAR SINGH       25.Jun.2021 12:20:43       Submitted by Dealing Assistant         6.       Request - HOD Personnel       ALOK KUMAR SINGH       25.Jun.2021 12:20:43       Submitted By HOD Personnel         7.       Reimbursement - Employee       PRIYA GUPTA       25.Jun.2021 13:22:08       Submitted By Employee         8.       Reimbursement - Establishment Head       ALOK KUMAR SINGH       25.Jun.2021 13:30:07       Approved by Establishment Head         9.       Reimbursement - Dealing Assistant       ALOK KUMAR SINGH       25.Jun.2021 13:30:05       Submitted by Dealing Assistant         10.       Reimbursement - Admin Head       ALOK KUMAR SINGH       25.Jun.2021 13:50:05       Submitted by Caling Assistant         10.       Reimbursement - Admin Head       ALOK KUMAR SINGH       25.Jun.2021 13:50:05       Submitted by Caling Assistant         10.       Reimbursement - Admin Head       ALOK KUMAR SINGH       25.Jun.2021 13:50:05                                                                                                    |                                       |               |                |                | Remarks      |  |
| 3.       Request - Establishment Head       ALOK KUMAR SINGH       25 Jun.2021 11:32:00       Approved by Establishment Head         4.       Request - Dealing Assistant       ALOK KUMAR SINGH       25 Jun.2021 11:42:18       Submitted by Dealing Assistant         5.       Request - Admin Head       ALOK KUMAR SINGH       25 Jun.2021 12:05:45       Request Approved By Admin Head         6.       Request - HOD Personnel       ALOK KUMAR SINGH       25 Jun.2021 12:20:43       Approved By HOD Personnel         7.       Reimbursement - Employee       PRIYA GUPTA       25 Jun.2021 13:22:08       Submitted By Employee         8.       Reimbursement - Establishment Head       ALOK KUMAR SINGH       25 Jun.2021 13:31:07       Approved by stablishment Head         9.       Reimbursement - Dealing Assistant       ALOK KUMAR SINGH       25 Jun.2021 13:50:05       Submitted by Dealing Assistant         10.       Reimbursement - Admin Head       ALOK KUMAR SINGH       Pending with Admin Head       V                                                                                                    | 3.       Request - Establishment Head       ALOK KUMAR SINGH       25.Jun.2021 11:32:00       Approved by Establishment Head         4.       Request - Dealing Assistant       ALOK KUMAR SINGH       25.Jun.2021 11:42:18       Submitted by Dealing Assistant         5.       Request - Admin Head       ALOK KUMAR SINGH       25.Jun.2021 12:05:45       Request Approved By Admin Head         6.       Request - HOD Personnel       ALOK KUMAR SINGH       25.Jun.2021 12:20:43       Approved By HOD Personnel         7.       Reimbursement - Employee       PRIYA GUPTA       25.Jun.2021 13:22:08       Submitted By Employee         8.       Reimbursement - Establishment Head       ALOK KUMAR SINGH       25.Jun.2021 13:31:07       Approved by Establishment Head         9.       Reimbursement - Dealing Assistant       ALOK KUMAR SINGH       25.Jun.2021 13:31:07       Approved by Establishment Head         10.       Reimbursement - Admin Head       ALOK KUMAR SINGH       25.Jun.2021 13:50:05       Submitted by Dealing Assistant       Image: Submitted by Dealing Assistant         10.       Reimbursement - Admin Head       ALOK KUMAR SINGH       Pending with Admin Head       Image: Submitted by Dealing Assistant         10.       Reimbursement - Admin Head       ALOK KUMAR SINGH       Pending with Admin Head       Image: Submitted by Dealing Assistant       Image: Submitted by Dealing Assistant <th>3.       Request - Establishment Head       ALOK KUMAR SINGH       25.Jun.2021 11:32:00       Approved by Establishment Head         4.       Request - Dealing Assistant       ALOK KUMAR SINGH       25.Jun.2021 11:42:18       Submitted by Dealing Assistant         5.       Request - Admin Head       ALOK KUMAR SINGH       25.Jun.2021 12:05:45       Request Approved By Admin Head         6.       Request - HOD Personnel       ALOK KUMAR SINGH       25.Jun.2021 12:02:43       Approved By HOD Personnel         7.       Reimbursement - Employee       PRIYA GUPTA       25.Jun.2021 13:31:07       Approved by Establishment Head         9.       Reimbursement - Dealing Assistant       ALOK KUMAR SINGH       25.Jun.2021 13:50:05       Submitted by Dealing Assistant         10.       Reimbursement - Admin Head       ALOK KUMAR SINGH       25.Jun.2021 13:50:05       Submitted by Dealing Assistant         10.       Reimbursement - Admin Head       ALOK KUMAR SINGH       25.Jun.2021 13:50:05       Submitted by Dealing Assistant         10.       Reimbursement - Admin Head       ALOK KUMAR SINGH       25.Jun.2021 13:50:05       Submitted by Dealing Assistant         10.       Reimbursement - Admin Head       ALOK KUMAR SINGH       25.Jun.2021 13:50:05       Submitted By Employee         Colspan="2"&gt;Colspan="2"&gt;Colspan="2"         Colspan</th> <th></th> <th></th> <th></th> <th></th> <th></th> | 3.       Request - Establishment Head       ALOK KUMAR SINGH       25.Jun.2021 11:32:00       Approved by Establishment Head         4.       Request - Dealing Assistant       ALOK KUMAR SINGH       25.Jun.2021 11:42:18       Submitted by Dealing Assistant         5.       Request - Admin Head       ALOK KUMAR SINGH       25.Jun.2021 12:05:45       Request Approved By Admin Head         6.       Request - HOD Personnel       ALOK KUMAR SINGH       25.Jun.2021 12:02:43       Approved By HOD Personnel         7.       Reimbursement - Employee       PRIYA GUPTA       25.Jun.2021 13:31:07       Approved by Establishment Head         9.       Reimbursement - Dealing Assistant       ALOK KUMAR SINGH       25.Jun.2021 13:50:05       Submitted by Dealing Assistant         10.       Reimbursement - Admin Head       ALOK KUMAR SINGH       25.Jun.2021 13:50:05       Submitted by Dealing Assistant         10.       Reimbursement - Admin Head       ALOK KUMAR SINGH       25.Jun.2021 13:50:05       Submitted by Dealing Assistant         10.       Reimbursement - Admin Head       ALOK KUMAR SINGH       25.Jun.2021 13:50:05       Submitted by Dealing Assistant         10.       Reimbursement - Admin Head       ALOK KUMAR SINGH       25.Jun.2021 13:50:05       Submitted By Employee         Colspan="2">Colspan="2">Colspan="2"         Colspan                                                                                                    |                                       |               |                |                |              |  |
| 4.       Request - Dealing Assistant       ALOK KUMAR SINGH       25.Jun.2021 11:42:18       Submitted by Dealing Assistant         5.       Request - Admin Head       ALOK KUMAR SINGH       25.Jun.2021 12:05:45       Request Approved By Admin Head         6.       Request - HOD Personnel       ALOK KUMAR SINGH       25.Jun.2021 12:20:43       Approved By HOD Personnel         7.       Reimbursement - Employee       PRIYA GUPTA       25.Jun.2021 13:21:08       Submitted By Employee         8.       Reimbursement - Establishment Head       ALOK KUMAR SINGH       25.Jun.2021 13:31:07       Approved by HoD Personnel         9.       Reimbursement - Dealing Assistant       ALOK KUMAR SINGH       25.Jun.2021 13:50:05       Submitted By Employee         10.       Reimbursement - Admin Head       ALOK KUMAR SINGH       Pending with Admin Head                                                                                                    | 4.       Request - Dealing Assistant       ALOK KUMAR SINGH       25.Jun.2021 11:42:18       Submitted by Dealing Assistant         5.       Request - Admin Head       ALOK KUMAR SINGH       25.Jun.2021 12:05:45       Request Approved By Admin Head         6.       Request - HOD Personnel       ALOK KUMAR SINGH       25.Jun.2021 12:20:43       Approved By HOD Personnel         7.       Reimbursement - Employee       PRIYA GUPTA       25.Jun.2021 13:22:08       Submitted By Employee         8.       Reimbursement - Establishment Head       ALOK KUMAR SINGH       25.Jun.2021 13:31:07       Approved by Establishment Head         9.       Reimbursement - Dealing Assistant       ALOK KUMAR SINGH       25.Jun.2021 13:50:05       Submitted by Dealing Assistant         10.       Reimbursement - Admin Head       ALOK KUMAR SINGH       25.Jun.2021 13:50:05       Submitted by Dealing Assistant         10.       Reimbursement - Admin Head       ALOK KUMAR SINGH       Pending with Admin Head       ALOK KUMAR SINGH                                                                                                    | 4.       Request - Dealing Assistant       ALOK KUMAR SINGH       25.Jun.2021 11:42:18       Submitted by Dealing Assistant         5.       Request - Admin Head       ALOK KUMAR SINGH       25.Jun.2021 12:05:45       Request Approved By Admin Head         6.       Request - HOD Personnel       ALOK KUMAR SINGH       25.Jun.2021 12:20:43       Approved By HOD Personnel         7.       Reimbursement - Employee       PRIYA GUPTA       25.Jun.2021 13:21:08       Submitted By Employee         8.       Reimbursement - Establishment Head       ALOK KUMAR SINGH       25.Jun.2021 13:31:07       Approved by Establishment Head         9.       Reimbursement - Dealing Assistant       ALOK KUMAR SINGH       25.Jun.2021 13:31:07       Submitted by Dealing Assistant         10.       Reimbursement - Admin Head       ALOK KUMAR SINGH       25.Jun.2021 13:50:05       Submitted by Dealing Assistant         10.       Reimbursement - Admin Head       ALOK KUMAR SINGH       25.Jun.2021 13:50:05       Submitted by Dealing Assistant         10.       Reimbursement - Admin Head       ALOK KUMAR SINGH       25.Jun.2021 13:50:05       Submitted by Dealing Assistant         10.       Reimbursement - Admin Head       ALOK KUMAR SINGH       Close         Close         Close         Close <td< th=""><th></th><th></th><th></th><th></th><th></th></td<>                                                                                                    |                                       |               |                |                |              |  |
| 5.       Request - Admin Head       ALOK KUMAR SINGH       25.Jun.2021 12:05:45       Request Approved By Admin Head         6.       Request - HOD Personnel       ALOK KUMAR SINGH       25.Jun.2021 12:20:43       Approved By HOD Personnel         7.       Reimbursement - Employee       PRIYA GUPTA       25.Jun.2021 13:22:08       Submitted By Employee         8.       Reimbursement - Establishment Head       ALOK KUMAR SINGH       25.Jun.2021 13:31:07       Approved by Establishment Head         9.       Reimbursement - Dealing Assistant       ALOK KUMAR SINGH       25.Jun.2021 13:50:05       Submitted by Dealing Assistant         10.       Reimbursement - Admin Head       ALOK KUMAR SINGH       Pending with Admin Head                                                                                                    | 5.       Request - Admin Head       ALOK KUMAR SINGH       25.Jun.2021 12:05:45       Request Approved By Admin Head         6.       Request - HOD Personnel       ALOK KUMAR SINGH       25.Jun.2021 12:20:43       Approved By HOD Personnel         7.       Reimbursement - Employee       PRIYA GUPTA       25.Jun.2021 13:22:08       Submitted By Employee         8.       Reimbursement - Establishment Head       ALOK KUMAR SINGH       25.Jun.2021 13:31:07       Approved by Establishment Head         9.       Reimbursement - Dealing Assistant       ALOK KUMAR SINGH       25.Jun.2021 13:35:05       Submitted by Dealing Assistant         10.       Reimbursement - Admin Head       ALOK KUMAR SINGH       Pending with Admin Head                                                                                                    | 5.       Request - Admin Head       ALOK KUMAR SINGH       25.Jun.2021 12:05:45       Request Approved By Admin Head         6.       Request - HOD Personnel       ALOK KUMAR SINGH       25.Jun.2021 12:20:43       Approved By HOD Personnel         7.       Reimbursement - Employee       PRIYA GUPTA       25.Jun.2021 13:22:08       Submitted By Employee         8.       Reimbursement - Establishment Head       ALOK KUMAR SINGH       25.Jun.2021 13:31:07       Approved by Establishment Head         9.       Reimbursement - Dealing Assistant       ALOK KUMAR SINGH       25.Jun.2021 13:50:05       Submitted By Dealing Assistant         10.       Reimbursement - Admin Head       ALOK KUMAR SINGH       25.Jun.2021 13:50:05       Submitted by Dealing Assistant         10.       Reimbursement - Admin Head       ALOK KUMAR SINGH       25.Jun.2021 13:50:05       Submitted by Caling Assistant         10.       Reimbursement - Admin Head       ALOK KUMAR SINGH       25.Jun.2021 13:50:05       Submitted By Caling Assistant         10.       Reimbursement - Admin Head       ALOK KUMAR SINGH       25.Jun.2021 13:50:05       Submitted By Caling Assistant         10.       Reimbursement - Admin Head       ALOK KUMAR SINGH       25.Jun.2021 13:50:05       Submitted By Caling Assistant         10.       Reimbursement - Admin Head       ALOK KUMAR SINGH       Close<                                                                                                    |                                       |               |                |                |              |  |
| 6.       Request - HOD Personnel       ALOK KUMAR SINGH       25.Jun.2021 12:20:43       Approved By HOD Personnel         7.       Reimbursement - Employee       PRIYA GUPTA       25.Jun.2021 13:22:08       Submitted By Employee         8.       Reimbursement - Establishment Head       ALOK KUMAR SINGH       25.Jun.2021 13:31:07       Approved by Establishment Head         9.       Reimbursement - Dealing Assistant       ALOK KUMAR SINGH       25.Jun.2021 13:50:05       Submitted by Dealing Assistant         10.       Reimbursement - Admin Head       ALOK KUMAR SINGH       Pending with Admin Head       V                                                                                                    | 6.       Request - HOD Personnel       ALOK KUMAR SINGH       25.Jun.2021 12:20:43       Approved By HOD Personnel         7.       Reimbursement - Employee       PRIYA GUPTA       25.Jun.2021 13:22:08       Submitted By Employee         8.       Reimbursement - Establishment Head       ALOK KUMAR SINGH       25.Jun.2021 13:31:07       Approved by Establishment Head         9.       Reimbursement - Dealing Assistant       ALOK KUMAR SINGH       25.Jun.2021 13:50:05       Submitted by Dealing Assistant         10.       Reimbursement - Admin Head       ALOK KUMAR SINGH       Pending with Admin Head       V                                                                                                    | 6.       Request - HOD Personnel       ALOK KUMAR SINGH       25.Jun.2021 12:20:43       Approved By HOD Personnel         7.       Reimbursement - Employee       PRIYA GUPTA       25.Jun.2021 13:22:08       Submitted By Employee         8.       Reimbursement - Establishment Head       ALOK KUMAR SINGH       25.Jun.2021 13:31:07       Approved by Establishment Head         9.       Reimbursement - Dealing Assistant       ALOK KUMAR SINGH       25.Jun.2021 13:50:05       Submitted by Dealing Assistant         10.       Reimbursement - Admin Head       ALOK KUMAR SINGH       25.Jun.2021 13:50:05       Submitted by Dealing Assistant         10.       Reimbursement - Admin Head       ALOK KUMAR SINGH       Pending with Admin Head    Approve Reject Return Close    Click on "View" button, request details will appear on your screen as shown above.                                                                                                    |                                       |               |                |                |              |  |
| 7.       Reimbursement - Employee       PRIYA GUPTA       25.Jun.2021 13:22:08       Submitted By Employee         8.       Reimbursement - Establishment Head       ALOK KUMAR SINGH       25.Jun.2021 13:31:07       Approved by Establishment Head         9.       Reimbursement - Dealing Assistant       ALOK KUMAR SINGH       25.Jun.2021 13:50:05       Submitted by Dealing Assistant         10.       Reimbursement - Admin Head       ALOK KUMAR SINGH       Pending with Admin Head                                                                                                    | 7.       Reimbursement - Employee       PRIYA GUPTA       25.Jun.2021 13:22:08       Submitted by Employee         8.       Reimbursement - Establishment Head       ALOK KUMAR SINGH       25.Jun.2021 13:31:07       Approved by Establishment Head         9.       Reimbursement - Dealing Assistant       ALOK KUMAR SINGH       25.Jun.2021 13:50:05       Submitted by Dealing Assistant         10.       Reimbursement - Admin Head       ALOK KUMAR SINGH       Pending with Admin Head                                                                                                    | 7.       Reimbursement - Employee       PRIYA GUPTA       25.Jun.2021 13;22:08       Submitted By Employee         8.       Reimbursement - Establishment Head       ALOK KUMAR SINGH       25.Jun.2021 13:31:07       Approved by Establishment Head         9.       Reimbursement - Dealing Assistant       ALOK KUMAR SINGH       25.Jun.2021 13:50:05       Submitted by Dealing Assistant         10.       Reimbursement - Admin Head       ALOK KUMAR SINGH       Pending with Admin Head         Approve         Reject       Return         Close                                                                                                    |                                       |               |                |                | .eau         |  |
| 8.       Reimbursement - Establishment Head       ALOK KUMAR SINGH       25.Jun.2021 13:31:07       Approved by Establishment Head         9.       Reimbursement - Dealing Assistant       ALOK KUMAR SINGH       25.Jun.2021 13:50:05       Submitted by Dealing Assistant         10.       Reimbursement - Admin Head       ALOK KUMAR SINGH       Pending with Admin Head       Image: Comparison of the second second s                                                                                                    | 8. Reimbursement - Establishment Head       ALOK KUMAR SINGH       25.Jun.2021 13:31:07       Approved by Establishment Head         9. Reimbursement - Dealing Assistant       ALOK KUMAR SINGH       25.Jun.2021 13:50:05       Submitted by Dealing Assistant         10. Reimbursement - Admin Head       ALOK KUMAR SINGH       Pending with Admin Head                                                                                                    | 8. Reimbursement - Establishment Head       ALOK KUMAR SINGH       25.Jun.2021 13:31:07       Approved by Establishment Head         9. Reimbursement - Dealing Assistant       ALOK KUMAR SINGH       25.Jun.2021 13:50:05       Submitted by Dealing Assistant         10. Reimbursement - Admin Head       ALOK KUMAR SINGH       Pending with Admin Head         Approve Reject Return Close                                                                                                    |                                       |               |                |                |              |  |
| 9.       Reimbursement - Dealing Assistant       ALOK KUMAR SINGH       25.Jun.2021 13:50:05       Submitted by Dealing Assistant         10.       Reimbursement - Admin Head       ALOK KUMAR SINGH       Pending with Admin Head                                                                                                    | 9.       Reimbursement - Dealing Assistant       ALOK KUMAR SINGH       25.Jun.2021 13:50:05       Submitted by Dealing Assistant         10.       Reimbursement - Admin Head       ALOK KUMAR SINGH       Pending with Admin Head         Vending with Admin Head                                                                                                    | 9. Reimbursement - Dealing Assistant ALOK KUMAR SINGH 25.Jun.2021 13:50:05 Submitted by Dealing Assistant 10. Reimbursement - Admin Head ALOK KUMAR SINGH Pending with Admin Head ALOK Return Close Approve Reject Return Close APPROVE/REJECT/RETURN LAPTOP/MOBILE REIMBURSEMENT REQUEST click on "View" button, request details will appear on your screen as shown above.                                                                                                    |                                       |               |                |                | ad           |  |
| 10. Reimbursement - Admin Head ALOK KUMAR SINGH Pending with Admin Head                                                                                                    | 10. Reimbursement - Admin Head       ALOK KUMAR SINGH       Pending with Admin Head         Approve       Reject       Return         Close       Close                                                                                                    | 10. Reimbursement - Admin Head       ALOK KUMAR SINGH       Pending with Admin Head         Approve       Reject       Return       Close    APPROVE/REJECT/RETURN LAPTOP/MOBILE REIMBURSEMENT REQUEST click on "View" button, request details will appear on your screen as shown above.                                                                                                    |                                       |               |                |                |              |  |
|                                                                                                    | Approve Reject Return Close                                                                                                    | Approve Reject Return Close<br>APPROVE/REJECT/RETURN LAPTOP/MOBILE REIMBURSEMENT REQUEST<br>click on "View" button, request details will appear on your screen as shown above.                                                                                                    |                                       |               |                |                | £            |  |
|                                                                                                    |                                                                                                    | APPROVE/REJECT/RETURN LAPTOP/MOBILE REIMBURSEMENT REQUEST<br>click on "View" button, request details will appear on your screen as shown above.                                                                                                    |                                       |               |                |                | Return Close |  |
| APPROVE/REJECT/RETURN LAPTOP/MOBILE REIMBURSEMENT REQUEST                                                                                                    |                                                                                                    | u click on "View" button, request details will appear on your screen as shown above.                                                                                                    | APPROVE/REJECT/RETI                   | JRN Ι ΔΡΤ(    | DP/MOBILE I    |                |              |  |
| bu click on "View" button, request details will appear on your screen as shown above.<br>The details furnished for Laptop/Mobile Reimbursement Request from top to bottom                                                                                                    | ne details furnished for Laptop/Mobile Reimbursement Request from top to bottom                                                                                                    |                                                                                                    | details furnished for Lapt            |               |                | of non-un wind |              |  |
| e details furnished for Laptop/Mobile Reimbursement Request from top to bottom                                                                                                    |                                                                                                    | a to add your commonts in the given field at the end of non-un window                                                                                                    | •                                     | the given fi  |                |                |              |  |
| e details furnished for Laptop/Mobile Reimbursement Request from top to bottom                                                                                                    |                                                                                                    | to add your comments in the given field at the end of pop-up window                                                                                                    | •                                     | the given fie | eld at the end | or pop-up wind | 011          |  |
| ne details furnished for Laptop/Mobile Reimbursement Request from top to bottom<br>to add your comments in the given field at the end of pop-up window                                                                                                    | e to add your comments in the given field at the end of pop-up window                                                                                                    | e to add your comments in the given field at the end of pop-up window<br>e comments are furnished, click on "Approve"/"Reject" button present at the bottom r                                                                                                    | o add your comments in                | -             |                |                |              |  |
| e details furnished for Laptop/Mobile Reimbursement Request from top to bottom<br>to add your comments in the given field at the end of pop-up window                                                                                                    | to add your comments in the given field at the end of pop-up window                                                                                                    |                                                                                                    | o add your comments in                | -             |                |                |              |  |

|       | Pending v 🗸   | From          | has been Approved                   | d Du Admin Llas | Filter       | Refresh      |        |  |
|-------|---------------|---------------|-------------------------------------|-----------------|--------------|--------------|--------|--|
| nd an |               | IICE M0.93131 | ligs neell whhen an                 | u by Aumin Hee  | au successio | x            |        |  |
|       | Tiessage      |               |                                     |                 |              | <u></u>      |        |  |
|       |               |               |                                     |                 |              |              |        |  |
|       |               | The Dequest   | Reference No.95137 h                |                 | und Ru       |              |        |  |
|       |               |               | Admin Head succ                     | essfully.       |              |              |        |  |
|       |               | and ar        | auto generated mail<br>acknowledgem |                 | r            |              |        |  |
|       |               |               |                                     |                 |              |              |        |  |
|       |               |               |                                     |                 |              |              |        |  |
|       |               |               | Close                               |                 |              | _            |        |  |
|       |               |               |                                     |                 |              |              |        |  |
|       |               |               | Crose                               | _               | -            |              |        |  |
|       |               |               | Close                               |                 |              |              |        |  |
|       |               |               | Close                               |                 |              |              |        |  |
|       |               |               | Close                               |                 |              |              |        |  |
|       |               |               | Close                               |                 |              |              |        |  |
|       |               |               |                                     | IFST APPRO      | WED          |              |        |  |
|       |               |               |                                     | JEST APPRO      | VED          |              |        |  |
|       | nce vou click | con "Approve  | REQU                                |                 |              | bear on your | screen |  |
|       | •             | • •           | <b>REQU</b><br>e" button, above s   | shown messa     | ge will app  | •            |        |  |
|       | •             | • •           | REQU                                | shown messa     | ge will app  | •            |        |  |

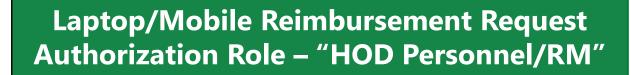

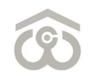

| HOD    | Persor | nnel/R  | M         |                          |                          |                            |                                       |                            |            |            |             |           | <b>^</b>        |
|--------|--------|---------|-----------|--------------------------|--------------------------|----------------------------|---------------------------------------|----------------------------|------------|------------|-------------|-----------|-----------------|
| Status | Pend   | ing v 🗸 | Fro       | n 🗌                      |                          | ) 🖬 🗖                      |                                       |                            | Filter     | Refresh    | Export      | Bac       |                 |
| S.No.  |        |         | Action    |                          |                          | Request N                  | o. Employee IC                        | Emplo                      | oyee Name  |            | Request Typ | e         | Reference       |
| 1.     | Print  | View    | Approve   | Reject                   | Return                   | 2021/000                   | 04 13557G                             | ALOK KI                    | UMAR SINGH | Laptop / N | 1obile San  | tion Orde | r 12.Jun.2021   |
| 2.     | Print  | View    | Approve   | Reject                   | Return                   | 2021/000                   | 1 12055C                              | PREM RA                    | AM         | Laptop / M | 1obile San  | tion Orde | er 16.Jun.2021  |
| з.     | Print  | View    | Approve   | Reject                   | Return                   | 2021/000                   | L3 14144E                             | SUMIT K                    | KUMAR      | Laptop / M | 1obile San  | tion Orde | r 20.Jun.2021   |
| 4.     | Print  | View    | Approve   | Reject                   | Return                   | 2021/000                   | 21 14572F                             | PRIYA G                    | SUPTA      | Laptop / N | 1obile San  | tion Orde | er 25.Jun.2021  |
| •      |        |         |           |                          |                          |                            |                                       |                            |            |            |             |           |                 |
|        |        |         |           |                          |                          |                            |                                       |                            |            |            |             |           | •               |
|        |        |         |           |                          | LAPTO                    | 0P/MOB                     | ILE REIMI                             | BURSEN                     | MENT REG   | QUEST      |             |           |                 |
| - (    | On me  | enu ba  | ar, click | select<br>on <b>Re</b> o | your a<br><b>quest f</b> | uthoriza<br><b>Manager</b> | ILE REIMI<br>tion role as<br>→ Laptop | s "HOD F<br><b>/Mobile</b> | Personnel/ | 'RM" fro   |             |           | er.<br>onnel/RM |

| En titlem ent \star                        | 40000      |
|--------------------------------------------|------------|
| Bill No.*                                  | 12345      |
| Bill Date*                                 | 06/06/2021 |
| Cost of item purchased*                    | 25000      |
| Make & Model of item purchased*            | 2021       |
| Reimbursable Amount*                       | 25000      |
| Attach invoice*                            | View       |
| Attach any other document                  |            |
| Comments by Establishment Head /DGM Admin* | Test       |
| Comments by Dealing Assistant \star        | Test       |
| Comments by Admin Head \star               | Test       |
| Comments by RM/HOD Personnel*              | Test       |

## APPROVE/REJECT/RETURN LAPTOP/MOBILE REIMBURSEMENT REQUEST

- Once you click on "View" button, request details will appear on your screen as shown above.
- Verify the details furnished for Laptop/Mobile Reimbursement Request from top to bottom
- You have to add your comments in the given field at the end of pop-up window
- Once the comments are furnished, click on "Approve"/"Reject" button present at the bottom right corner.

49

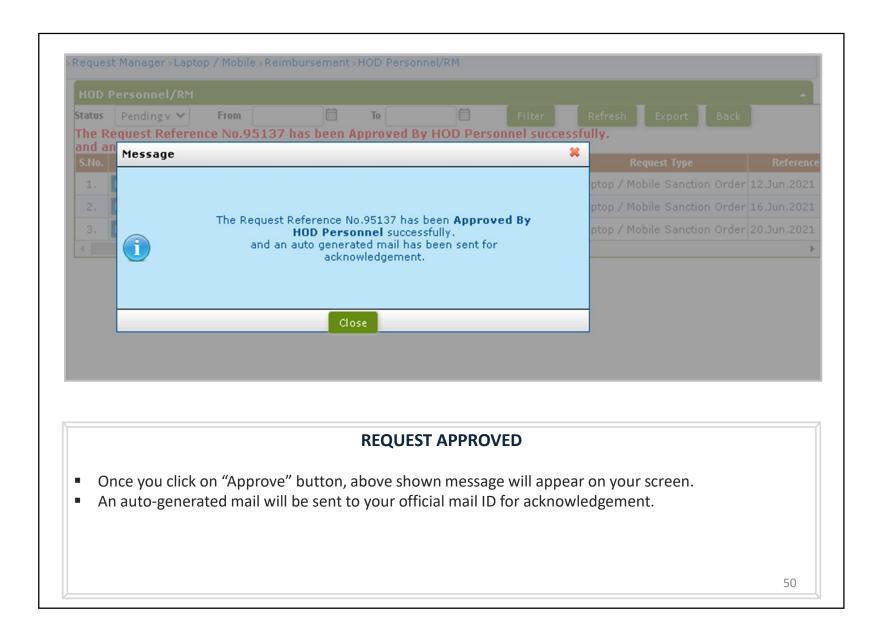

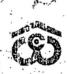

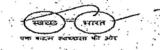

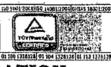

## CENTRAL WAREHOUSING CORPORATION (A Government of India Undertaking) 4/1, Siri Institutional Area, HauzKhas, New Delhi - 110016 Ph: 011-26515178, Telefax 26967256, F mail: <u>warehouse@nic.in</u>

No.CWC/I-Mobile Phone/Admn

Dated 17.02.2016

## CIRCULAR

The policy of provision of Mobile Phones to the officers of the Corporation has been revised, with the approval of Executive Committee in its 205<sup>th</sup> meeting held on 25.01.2016. As per the new policy, all officers of the rank of SAM and above, all Warehouse Managers irrespective of Cadre and PA/SPA/PS/PPS attached with Chairman/MD/FD/CVO will be entitled for mobile phone handset and mobile phone charges as per the ceiling given below:-

| Designation                   | Entitlement of Mobile<br>Phone charges ceiling<br>per month including | ceiling of Mobile |
|-------------------------------|-----------------------------------------------------------------------|-------------------|
|                               | internet(Rs.)                                                         | of all taxes etc  |
| GM/CE & Equivalent            | 3000/-* - 3050                                                        | 20000/-           |
| DGM & Equivalent              | 2700/-* 2700                                                          |                   |
| Regional Manager              | 700/-* 2700                                                           | 15000/-           |
| AGM & Equivalent              | 1800/-* 1800                                                          | 10000/-           |
| Manager & Equivalent          | 800/-                                                                 | 8000/-            |
| Incharges of ICD/             | 800/-                                                                 | 8000/-            |
| CFS/ICP/LCS/PCS Cells (RO)/   |                                                                       |                   |
| Base Depots                   |                                                                       |                   |
| 2 <sup>nd</sup> in Command at | 500/-                                                                 | 8000/-            |
| CFS/ICD/ICP/LCS               |                                                                       |                   |
| SAM & equivalent              | 500/-                                                                 | 8000/-            |
| Warehouse Manager             | 500/-                                                                 | 8000/-            |
| irrespective of cadre         |                                                                       |                   |
| PA/Sr.PA/PS/PPS attached      | 500/-                                                                 | 8000/-            |
| with Chairman/MD/FD/ CVO      |                                                                       |                   |
|                               |                                                                       |                   |

\*Combined ceiling for mobile and landline charges for officers already entitled for landline.

Page 1 of 4

No change is made in the entitlement of Chairman, MD and Director/CVO.

200

02

#### **General Conditions**

- 1 The officer can procure the Mobile Handset costing any amount, which may be more or less than the prescribed ceiling amount. However, the amount to be reimbursed shall be equal to the cost of purchase or the prescribed ceiling amount, whichever is lower.
- 2.1The application for purchase of mobile phone in Annexure-I is to be sent by the concerned officer to Personnel Division for approval. Once the approval is accorded and conveyed by Personnel Division, the Mobile handset can be purchased. In case of RO/CC, the approval will be accorded bt RM/CC Head within the framework of approved policy/guidelines.
- 2.20fficer shall submit his claim in the prescribed format (Annexure-II) along with original paid bill in the name of Central Warehousing Corporation for reimbursement to Personnel Division CO/RO/CC. Sanction order along with the copy of bill for reimbursement of cost limited to the ceiling amount of mobile set purchased by officer shall be issued and provided by Personnel Division ( in case of RO/CC with the approval of RM/CC Head) to Finance Division for payment.
- 2:3 The copy of the sanction order will also be endorsed to HOD and Stores In charge in the Purchase Division enclosing therewith the copy of bill for necessary entry in the stores register against the individual. Personnel Division/Stores In charge will invariably mention the details about the mobile phone in NDC in case of superannuation, resignation, deputation etc.

In case of transfer, the official issuing the relieving order shall mention the details of the mobile phone in the relieving order. The transferee RO/CC/CO will make entry in their records accordingly.

- 2.4 Similar procedure will be followed by Establishment/Administration Section, Accounts Section and Purchase Section at Regional Offices/Construction Cells. However in case of RO/CC, the copy of sanction order shall also be endorsed to Warehouse Manager/ Engineer concerned where the individual is posted.
- 3.1 The Personnel Division at C.O. shall make detailed entry in the service record/file. A separate register also to be maintained for the purpose with details e.g. name of officer, designation, CPF code, place of posting, bill number, date, amount of bill, amount reimbursed as per entitlement etc.
- 3.2 Finance Division will transfer the written down value of the mobile set through book entry to the concerned Region/CC giving full detail and shall mention the same in the LPC of concerned individual.

Page 2 of 4

- 3.3 Similar procedure will be followed by Establishment/Administration Section, Accounts Section and Purchase Section at Regional Offices/Construction Cells.
- 4.1 Mobile handset will have the life cycle of 03 years and depreciated over a period of 03 years with minimum residual value of Re. 1/- at the end.
- 4.2 On completion of life of the Mobile handset, officers can pay written down value to own the same. The service record entries of old Mobile Handset shall then be deleted by Personnel Division at CO and Admn/ Estab Section at RO/CC and intimated to Finance Division and Purchase Division of CO/RO/CC
- 4.3 On expiry of lifespan, i.e. after 3 years from the date of purchase, Mobile Handset shall compulsorily be bought by the concerned officer. The residual value of Mobile Handset will be deposited by the officer or the same will be recovered from the salary of concerned Officer in one installment. Personnel Division will give intimation to Finance Division and Purchase Division regarding expiry of lifespan after verifying the records for said recovery and for necessary accounting as to remove it from books of accounts/Stores records.
- 4.4 After expiry of lifespan and payment/recovery of residual value, the Mobile Handset will become property of concerned Officer.
- 4.5 An Officer can avail this facility again after the expiry of 3 years and after payment of all the dues of previous Mobile Handset for procurement of a new Mobile Handset. The officer, thereafter can also process for procuring a new Mobile Phone as per his/ her eligibility which will be considered and processed as per laid down procedures.
- 4.6 Similar procedure will be followed by Establishment/Administration Section, Accounts Section and Purchase Section at Regional Offices/Construction Cells.
- 5 The mobile phone to be purchased by the officers will have the following minimum specifications:-

| Display   | •        | ·      | 5.0 inch    |            |
|-----------|----------|--------|-------------|------------|
| Ram       |          | ·. ·   | 2.0GB       |            |
| Internal  | Memory   | : -    | 8.0GB       |            |
| Mobile to | Support  | t. – . | 3G/ 4G      | •          |
| Operatin  | g System |        | IOS/Android | l/Windows. |

The mobile phone charges may be extended to some other officers also on need basis on the recommendations of HOD/RM and with the approval of concerned Director.

age 3 c 4

- The officer using handset will have to compulsorily acquire the handset on written down value at the time of leaving the Corporation for whatsoever reason including deputation.
- 8 The Mobile Handset to be provided to the eligible officer shall be treated as official equipment in possession of the officer.
- 9 The new recruitee will be eligible for Mobile Handset after completion of probation period.

10 The officers who have purchased mobile hand set as per their entitlement under previous policy will have the option to deposit the WDV of that mobile set and apply for new mobile hand set as per their entitlement under this policy.

#### Others:-

 $_{45}l_1$  The Ceiling fixed for Phone charges are inclusive of all taxes.

2. For reimbursement of mobile phone charges, the officer has to necessarily obtain postpaid connection with minimum 1GB-3G data plan (internet) and submit claim there against alongwith original receipt of payment and copy of bill until CUG plan is implemented fully in CWC as

in arrangement with M/s Railtel Corporation of India Ltd.

3. The Officer will keep their mobile phones ON all the times to facilitate official communication smoothly.

Encl: Annex-I & Annex-II

General Manager (Pers.)

Yours

(A.K. Sharma

Authority:-Agenda item No.205.4 205<sup>th</sup> meeting of EC held on 25.01.2016

1. All HODs, CWC, CO, New Delhi.

2. All RMs/SEs/EEs/ROs/CCs CWC.

Copy to:-

1. PPS to MD/Manager to Dir (Pers.)/AM to Dir (Fin), CWC, CO, New Delhi.

2. MIS Division, CWC, CO, New Delhi for uploading the Circular on CWC

website. 3. Guard File.

Page 🗟 of 4

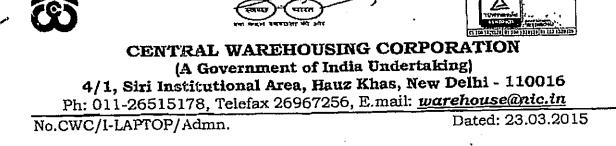

#### CIRCULAR

## Sub: Provision of laptop to the officers of the Corporation- reg.

Policy guidelines for provision of laptop to the officers of the CWC were issued vide letterNo. CWC/1-Laptop/Admn/2007-08/491D dated 14.03.2008. In order to keep pace with the fast changing technology and to equip the officer with the same, the policy on provision of laptop has been reviewed and with the approval of BOD, the following guidelines are laid down in supersession of all earlier instruction on the matter.

#### 1. LIFE SPAN AND OWNERSHIP.

- 1.1 The useful life of Laptop will be considered as Four (4) years.
- 1.2 The Laptop to be provided to the eligible officer shall be treated as official equipment in possession of the officer.
- 1.3 The Laptop shall be completely owned by the CWC till such time the officer deposits its residual value, and takes ownership of the same as laid down in this policy, irrespective of the cost of the laptop and its method of procurement etc.

## 2. ELIGIBILITY & AMOUNT

2.1 All officers of the rank of SAM and above are eligible for the laptop as per cost ceiling prescribed hereinafter. Laptop for the purpose of cost ceiling will include all its accessories. The accessories can also be purchased for the laptop.

| Sl.<br>No. | Eligibility                                                    | Cost ceiling amount for a laptops including accessories (all inclusive costs) |
|------------|----------------------------------------------------------------|-------------------------------------------------------------------------------|
| 1.         | MD,FDs and CVO                                                 | As per actuals                                                                |
| 2.         | General Managers& above& equivalent<br>but below MD, FDs & CVO | Rs. 65,000/-<br>Rs. 50,000/-                                                  |
| 3.         | DGM/AGM & equivalent                                           |                                                                               |
| 4.         | Manager /SAM& equivalent                                       | Rs. 40,000/-                                                                  |

- 2.2 Expenditure on repairs and maintenance of laptop is permissible on CWC account to the extent of 20% of the cost of the laptop or the ceiling amount whichever is lower.
- 2.3 The laptop to other officers can be approved by the Competent Authority depending upon the duties and responsibilities attached to his/her job. For this purpose Competent Authority will be the respective Director.
- 2.4 Only full time employees will be eligible for laptop under the policy. The officers having less than one year service left will not be entitled to the laptop. The new recruitee will be eligible for laptop after completion of probation period.)

#### 3. PROCUREMENT, REPAIRS & MAINTENANCE

#### 3.1 Method of Procurement, repairs & maintenance:

Eligible officer can chose any one of the following methods of procurement of Laptop.

- (i) By CWC administration or
- (ii) By the Concerned Officer

The requisition is to be sent by the concerned official through RM/HOD and shall be forwarded to Personnel Division for approval. Once approval is obtained the laptop can be purchased.

#### 3.1.1 **By CWC**:

- a) Procurement can be done by the Corporate Office for officers of Corporate Office. The RM may procure the laptop for the officers working in their region and for local Construction Cells.
- b) The procurement shall be made within the prescribed ceiling amount and in no case the prescribed ceiling shall be exceeded.

### 3.1.2 By Concerned Officer:

- a) Upkeep and Maintenance of the laptop procured under this scheme shall be the responsibility of the concerned officer. However, Corporation will bear the repair cost upto 20% of the costs of the laptop or ceiling amount whichever is lower.
- b) Procurement can be done by the officer concerned directly from the Original Equipment Manufacturer (OEM) or their authorized outlets in the name of the Corporation by paying the amount himself/herself, and then claim for reimbursement thereof by submitting the original bills/ receipts.
- c) The officer can procure the Laptop costing any amount, which may be more or less than the prescribed ceiling amount. However, the amount to be reimbursed shall be equal to the cost of purchase or the prescribed ceiling amount, whichever is lower.

26/8/15

- d) The complete ownership of the Laptop will be vested in CWC irrespective of cost of purchase till such time the officer deposits its residual value and takes ownership. The laptop will be purchased in the name of CWC.
- e) The officer should give an undertaking at the time of claiming reimbursement for procurement that:
  - The rates are reasonable; and (i)
  - The Laptop has been actually procured by him/her; and (ii)
  - The concerned officer shall declare that he/she has gone (iii) through the laptop policy of the CWC and shall abide by the terms and conditions contained therein.
  - The reimbursed amount is liable to be recovered from (iv) him/her in case of false declaration/claim detected at a later date besides taking disciplinary action against him/her.
- f) CWC will be neither responsible nor liable for any contractual, legal and statutory issues arising out of the purchase.
- g) No advance shall be provided to the officer by the CWC for enabling such purchase.
- h) The complete onus of ensuring and certifying authenticity and correctness of submitted documents at the time of claiming reimbursement shall lie with the concerned officer claiming reimbursement and not the sanctioning authority.

## 4.0 Repairs & maintenance and Safety

- a) No expenditure is allowable on repairs and maintenance on itemscovered under warranty during the warranty period of the laptop.
- b) The Warranty available may be kept in mind while incurring expenditure on repairs & maintenance.
- c) Safety and upkeep of the Laptops, careful handling, protection from damage & theft etc, shall be the responsibility of the officer concerned. The FIR is to be lodged in case of a theft. Necessary Password provision be kept in the laptop to avoid misuse of information.
- d) Under no circumstances, condemnation or write-off etc of the Laptops is permitted under this policy.

#### 5. DEPRECIATION

5.1 The residual value of the Laptop over and beyond the useful life period shall be as under:

72.698915

| Depreciate     | d, i.e. Residu | Residual value at any point |           |                                |
|----------------|----------------|-----------------------------|-----------|--------------------------------|
| end of year(s) |                |                             |           | of time beyond end of $4^{th}$ |
| Уеат 1         | Year 2         | Year 3                      | Year<br>4 | year                           |
| 50%            | 35%            | 20%                         | · 10%     | 10%                            |
|                |                |                             | *         |                                |

- 5.2 For the purpose of calculation of residual value of the Laptop, the actual purchase price or the corresponding ceiling amount, whichever is lower, shall be considered.
- 5.3 For calculating depreciation for a part of the year, proportionate depreciation can be arrived at by dividingrate of depreciation prescribed for that year by 12 and then multiplying by number of months laptop is usedupto the month of return of laptopin that year. This shall be proportionally added to the cumulative depreciation prior to that year, to arrive at the final depreciation. The use of laptop for half of the month shall be considered as used for full month.
- 5.4 Illustration for calculating the residual value where a part year is involved, say, at the end of 15 months from the date of purchase:
  - a) Assuming original purchase cost = Rs. 50,000/-
  - b) Depreciation after 1st year = 50% ~
  - c) Depreciation after 15 months Depreciation for the first year (@50% of purchase price in first year) + Depreciation for 03 months of second year (@15% of purchase price for second year)

= 50% + (15%\*3/12)=53.75% of purchase price

d) Residual value after 15 months = Original Cost - Depreciation after 15months = {Rs. 50000-(50000x53.75%)] = Rs. 23125/-

#### 6. BUY BACK :

On expiry of lifespan, i.e. after 4 years from the date of purchase, laptop shall compulsorily be bought by the concerned officer. The residual value of Laptop will be deposited by the officer or the same will be recovered from the salary of concerned Officer in one instalment. Personnel Division will give intimation to Finance Division and Purchase Division regarding expiry of lifespan after verifying the records for said recovery and for necessary accounting as to remove it from books of accounts/Stores records. After expiry of lifespan and payment/recovery of lifespan and payment/recovery of residual value, the laptop will becomeproperty of concerned Officer. An Officer can avail this facility again after the expiry of 4 years and after payment of all the dues of previous laptop for procurement of a new laptop. At the time of purchasing the old laptop, taxes and duties applicable if any shall be paid by the officer.

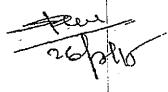

#### 7. GENERAL:

- a) Laptop procured under this scheme shall be meant for official work and will be the property of the Corporation till expiry of its life span.
- b) Corporation reserves the right to verify the laptop in the office premises as and when deemed fit.
- c) Officer shall be responsible for maintaining confidentiality of official data/records stored in their laptop.
- d) Officer will have to keep his/her laptop free from viruses by installing proper Anti-Virus software and keep the same updated during the life span of the laptop and ensure that they do not affect the working of other computers of the Corporation.
- e) These rules will also apply on the Tab / I-Pad and includes accessories also.
- f) The scheme can be amended/withdrawn at the discretion of the management.
- g) All aspects of this policy shall also be applicable on existing Laptops which were provided as per earlier policy referred to above. However, the old cases where employee has already taken laptop by paying the written down value will not be reopened.

#### 8.0 ACCOUNTING& DISPOSAL

- 8.1 The Laptop shall continue to be in possession of the officer and cannot be returned to the office under any circumstances. It has to be carried by the officer with him/ her upon transfer, deputation, retirement, leaving the organisation permanently etc.
- 8.2 The office providing the laptop shall ensure entry of details in the Service Record & LPC of the officer provided with Laptop in respect of cost of laptop, date of purchase etc. In addition, the office shall maintain necessary records as may be required to be provided to the officer at the time of transfer/ deputation/ posting to another office/ retirement etc. The intimation of purchase of laptop alongwith copy of the bill shall be given to Accounts Section and stores by the Estt.Section.
- 8.3 On completion of useful life of the laptop, officers can pay its residual value to own the same. The service record entries of old laptop shall then be deleted. Subsequently the officer can also process for procuring a new laptop, as per his/ her eligibility at that time, details thereof shall then be entered in the Service Records of the officer.
- 8.4 In case of transfer outside the organization on deputation basis, the officer has following option:
  - a) to treat Laptop as owned by the officer till return to the organization, with due entries made in the service book & LPC of the officer; OR

- 0
- b) to pay the depreciated value of the Laptop as on that date so that the entry is removed from the service record. No new laptop will be allowed to be purchased.
- 8.5In case the officer carries the laptop to the deputed organization, then the cost of its repairs & maintenance is to be borne by the deputed organization. This arrangement has to be made by the officer with the deputed organization. CWC will not reimburse the same.
- 8.6 Officer leaving the organization on retirement or on permanent basis has to deposit the residual value with the CWC to obtain clearance from the organization, and has to own the laptop and then the laptop will be written off from the service records of the concerned officer. The officer who resigns without completing two years regular service excluding probation period, they will have to compulsorily take the laptop at 50% depreciated value.

The above guidelines may be brought to the notice of all the concerned.

(PAWAN KANT) General Manager (Pers)

• •

Authority: Agenda Item No. 314.3 314<sup>th</sup> Meeting of BOD held on 09.03.2015

1. All HOD's CWC, CO, New Delhi 2. All RMS/SEs/EEs ROs/ CCs, CWC

Copy to:

- 1. PPS to MD/SAM to Dir (Pers.)/ AM to Dir (Fin.) CWC, CO New Delhi
- 2. MIS Division, CWC, CO, New Delhi for uploading the Circular on CWC website.
- 3. Guard file

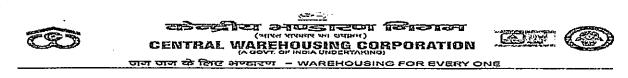

No. CWC/I-R&P(Policy)/Rectt./ 20 19/16728

L

Date: 15.01.2020

#### CIRCULAR

#### SUB: Provision of laptop/mobile phones to the officers of the Corporation

The guidelines for providing laptop and mobile phones to the officers of the Corporation have been last issued vide circular no. CWC/I-LAPTOP/Admn. dated 23.03.15 and CWC/I-Mobile phone/Admn. dated 17.02.2016 respectively. Now with the approval of Board of Directors it has been decided to make following changes in the policy for providing laptop/ mobile phones to the officers of the Corporation.

(1) The term "new recruitee" as provided in Clause-2.4 and Clause-9 of the laptop & mobile policy respectively is now defined as under :-

"The new recruitee shall mean the employee who is recruited at the induction level post i.e. up to E-2."

This implies that officials recruited at posts of Manager and above shall be eligible for purchasing laptop and mobile for official use immediately on their joining.

- (2) For the purpose of procurement of laptop as provided at Clause-3.1.2(b) of the laptop policy, ibid the word "or online" to be added after the words "their authorized outlets".
- (3) At the end of the circular of laptop policy a new clause at point no. 9 to be added as:

"In case of any doubt with regard to any provision of these guidelines, the matter shall be referred to the Managing Director, CWC, whose decision shall be final."

(4) A new clause in the mobile purchase policy as 2.1.1 to be added in the circular to the effect that the mobile handset may be purchased by the eligible officers "online" also.

These guidelines would be applicable with immediate effect.

(Authority Agenda item no. 349.14 of 349th meeting of BOD held on 20.11.19).

wan Kumar) DGM (Pers.)

#### **Distribution:**

- 1. All Divisional Heads, CWC, CO, New Delhi
- 2. All RMs, CWC, Regional Offices
- 3. PS to Chairman/Sr.PA to MD/PS to Dir. (Pers.) /SAM to Director (Fin.), PA to CVO, CWC, CO, New Delhi.
- 4. GGM(System) for uploading on the CWC website.
- 5. Guard File.
- б. Notice Board.